09-07-2015,13:14:22 : Starting Setup  $09-07-2015,13:14:22$ : Performing installation on host: 09-07-2015,13:14:22 : Checking for 32-bit processor on a 64-bit system. 09-07-2015,13:14:22 : UAC is supported on this OS, and it is currently disabled. 09-07-2015,13:14:23 : Parsing Silent Install Command Line 09-07-2015,13:14:23 : 09-07-2015,13:14:23 : Start installing NBU... 09-07-2015,13:14:23 : === Logging started: 7. 9. 2015  $13:14:23$  === 09-07-2015,13:14:23 : Action 13:14:23: CostInitialize. Computing space requirements 09-07-2015,13:14:23 : Action start 13:14:23: CostInitialize. 09-07-2015,13:14:23 : Action ended 13:14:23: CostInitialize. Return value 1. 09-07-2015,13:14:23 : Action 13:14:23: FileCost. Computing space requirements 09-07-2015,13:14:23 : Action start 13:14:23: FileCost. 09-07-2015,13:14:23 : Action ended 13:14:23: FileCost. Return value 1. 09-07-2015,13:14:23 : Action 13:14:23: Immediate SetNBUPatchInfo. 09-07-2015,13:14:23 : Action start 13:14:23: Immediate\_SetNBUPatchInfo. 09-07-2015,13:14:23 : Action ended 13:14:23: Immediate SetNBUPatchInfo. Return value 0. 09-07-2015,13:14:23 : Action 13:14:23: ResolveSource. Resolving source 09-07-2015,13:14:23 : Action start 13:14:23: ResolveSource. 09-07-2015,13:14:23 : Action ended 13:14:23: ResolveSource. Return value 1. 09-07-2015,13:14:23 : Action 13:14:23: CostFinalize. Computing space requirements 09-07-2015,13:14:23 : Action start 13:14:23: CostFinalize. 09-07-2015,13:14:23 : Action ended 13:14:23: CostFinalize. Return value 1. 09-07-2015,13:14:23 : Action 13:14:23: INSTALL. 09-07-2015,13:14:23 : Action start 13:14:23: INSTALL. 09-07-2015,13:14:24 : === Logging started: 7. 9. 2015  $13:14:24$  === 09-07-2015,13:14:24 : Action 13:14:24: INSTALL. 09-07-2015,13:14:24 : Action start 13:14:24: INSTALL. 09-07-2015,13:14:24 : Action 13:14:24: WindowsFolder\_x86\_VC.F71DE066\_CB82\_3C65\_B400\_D1939A58D243. 09-07-2015,13:14:24 : Action start 13:14:24: WindowsFolder\_x86\_VC.F71DE066\_CB82\_3C65\_B400\_D1939A58D243. 09-07-2015,13:14:24 : Action ended 13:14:24: WindowsFolder\_x86\_VC.F71DE066\_CB82\_3C65\_B400\_D1939A58D243. Return value 1. 09-07-2015,13:14:24 : Action 13:14:24: SystemFolder\_x86\_VC.F71DE066\_CB82\_3C65\_B400\_D1939A58D243. 09-07-2015,13:14:24 : Action start 13:14:24: SystemFolder\_x86\_VC.F71DE066\_CB82\_3C65\_B400\_D1939A58D243. 09-07-2015,13:14:24 : Action ended 13:14:24: SystemFolder\_x86\_VC.F71DE066\_CB82\_3C65\_B400\_D1939A58D243. Return value 1. 09-07-2015,13:14:24 : Action 13:14:24: System64Folder\_amd64\_VC.4006A2C6\_1BD5\_3759\_9C0C\_17A8FFBF6E3C. 09-07-2015,13: $\overline{1}4:24$  : Action start  $1\overline{3}:14:\overline{2}4$ : System64Folder\_amd64\_VC.4006A2C6\_1BD5\_3759\_9C0C\_17A8FFBF6E3C. 09-07-2015,13:14:24 : Action ended 13:14:24: System64Folder\_amd64\_VC.4006A2C6\_1BD5\_3759\_9C0C\_17A8FFBF6E3C. Return value 1. 09-07-2015,13:14:24 : Action 13:14:24: WindowsFolder\_amd64\_VC.4006A2C6\_1BD5\_3759\_9C0C\_17A8FFBF6E3C. 09-07-2015,13:14:24 : Action start 13:14:24: WindowsFolder\_amd64\_VC.4006A2C6\_1BD5\_3759\_9C0C\_17A8FFBF6E3C.

09-07-2015,13:14:25 : Action ended 13:14:25: WindowsFolder amd64 VC.4006A2C6 1BD5 3759 9C0C 17A8FFBF6E3C. Return value 1. 09-07-2015,13:14:25 : Action 13:14:25: WindowsFolder.BDF6E439\_056A\_10D7\_FF1F\_C8B3B9A1E18E. 09-07-2015,13:14:25 : Action start 13:14:25: WindowsFolder.BDF6E439\_056A\_10D7\_FF1F\_C8B3B9A1E18E. 09-07-2015,13:14:25 : Action ended 13:14:25: WindowsFolder.BDF6E439\_056A\_10D7\_FF1F\_C8B3B9A1E18E. Return value 1. 09-07-2015,13:14:25 : Action 13:14:25: SystemFolder.BDF6E439\_056A\_10D7\_FF1F\_C8B3B9A1E18E. 09-07-2015,13:14:25 : Action start 13:14:25: SystemFolder.BDF6E439\_056A\_10D7\_FF1F\_C8B3B9A1E18E. 09-07-2015,13:14:25 : Action ended 13:14:25: SystemFolder.BDF6E439\_056A\_10D7\_FF1F\_C8B3B9A1E18E. Return value 1. 09-07-2015,13:14:25 : Action 13:14:25: WindowsFolder.543B9DD3\_E71B\_0D13\_FF1F\_C8B3B9A1E18E. 09-07-2015,13:14:25 : Action start 13:14:25: WindowsFolder.543B9DD3\_E71B\_0D13\_FF1F\_C8B3B9A1E18E. 09-07-2015,13:14:25 : Action ended 13:14:25: WindowsFolder.543B9DD3\_E71B\_0D13\_FF1F\_C8B3B9A1E18E. Return value 1. 09-07-2015,13:14:25 : Action 13:14:25: SystemFolder.543B9DD3\_E71B\_0D13\_FF1F\_C8B3B9A1E18E. 09-07-2015,13:14:25 : Action start 13:14:25: SystemFolder.543B9DD3\_E71B\_0D13\_FF1F\_C8B3B9A1E18E. 09-07-2015,13:14:25 : Action ended 13:14:25: SystemFolder.543B9DD3\_E71B\_0D13\_FF1F\_C8B3B9A1E18E. Return value 1.  $09-07-2015, 13:14:25$  : Action  $1\overline{3}:14:\overline{2}5$ : WindowsFolder.4F6D20F0\_CCE5\_1492\_FF1F\_C8B3B9A1E18E. 09-07-2015,13:14:25 : Action start 13:14:25: WindowsFolder.4F6D20F0\_CCE5\_1492\_FF1F\_C8B3B9A1E18E. 09-07-2015,13:14:25 : Action ended 13:14:25: WindowsFolder.4F6D20F0 CCE5 1492 FF1F C8B3B9A1E18E. Return value 1. 09-07-2015,13:14:25 : Action 13:14:25: SystemFolder.4F6D20F0\_CCE5\_1492\_FF1F\_C8B3B9A1E18E. 09-07-2015,13:14:25 : Action start 13:14:25: SystemFolder.4F6D20F0\_CCE5\_1492\_FF1F\_C8B3B9A1E18E. 09-07-2015,13:14:25 : Action ended 13:14:25: SystemFolder.4F6D20F0\_CCE5\_1492\_FF1F\_C8B3B9A1E18E. Return value 1. 09-07-2015,13:14:25 : Action 13:14:25: WindowsFolder.608113E0\_F3B6\_C6EE\_FF1F\_C8B3B9A1E18E. 09-07-2015,13:14:25 : Action start 13:14:25: WindowsFolder.608113E0\_F3B6\_C6EE\_FF1F\_C8B3B9A1E18E. 09-07-2015,13:14:25 : Action ended 13:14:25: WindowsFolder.608113E0\_F3B6\_C6EE\_FF1F\_C8B3B9A1E18E. Return value 1. 09-07-2015,13:14:25 : Action 13:14:25: SystemFolder.608113E0\_F3B6\_C6EE\_FF1F\_C8B3B9A1E18E. 09-07-2015,13:14:25 : Action start 13:14:25: SystemFolder.608113E0\_F3B6\_C6EE\_FF1F\_C8B3B9A1E18E. 09-07-2015,13:14:25 : Action ended 13:14:25: SystemFolder.608113E0\_F3B6\_C6EE\_FF1F\_C8B3B9A1E18E. Return value 1. 09-07-2015,13:14:25 : Action  $13:14:\overline{2}5$ : WindowsFolder.8731EA9C\_B0D8\_8F16\_FF1F\_C8B3B9A1E18E. 09-07-2015,13:14:25 : Action start 13:14:25: WindowsFolder.8731EA9C\_B0D8\_8F16\_FF1F\_C8B3B9A1E18E. 09-07-2015,13:14:25 : Action ended 13:14:25: WindowsFolder.8731EA9C\_B0D8\_8F16\_FF1F\_C8B3B9A1E18E. Return value 1. 09-07-2015,13:14:25 : Action 13:14:25: SystemFolder.8731EA9C\_B0D8\_8F16\_FF1F\_C8B3B9A1E18E.

```
09-07-2015,13:14:25 : Action start 13:14:25: 
SystemFolder.8731EA9C_B0D8_8F16_FF1F_C8B3B9A1E18E.
09-07-2015,13:14:25 : Action ended 13:14:25:
SystemFolder.8731EA9C_B0D8_8F16_FF1F_C8B3B9A1E18E. Return value 1.
09-07-2015,13:14:25 : Action 13:14:25: 
WindowsFolder.844EFBA7_1C24_93B2_FF1F_C8B3B9A1E18E. 
09-07-2015,13:14:25 : Action start 13:14:25: 
WindowsFolder.844EFBA7_1C24_93B2_FF1F_C8B3B9A1E18E.
09-07-2015,13:14:25 : Action ended 13:14:25:
WindowsFolder.844EFBA7_1C24_93B2_FF1F_C8B3B9A1E18E. Return value 1.
09-07-2015,13:14:25 : Action 13:14:25:
SystemFolder.844EFBA7_1C24_93B2_FF1F_C8B3B9A1E18E. 
09-07-2015,13:14:25 : Action start 13:14:25: 
SystemFolder.844EFBA7_1C24_93B2_FF1F_C8B3B9A1E18E.
09-07-2015,13:14:25 : Action ended 13:14:25: 
SystemFolder.844EFBA7_1C24_93B2_FF1F_C8B3B9A1E18E. Return value 1.
09-07-2015,13:14:25 : Action 13:14:25: 
WindowsFolder_amd64_VC.7D257516_B770_3613_B9C8_4DC9D3F5A03C.
09-07-2015,13:14:25: Action start 13:14:25:
WindowsFolder_amd64_VC.7D257516_B770_3613_B9C8_4DC9D3F5A03C.
09-07-2015,13:14:25 : Action ended 13:14:25: 
WindowsFolder amd64 VC.7D257516 B770 3613 B9C8 4DC9D3F5A03C. Return value
1.
09-07-2015,13:14:25 : Action 13:14:25: 
System64Folder_amd64_VC.7D257516_B770_3613_B9C8_4DC9D3F5A03C.
09-07-2015, 13:14:25 : Action start 13:14:25:
System64Folder_amd64_VC.7D257516_B770_3613_B9C8_4DC9D3F5A03C.
09-07-2015,13:14:25 : Action ended 13:14:25: 
System64Folder_amd64_VC.7D257516_B770_3613_B9C8_4DC9D3F5A03C. Return
value 1.
09-07-2015,13:14:25 : Action 13:14:25: AppSearch. Searching for 
installed applications
09-07-2015,13:14:25 : Action start 13:14:25: AppSearch.
09-07-2015,13:14:25 : Property: NTIOKEYEXISTS, Signature: NtioKeySearch
09-07-2015,13:14:25 : Property: DB2DESTDIR, Signature: Db2DestSig
09-07-2015,13:14:25 : Property: DB2ISINSTALLED, Signature: Db2Is
09-07-2015,13:14:25 : Property: SYBASEDESTDIR, Signature: SybaseDestSig
09-07-2015,13:14:25 : Property: SYBASE125ISINSTALLED, Signature: 
Sybase125Is
09-07-2015,13:14:25 : Property: SYBASE12ISINSTALLED, Signature: 
Sybase12Is
09-07-2015,13:14:25 : Property: SYBASEIQDESTDIR, Signature: SybaseIQSig
09-07-2015,13:14:25 : Property: SYBASEIQISINSTALLED, Signature:
SybaseIQIs
09-07-2015,13:14:25 : Property: SYBASEISINSTALLED, Signature: SybaseIs
09-07-2015,13:14:25 : Property: 
EXISTING PBXDEBUGLEVEL.B2D5B6C9_4698_42F7_AC9D_955789A69556, Signature:
NewSignature16.B2D5B6C9_4698_42F7_AC9D_955789A69556
09-07-2015,13:14:25 : Property: 
EXISTING PBXINSECURE.B2D5B6C9 4698 42F7 AC9D 955789A69556, Signature:
NewSignature15.B2D5B6C9_4698_42F7_AC9D_955789A69556
09-07-2015,13:14:25 : Property: 
EXISTING PBXPORTNUM.B2D5B6C9 4698 42F7 AC9D 955789A69556, Signature:
NewSignature17.B2D5B6C9_4698_42F7_AC9D_955789A69556
09-07-2015,13:14:25 : Property: 
EXISTING PBXUSERNAME.B2D5B6C9 4698 42F7 AC9D 955789A69556, Signature:
NewSignature14.B2D5B6C9_4698_42F7_AC9D_955789A69556
09-07-2015,13:14:25 : Property: 
LOGONDOMAIN.B2D5B6C9_4698_42F7_AC9D_955789A69556, Signature: 
NewSignature1.B2D5B6C9_4698_42F7_AC9D_955789A69556
```

```
09-07-2015,13:14:25 : Property: 
MSCSNAME.B2D5B6C9_4698_42F7_AC9D_955789A69556, Signature: 
NewSignature13.B2D5B6C9_4698_42F7_AC9D_955789A69556
09-07-2015,13:14:25 : Property: 
PBXINSTALLDIR.B2D5B6C9_4698_42F7_AC9D_955789A69556, Signature: 
NewSignature11.B2D5B6C9_4698_42F7_AC9D_955789A69556
09-07-2015,13:14:25 : Property: 
VCSINSTALLDIR.B2D5B6C9_4698_42F7_AC9D_955789A69556, Signature: 
NewSignature12.B2D5B6C9_4698_42F7_AC9D_955789A69556
09-07-2015,13:14:25 : Property:
INSTALLED_PBXVERSION.B2D5B6C9_4698_42F7_AC9D_955789A69556, Signature: 
NewSignature18.B2D5B6C9_4698_42F7_AC9D_955789A69556
09-07-2015,13:14:25 : Property: 
IS NETBACKUP INSTALLED.B2D5B6C9_4698_42F7_AC9D_955789A69556, Signature:
REG_IS_NETBACKUP_INSTALLED.B2D5B6C9_4698_42F7_AC9D_955789A69556
09-07-2015,13:14:25 : Action ended 13:14:25: AppSearch. Return value 1.
09-07-2015,13:14:25 : Action 13:14:25: 
CheckPDDEStorageSpace.A2DCDDDA_8CE1_4712_A777_69865E3D4F8B. 
09-07-2015,13:14:25 : Action start 13:14:25: 
CheckPDDEStorageSpace.A2DCDDDA_8CE1_4712_A777_69865E3D4F8B.
09-07-2015,13:14:25 : CheckPDDEStorageSpace: Start
09-07-2015,13:14:25 : Action ended 13:14:25: 
CheckPDDEStorageSpace.A2DCDDDA_8CE1_4712_A777_69865E3D4F8B. Return value 
1.
09-07-2015,13:14:25 : Action 13:14:25: Immediate_SetPDCONFDIR. Setting 
PDDE directory
09-07-2015,13:14:25 : Action start 13:14:25: Immediate_SetPDCONFDIR.
09-07-2015,13:14:25 : Action ended 13:14:25: Immediate_SetPDCONFDIR. 
Return value 1.
09-07-2015,13:14:25 : Action 13:14:25: 
Immediate_PDAgent_PreInstallCheck. Checking for PureDisk Agent
09-07-2015,13:14:25 : Action start 13:14:25: 
Immediate_PDAgent_PreInstallCheck.
09-07-2015,13:14:25 : Entering PDAgent PreInstallCheck custom action.
09-07-2015,13:14:25 : Finished with PDAgent PreInstallCheck custom
action.
09-07-2015,13:14:25 : Action ended 13:14:25: 
Immediate_PDAgent_PreInstallCheck. Return value 1.
09-07-2015,13:14:25 : Action 13:14:25: LaunchConditions. Evaluating 
launch conditions
09-07-2015,13:14:25 : Action start 13:14:25: LaunchConditions.
09-07-2015,13:14:25 : Action ended 13:14:25: LaunchConditions. Return 
value 1.
09-07-2015,13:14:25 : Action 13:14:25: Immediate CheckForNirvanixPlugin.
Checking for Nirvanix Plugin
09-07-2015,13:14:25 : Action start 13:14:25: 
Immediate_CheckForNirvanixPlugin.
09-07-2015,13:14:25 : Entering CheckForNirvanixPlugin custom action.
09-07-2015,13:14:25 : Finished with CheckForNirvanixPlugin custom 
action.
09-07-2015,13:14:25 : Action ended 13:14:25: 
Immediate_CheckForNirvanixPlugin. Return value 1.
09-07-2015,13:14:25 : Action 13:14:25: 
Immediate_CreateSupportFilesServer. Creating Support Files Server
09-07-2015,13:14:25 : Action start 13:14:25: 
Immediate_CreateSupportFilesServer.
09-07-2015,13:14:30 : Action ended 13:14:30: 
Immediate_CreateSupportFilesServer. Return value 1.
```
09-07-2015,13:14:30 : Action 13:14:30: Immediate\_EnforceSilentNBUClientRestrictions. Enforcing Silent NBU Client Restrictions 09-07-2015,13:14:30 : Action start 13:14:30: Immediate\_EnforceSilentNBUClientRestrictions. 09-07-2015,13:14:31 : Entering EnforceSilentNBUClientRestrictions custom action. 09-07-2015,13:14:31 : Finished with EnforceSilentNBUClientRestrictions custom action. 09-07-2015,13:14:31 : Action ended 13:14:31: Immediate\_EnforceSilentNBUClientRestrictions. Return value 1. 09-07-2015,13:14:31 : Action 13:14:31: Immediate SaveCustomLogDir. Saving temporary registry values 09-07-2015,13:14:31 : Action start 13:14:31: Immediate SaveCustomLogDir. 09-07-2015,13:14:31 : Entering SaveCustomLogDir custom action. 09-07-2015,13:14:31 : No custom log directory specifications from past installations. 09-07-2015,13:14:31 : No custom log directory specification found. 09-07-2015,13:14:31 : Action ended 13:14:31: Immediate SaveCustomLogDir. Return value 1. 09-07-2015,13:14:31 : Action 13:14:31: Immediate\_ReportInstalledProducts. Resolving installed products 09-07-2015,13:14:31 : Action start 13:14:31: Immediate\_ReportInstalledProducts. 09-07-2015,13:14:31 : Entering ReportInstalledProducts custom action. 09-07-2015,13:14:31 : Found product: SFW, version: 5.1.20000, code: {6C036BE0-C73E-4E98-83E7-C6B414A9EE76} 09-07-2015,13:14:31 : Found product: Veritas Storage Foundation 6.0 for Windows, version: 6.00.0000, code: {2BF69C47-50BD-401C-8819-7E4994AEA957} 09-07-2015,13:14:31 : Found product: VRTSsfmh, version: 4.01.0119, code: {8B736AE7-1EAB-4583-90B2-9618B8A68DEF} 09-07-2015,13:14:31 : Found product: vrtsvcs, version: 6.00.0000, code: {9128639B-A9F2-4954-9E7A-F59C40596844} 09-07-2015,13:14:31 : Found product: Veritas DMP DSM Solution 6.0, version: 6.0.00000.362, code: {566535BB-3341-46F6-ABDE-AD1373B873B3} 09-07-2015,13:14:31 : Finished with ReportInstalledProducts custom action. 09-07-2015,13:14:31 : Action ended 13:14:31: Immediate\_ReportInstalledProducts. Return value 1. 09-07-2015,13:14:31 : Action 13:14:31: Immediate SetPreInstallInfo. Setting previous NetBackup install information 09-07-2015,13:14:31 : Action start 13:14:31: Immediate\_SetPreInstallInfo. 09-07-2015,13:14:31 : Entering SetPreInstallInfo custom action. 09-07-2015,13:14:31 : Did not detect any previous version of NetBackup. 09-07-2015,13:14:31 : Finished with SetPreInstallInfo custom action, commit phase. 09-07-2015,13:14:31 : Action ended 13:14:31: Immediate SetPreInstallInfo. Return value 1. 09-07-2015,13:14:31 : Action 13:14:31: ValidateProductID. Validating Product ID 09-07-2015,13:14:31 : Action start 13:14:31: ValidateProductID. 09-07-2015,13:14:31 : Action ended 13:14:31: ValidateProductID. Return value 1. 09-07-2015,13:14:31 : Action 13:14:31: Immediate MergePushServers. Merging Push Servers 09-07-2015,13:14:31 : Action start 13:14:31: Immediate MergePushServers. 09-07-2015,13:14:32 : Entering MergePushServers custom action. 09-07-2015,13:14:32 : Finished with MergePushServers custom action.

09-07-2015,13:14:32 : Action ended 13:14:32: Immediate MergePushServers. Return value 1. 09-07-2015,13:14:32 : Action 13:14:32: Immediate\_GatherPushPreInstallInformation. Gathering push setup information 09-07-2015,13:14:32 : Action start 13:14:32: Immediate\_GatherPushPreInstallInformation. 09-07-2015,13:14:32 : Entering GatherPushPreInstallInformation custom action. 09-07-2015,13:14:32 : Entering SetServiceFileName custom action. 09-07-2015,13:14:32 : Finished with SetServiceFileName custom action. 09-07-2015,13:14:32 : Finished with GatherPushPreInstallInformation custom action. 09-07-2015,13:14:32 : Action ended 13:14:32: Immediate\_GatherPushPreInstallInformation. Return value 1. 09-07-2015,13:14:32 : Action 13:14:32: Immediate NBCheck. NetBackup PreInstall Check 09-07-2015,13:14:32 : Action start 13:14:32: Immediate NBCheck. 09-07-2015,13:14:32 : Entering NBCheck custom action. 09-07-2015,13:14:32 : Running command: "C:\Users\ \AppData\Local\Temp\nbcheck.exe" --keepgoing -test=nbclient 761 install critical -output="C:\Users\\\\AppData\Local\Temp\nbcheck\_output.txt" -errors="C:\Users\\\\AppData\Local\Temp\errors\_output.txt". 09-07-2015,13:14:32 : Waiting for command: nbcheck.exe 09-07-2015,13:14:39 : Command returned status 0. 09-07-2015,13:14:39 : Running command: "C:\Users\ \AppData\Local\Temp\nbcheck.exe" --keepgoing -test=nbclient\_761\_install\_noncritical - output="C:\Users\japuskac\AppData\Local\Temp\nbcheck\_output.txt" -- \AppData\Local\Temp\errors\_output.txt". 09-07-2015,13:14:39 : Waiting for command: nbcheck.exe 09-07-2015,13:14:48 : Command returned status 0. 09-07-2015,13:14:48 : ok nb 761 hotfix auditor: No potential for regression of hotfixes or EEBs was detected. 09-07-2015,13:14:48 : Finished with NBCheck custom action. 09-07-2015,13:14:48 : Action ended 13:14:48: Immediate NBCheck. Return value 1. 09-07-2015,13:14:48 : Action 13:14:48: Immediate\_IsWin32OnWin64. Checking for Win32 on Win64 09-07-2015,13:14:48 : Action start 13:14:48: Immediate\_IsWin32OnWin64. 09-07-2015,13:14:48 : Entering IsWin32OnWin64 custom action. 09-07-2015,13:14:48 : Finished with IsWin32OnWin64 custom action. 09-07-2015,13:14:48 : Action ended 13:14:48: Immediate IsWin32OnWin64. Return value 1. 09-07-2015,13:14:48 : Action 13:14:48: Immediate\_ValidatePortNumbers. Validating Port Numbers 09-07-2015,13:14:48 : Action start 13:14:48: Immediate\_ValidatePortNumbers. 09-07-2015,13:14:48 : Entering ValidatePortNumbers custom action. 09-07-2015,13:14:48 : Finished with ValidatePortNumbers custom action. 09-07-2015,13:14:48 : Action ended 13:14:48: Immediate ValidatePortNumbers. Return value 1. 09-07-2015,13:14:48 : Action 13:14:48: Immediate\_ValidateSilentInstallInfo. Validating silent install 09-07-2015,13:14:48 : Action start 13:14:48: Immediate ValidateSilentInstallInfo. 09-07-2015,13:14:48 : Entering ValidateSilentInstallInfo custom action. 09-07-2015,13:14:48 : Finished with ValidateSilentInstallInfo custom action.

09-07-2015,13:14:48 : Action ended 13:14:48: Immediate\_ValidateSilentInstallInfo. Return value 1. 09-07-2015,13:14:48 : Action 13:14:48: Immediate\_ValidatePendingFileList. Checking for pending install-related file operations 09-07-2015,13:14:48 : Action start 13:14:48: Immediate\_ValidatePendingFileList. 09-07-2015,13:14:48 : Entering ValidatePendingFileList custom action. 09-07-2015,13:14:48 : One or more entries in the HKEY\_LOCAL\_MACHINE\SYSTEM\CurrentControlSet\Control\Session Manager\PendingFileRenameOperations 09-07-2015,13:14:48 : registry value are associated with products other than NetBackup. This indicates that previous operations on this host are 09-07-2015,13:14:48 : pending completion following a reboot of the system. Consider finishing pending operations by rebooting the system. 09-07-2015,13:14:48 : Finished with ValidatePendingFileList custom action. 09-07-2015,13:14:48 : Action ended 13:14:48: Immediate\_ValidatePendingFileList. Return value 1. 09-07-2015,13:14:48 : Action 13:14:48: Immediate ClearReadOnlyAttribute. Removing read-only attributes 09-07-2015,13:14:48 : Action start 13:14:48: Immediate\_ClearReadOnlyAttribute. 09-07-2015,13:14:48 : Action ended 13:14:48: Immediate\_ClearReadOnlyAttribute. Return value 1. 09-07-2015,13:14:48 : Action 13:14:48: Immediate\_ShutDownProduct. Searching for NetBackup processes, stopping those found 09-07-2015,13:14:48 : Action start 13:14:48: Immediate\_ShutDownProduct. 09-07-2015,13:14:49 : Entering ShutDownProduct custom action. 09-07-2015,13:14:49 : Service BMR Master Service does not exist or is not started. Will not attempt to stop. 09-07-2015,13:14:49 : Service NetBackup Client Service does not exist or is not started. Will not attempt to stop. 09-07-2015,13:14:49 : Service NetBackup Legacy Client Service does not exist or is not started. Will not attempt to stop. 09-07-2015,13:14:49 : Service NetBackup INET Daemon does not exist or is not started. Will not attempt to stop. 09-07-2015,13:14:49 : Service NetBackup Legacy Network Service does not exist or is not started. Will not attempt to stop. 09-07-2015,13:14:49 : Service NetBackup BMR PXE Service does not exist or is not started. Will not attempt to stop. 09-07-2015,13:14:49 : Service NetBackup BMR MTFTP Service does not exist or is not started. Will not attempt to stop. 09-07-2015,13:14:49 : Service BMR Boot Service does not exist or is not started. Will not attempt to stop. 09-07-2015,13:14:49 : Service NetBackup Key Management Service does not exist or is not started. Will not attempt to stop. 09-07-2015,13:14:49 : Service mtstrmd does not exist or is not started. Will not attempt to stop. 09-07-2015,13:14:49 : Service spad does not exist or is not started. Will not attempt to stop. 09-07-2015,13:14:49 : Service spoold does not exist or is not started. Will not attempt to stop. 09-07-2015,13:14:49 : Finished with ShutDownProduct custom action. 09-07-2015,13:14:49 : Action ended 13:14:49: Immediate ShutDownProduct. Return value 1. 09-07-2015,13:14:49 : Action 13:14:49: Immediate SetShortInstallDir. Setting short installation directory 09-07-2015,13:14:49 : Action start 13:14:49: Immediate\_SetShortInstallDir.

09-07-2015,13:14:49 : Entering SetShortInstallDir custom action. 09-07-2015,13:14:49 : Finished with SetShortInstallDir custom action. 09-07-2015,13:14:49 : Action ended 13:14:49: Immediate SetShortInstallDir. Return value 1. 09-07-2015,13:14:49 : Action 13:14:49: Immediate SetNBU DBMS CONF CONTENTS. Setting DBMS Conf Contents 09-07-2015,13:14:49 : Action start 13:14:49: Immediate SetNBU DBMS CONF CONTENTS.  $09-07-201\overline{5}$ , 13:14:49 : Entering SetNBU DBMS CONF CONTENTS custom action. 09-07-2015,13:14:49 : Finished with SetNBU\_DBMS\_CONF\_CONTENTS custom action. 09-07-2015,13:14:49 : Action ended 13:14:49: Immediate SetNBU DBMS CONF CONTENTS. Return value 1. 09-07-2015,13:14:49 : Action 13:14:49: Immediate RemoveSharedInfo. Removing shared registry information 09-07-2015,13:14:49 : Action start 13:14:49: Immediate RemoveSharedInfo. 09-07-2015,13:14:49 : Entering RemoveSharedInfo custom action. 09-07-2015,13:14:49 : Finished with RemoveSharedInfo custom action. 09-07-2015,13:14:49 : Action ended 13:14:49: Immediate RemoveSharedInfo. Return value 1. 09-07-2015,13:14:49 : Action 13:14:49: Immediate\_NBStop. Searching for NetBackup processes, stopping those found 09-07-2015,13:14:49 : Action start 13:14:49: Immediate NBStop. 09-07-2015,13:14:50 : Entering NBStop custom action. 09-07-2015,13:14:50 : Entering StopNBServices custom action. 09-07-2015,13:14:50 : In HostIsEmmServer() 09-07-2015,13:14:50 : Retrieving server value 09-07-2015,13:14:50 : Got Server Value 09-07-2015,13:14:50 : got virtual server value 09-07-2015,13:14:50 : got install type 09-07-2015,13:14:50 : IsEmmServer() Finished 09-07-2015,13:14:50 : Finished with StopNBServices custom action. 09-07-2015,13:14:50 : Finished with NBStop custom action. 09-07-2015,13:14:50 : Action ended 13:14:50: Immediate NBStop. Return value 1. 09-07-2015,13:14:50 : Action 13:14:50: Immediate DuplicateDLLsCheck. Checking for any active NetBackup processes 09-07-2015,13:14:50 : Action start 13:14:50: Immediate\_DuplicateDLLsCheck. 09-07-2015,13:14:50 : Entering DuplicateDLLsCheck custom action. 09-07-2015,13:14:50 : Successfully elevated user privileges. 09-07-2015,13:14:53 : No processes were detected that have loaded NetBackup dlls. 09-07-2015,13:14:53 : Could not open NetBackup\CurrentVersion install key. NetBackup not installed. No need to proceed with remaining logic. 09-07-2015,13:14:53 : Action ended 13:14:53: Immediate\_DuplicateDLLsCheck. Return value 1. 09-07-2015,13:14:53 : Action 13:14:53: Immediate UpdateSecurityScripts. Preparing to update security scripts 09-07-2015,13:14:53 : Action start 13:14:53: Immediate\_UpdateSecurityScripts. 09-07-2015,13:14:53 : Entering UpdateSecurityScripts custom action, immediate phase. 09-07-2015,13:14:53 : Finished with UpdateSecurityScripts custom action, immediate phase. 09-07-2015,13:14:53 : Action ended 13:14:53: Immediate UpdateSecurityScripts. Return value 1. 09-07-2015,13:14:53 : Action 13:14:53: Immediate\_ObsoleteAuthFileActions. Preparing to check for vopie/vnoauth

```
09-07-2015,13:14:53 : Action start 13:14:53: 
Immediate_ObsoleteAuthFileActions.
09-07-2015,13:14:53 : Entering ObsoleteAuthFileActions custom action, 
immediate phase.
09-07-2015,13:14:53 : Finished with ObsoleteAuthFileActions custom 
action, immediate phase.
09-07-2015,13:14:53 : Action ended 13:14:53: 
Immediate_ObsoleteAuthFileActions. Return value 1.
09-07-201\overline{5}, 13:14:53 : Action 13:14:53: Immediate EnableSessionCaching.
Preparing to enable session caching
09-07-2015,13:14:53 : Action start 13:14:53: 
Immediate_EnableSessionCaching.
09-07-2015,13:14:53 : Entering EnableSessionCaching custom action, 
immediate phase.
09-07-2015,13:14:53 : Finished with EnableSessionCaching custom action, 
immediate phase.
09-07-2015,13:14:53 : Action ended 13:14:53: 
Immediate_EnableSessionCaching. Return value 1.
09-07-2015,13:14:53 : Action 13:14:53: Immediate_SetCACHEDIR. Resolving 
installer cache directory
09-07-2015,13:14:53 : Action start 13:14:53: Immediate_SetCACHEDIR.
09-07-2015,13:14:53 : Action ended 13:14:53: Immediate_SetCACHEDIR. 
Return value 1.
09-07-2015,13:14:53 : Action 13:14:53: 
Immediate_UpdateClientServicesWithStartParms. Preparing to update Client 
Service command lines
09-07-2015,13:14:53 : Action start 13:14:53: 
Immediate_UpdateClientServicesWithStartParms.
09-07-2015,13:14:53 : Finished with immediate phase of 
UpdateClientServicesWithStartParms.
09-07-2015,13:14:53 : Action ended 13:14:53: 
Immediate_UpdateClientServicesWithStartParms. Return value 1.
09-07-2015,13:14:53 : Action 13:14:53: 
Immediate_AddressIPv6ClientServiceChanges. Preparing to update client 
services
09-07-2015,13:14:53 : Action start 13:14:53: 
Immediate_AddressIPv6ClientServiceChanges.
09-07-2015,13:14:54 : Entering AddressIPv6ClientServiceChanges custom 
action, immediate phase.
09-07-2015,13:14:54 : Finished with AddressIPv6ClientServiceChanges 
custom action, immediate phase.
09-07-2015,13:14:54 : Action ended 13:14:54: 
Immediate_AddressIPv6ClientServiceChanges. Return value 1.
09-07-2015,13:14:54 : Action 13:14:54: Immediate EmbeddedSecurityOps.
Preparing to migrate security data
09-07-2015,13:14:54 : Action start 13:14:54: 
Immediate_EmbeddedSecurityOps.
09-07-2015,13:14:54 : Entering EmbeddedSecurityOps custom action.
09-07-2015,13:14:54 : Performing host analysis for EmbeddedSecurityOps 
custom action.
09-07-2015,13:14:54 : NBAC is not enabled on this system. No need to 
perform remaining logic. Returning from function.
09-07-2015,13:14:54 : Action ended 13:14:54: 
Immediate_EmbeddedSecurityOps. Return value 1.
09-07-2015,13:14:54 : Action 13:14:54: 
Immediate_EmbeddedSecurityOps_Client. Preparing to migrate client 
security data
09-07-2015,13:14:54 : Action start 13:14:54: 
Immediate_EmbeddedSecurityOps_Client.
09-07-2015,13:14:54 : Entering EmbeddedSecurityOps_Client custom action.
```

```
09-07-2015,13:14:54 : Performing host analysis for 
EmbeddedSecurityOps_Client custom action.
09-07-2015, 13:14:54: NBAC is not enabled on this system. No need to
perform remaining logic. Returning from function.
09-07-2015,13:14:54 : Action ended 13:14:54: 
Immediate_EmbeddedSecurityOps_Client. Return value 1.
09-07-201\overline{5}, 13:14:54 : Action 13:14:54:
Immediate_DefineDefaultNetworkProtocol. Preparing to determine default 
NetBackup network protocol
09-07-2015,13:14:54 : Action start 13:14:54: 
Immediate_DefineDefaultNetworkProtocol.
09-07-2015,13:14:54 : Entering DefineDefaultNetworkProtocol custom 
action, immediate phase.
09-07-2015,13:14:54 : Finished with DefineDefaultNetworkProtocol custom 
action, immediate phase.
09-07-2015,13:14:54 : Action ended 13:14:54: 
Immediate_DefineDefaultNetworkProtocol. Return value 1.
09-07-201\overline{5}, 13:14:54 : Action 13:14:54: Immediate RegisterLibraries.
Preparing to register NetBackup COM libraries
09-07-2015,13:14:54 : Action start 13:14:54: 
Immediate RegisterLibraries.
09-07-2015,13:14:54 : Entering RegisterLibraries custom action, 
immediate phase.
09-07-2015,13:14:54 : Finished with RegisterLibraries custom action, 
immediate phase.
09-07-2015,13:14:54 : Action ended 13:14:54: 
Immediate RegisterLibraries. Return value 1.
09-07-201\overline{5}, 13:14:54 : Action 13:14:54: Immediate CreateLogDirectories.
Preparing to create log directories
09-07-2015,13:14:54 : Action start 13:14:54: 
Immediate_CreateLogDirectories.
09-07-2015,13:14:54 : Entering CreateLogDirectories custom action, 
immediate phase.
09-07-2015,13:14:54 : Finished with CreateLogDirectories custom action, 
immediate phase.
09-07-2015,13:14:54 : Action ended 13:14:54: 
Immediate_CreateLogDirectories. Return value 1.
09-07-2015,13:14:54 : Action 13:14:54: Immediate ForceMaxLogLevel.
Preparing to update nblog.conf with custom NB log level
09-07-2015,13:14:54 : Action start 13:14:54: Immediate ForceMaxLogLevel.
09-07-2015,13:14:55 : Entering ForceMaxLogLevel custom action, immediate 
phase.
09-07-2015,13:14:55 : Finished with ForceMaxLogLevel custom action, 
immediate phase.
09-07-2015,13:14:55 : Action ended 13:14:55: Immediate ForceMaxLogLevel.
Return value 1.
09-07-2015,13:14:55 : Action 13:14:55: 
CA_WindowsFolder_amd64_VC.7D257516_B770_3613_B9C8_4DC9D3F5A03C. 
09-07-2015,13:14:55 : Action start 13:14:55: 
CA WindowsFolder amd64 VC.7D257516 B770 3613 B9C8 4DC9D3F5A03C.
09-07-2015,13:14:55 : Action ended 13:14:55: 
CA WindowsFolder amd64 VC.7D257516 B770 3613 B9C8 4DC9D3F5A03C. Return
value 1.
09-07-2015,13:14:55 : Action 13:14:55:
CA System64Folder amd64 VC.7D257516 B770 3613 B9C8 4DC9D3F5A03C.
09-07-2015,13:14:55 : Action start 13:14:55:
CA System64Folder amd64 VC.7D257516 B770 3613 B9C8 4DC9D3F5A03C.
09-07-2015,13:14:55 : Action ended 13:14:55:
CA System64Folder amd64 VC.7D257516 B770 3613 B9C8 4DC9D3F5A03C. Return
value 1.
```
09-07-2015,13:14:55 : Action 13:14:55: WindowsFolder.30729.6161.Microsoft VC90 CRT x64.QFE.D11988A5 400E 3D5F 83 4D\_62102379E659. 09-07-2015,13:14:55 : Action start 13:14:55: WindowsFolder.30729.6161.Microsoft VC90 CRT x64.QFE.D11988A5 400E 3D5F 83 4D\_62102379E659. 09-07-2015,13:14:55 : Action ended 13:14:55: WindowsFolder.30729.6161.Microsoft VC90 CRT x64.OFE.D11988A5 400E\_3D5F\_83 4D\_62102379E659. Return value 1. 09-07-2015,13:14:55 : Action 13:14:55: WindowsFolder.30729.6161.Microsoft VC90 MFC x64.QFE.1F485807 7F80 30D0 86 B6\_EE340D54F5FF. 09-07-2015,13:14:55 : Action start 13:14:55: WindowsFolder.30729.6161.Microsoft VC90 MFC x64.QFE.1F485807 7F80 30D0 86 B6\_EE340D54F5FF. 09-07-2015,13:14:55 : Action ended 13:14:55: WindowsFolder.30729.6161.Microsoft VC90 MFC x64.QFE.1F485807 7F80 30D0 86 B6 EE340D54F5FF. Return value 1. 09-07-2015,13:14:55 : Action 13:14:55: WindowsFolder.30729.6161.Microsoft VC90 MFCLOC x64.QFE.770C4BCC 3B79 3F86 A5AB\_BD82B11E2C69. 09-07-2015,13:14:55 : Action start 13:14:55: WindowsFolder.30729.6161.Microsoft VC90 MFCLOC x64.QFE.770C4BCC 3B79 3F86 A5AB\_BD82B11E2C69. 09-07-2015,13:14:55 : Action ended 13:14:55: WindowsFolder.30729.6161.Microsoft VC90 MFCLOC x64.QFE.770C4BCC 3B79 3F86 A5AB\_BD82B11E2C69. Return value 1. 09-07-2015,13:14:55 : Action 13:14:55: WindowsFolder.30729.6161.policy 9 0 Microsoft VC90 CRT x64.QFE.2B64E0BC 8 AED\_3A12\_9FC4\_E6C247309FFF. 09-07-2015,13:14:55 : Action start 13:14:55: WindowsFolder.30729.6161.policy 9 0 Microsoft VC90 CRT x64.QFE.2B64E0BC 8 AED 3A12 9FC4 E6C247309FFF. 09-07-2015,13:14:55 : Action ended 13:14:55: WindowsFolder.30729.6161.policy 9 0 Microsoft VC90 CRT x64.QFE.2B64E0BC 8 AED 3A12 9FC4 E6C247309FFF. Return value 1. 09-07-2015,13:14:55 : Action 13:14:55: WindowsFolder.30729.6161.policy 9 0 Microsoft VC90 MFC x64.QFE.A2ADBFF3 3 9A4 3465 8495 2A4B21A67257. 09-07-2015,13:14:55 : Action start 13:14:55: WindowsFolder.30729.6161.policy 9\_0\_Microsoft\_VC90\_MFC\_x64.QFE.A2ADBFF3\_3 9A4 3465 8495 2A4B21A67257. 09-07-2015,13:14:55 : Action ended 13:14:55: WindowsFolder.30729.6161.policy 9 0 Microsoft VC90 MFC x64.QFE.A2ADBFF3 3 9A4 3465 8495 2A4B21A67257. Return value 1. 09-07-2015,13:14:55 : Action 13:14:55: WindowsFolder.30729.6161.policy 9 0 Microsoft VC90 MFCLOC x64.QFE.6946AF1 6\_08D6\_3B6C\_A8C6\_389AE981581D. 09-07-2015,13:14:55 : Action start 13:14:55: WindowsFolder.30729.6161.policy 9 0 Microsoft VC90 MFCLOC x64.QFE.6946AF1 6\_08D6\_3B6C\_A8C6\_389AE981581D. 09-07-2015,13:14:55 : Action ended 13:14:55: WindowsFolder.30729.6161.policy 9\_0\_Microsoft\_VC90\_MFCLOC\_x64.QFE.6946AF1 6\_08D6\_3B6C\_A8C6\_389AE981581D. Return value 1. 09-07-2015,13:14:55 : Action 13:14:55: CA WindowsFolder amd64 VC.4006A2C6 1BD5 3759 9C0C 17A8FFBF6E3C. 09-07-2015,13:14:55 : Action start 13:14:55: CA WindowsFolder amd64 VC.4006A2C6 1BD5 3759 9C0C 17A8FFBF6E3C.

09-07-2015,13:14:55 : Action ended 13:14:55: CA WindowsFolder amd64 VC.4006A2C6 1BD5 3759 9C0C 17A8FFBF6E3C. Return value 1. 09-07-2015,13:14:55 : Action 13:14:55: CA System64Folder amd64 VC.4006A2C6 1BD5 3759 9C0C 17A8FFBF6E3C. 09-07-2015,13:14:55 : Action start 13:14:55: CA System64Folder amd64 VC.4006A2C6 1BD5 3759 9C0C 17A8FFBF6E3C.  $09-07-2015.13:14:55:$  Action ended  $13:14:55:$ CA System64Folder amd64 VC.4006A2C6 1BD5 3759 9C0C 17A8FFBF6E3C. Return value 1. 09-07-2015,13:14:55 : Action 13:14:55: CA\_WindowsFolder\_x86\_VC.F71DE066\_CB82\_3C65\_B400\_D1939A58D243. 09-07-2015,13:14:55 : Action start 13:14:55: CA WindowsFolder x86 VC.F71DE066 CB82 3C65 B400 D1939A58D243. 09-07-2015,13:14:55 : Action ended 13:14:55: CA WindowsFolder x86 VC.F71DE066 CB82 3C65 B400 D1939A58D243. Return value 1. 09-07-2015,13:14:55 : Action 13:14:55: CA SystemFolder\_x86\_VC.F71DE066\_CB82\_3C65\_B400\_D1939A58D243.  $09-07-2015, 13:14:55$ : Action start  $13:14:55$ : CA\_SystemFolder\_x86\_VC.F71DE066\_CB82\_3C65\_B400\_D1939A58D243. 09-07-2015,13:14:55 : Action ended 13:14:55: CA SystemFolder x86 VC.F71DE066 CB82 3C65 B400 D1939A58D243. Return value 1. 09-07-2015,13:14:55 : Action 13:14:55: CostInitialize. Computing space requirements 09-07-2015,13:14:55 : Action start 13:14:55: CostInitialize. 09-07-2015,13:14:55 : Action ended 13:14:55: CostInitialize. Return value 1. 09-07-2015,13:14:55 : Action 13:14:55: AddPDDEServerServicesToMsi.A2DCDDDA\_8CE1\_4712\_A777\_69865E3D4F8B. 09-07-2015,13:14:55 : Action start 13:14:55: AddPDDEServerServicesToMsi.A2DCDDDA\_8CE1\_4712\_A777\_69865E3D4F8B. 09-07-2015,13:14:55 : Action ended 13:14:55: AddPDDEServerServicesToMsi.A2DCDDDA\_8CE1\_4712\_A777\_69865E3D4F8B. Return value 1. 09-07-2015,13:14:55 : Action 13:14:55: AddPDDEAgentServicesToMsi.200FF26A\_5859\_4317\_B239\_60340F0729AE. 09-07-2015,13:14:55 : Action start 13:14:55: AddPDDEAgentServicesToMsi.200FF26A\_5859\_4317\_B239\_60340F0729AE. 09-07-2015,13:14:55 : MediaServerInstallType 09-07-2015,13:14:55 : Symantec NetBackup Client 09-07-2015,13:14:55 : Action ended 13:14:55: AddPDDEAgentServicesToMsi.200FF26A\_5859\_4317\_B239\_60340F0729AE. Return value 1. 09-07-2015,13:14:55 : Action 13:14:55: ResolveSource. Resolving source 09-07-2015,13:14:55 : Action start 13:14:55: ResolveSource. 09-07-2015,13:15:03 : Action ended 13:15:03: ResolveSource. Return value 1. 09-07-2015,13:15:03 : Action 13:15:03: FileCost. Computing space requirements 09-07-2015,13:15:03 : Action start 13:15:03: FileCost. 09-07-2015,13:15:03 : Action ended 13:15:03: FileCost. Return value 1. 09-07-2015,13:15:03 : Action 13:15:03: CostFinalize. Computing space requirements 09-07-2015,13:15:03 : Action start 13:15:03: CostFinalize. 09-07-2015,13:15:04 : Action ended 13:15:04: CostFinalize. Return value 1. 09-07-2015,13:15:04 : Action 13:15:04: setRegistryValues.B2D5B6C9\_4698\_42F7\_AC9D\_955789A69556.

```
09-07-2015,13:15:04 : Action start 13:15:04: 
setRegistryValues.B2D5B6C9 4698 42F7 AC9D 955789A69556.
09-07-2015,13:15:04 : DEBUG: Error 2738: Could not access VBScript 
runtime for custom action 
09-07-2015,13:15:04 : ERROR: Internal Error 2738. 
09-07-2015,13:15:04 : Action ended 13:15:04: 
setRegistryValues.B2D5B6C9 4698 42F7 AC9D 955789A69556. Return value 3.
09-07-2015,13:15:04 : Action ended \overline{1}3:15:04: INSTALL. Return value 3.
09-07-2015,13:15:04 : Property(S): DiskPrompt = ![CDATA[[1]]]
09-07-2015,13:15:04: Property(S): Commit CreateSupportFilesServer =
C:\Users\japuskac\AppData\Local\Temp\
09-07-2015, 13:15:04: Property(S): Commit ObsoleteAuthFileActions =
C:\Program Files\VERITAS\
09-07-2015,13:15:04 : Property(S): 
Deferred_AddressIPv6ClientServiceChanges = C:\Program Files\VERITAS\
09-07-2015, 13:15:04: Property(S): Deferred CreateLogDirectories =
C:\Program Files\VERITAS\ 0
09-07-2015,13:15:04 : Property(S): Deferred DefineDefaultNetworkProtocol
= C:\Program Files\VERITAS\
09-07-2015,13:15:04: Property(S): Deferred EnableSessionCaching =
C:\Program Files\VERITAS\1
09-07-2015,13:15:04 : Property(S): Deferred ForceMaxLogLevel =
C:\Program Files\VERITAS\
09-07-2015,13:15:04: Property(S): Deferred RegisterLibraries =
C:\Program Files\VERITAS\ Not Applicable
09-07-2015,13:15:04 : Property(S): 
Deferred UpdateClientServicesWithStartParms = C:\Program Files\VERITAS\
09-07-2015, 13:15:04: Property(S): Deferred UpdateSecurityScripts =
C:\Program Files\VERITAS\ Symantec NetBackup Client 1
09-07-2015,13:15:04 : Property(S): 
Rollback_AddressIPv6ClientServiceChanges = C:\Program Files\VERITAS\
09-07-2015,13:15:04 : Property(S): Rollback CreateSupportFilesServer =
C:\Users\japuskac\AppData\Local\Temp\
09-07-2015,13:15:04: Property(S): Rollback RegisterLibraries =
C:\Program Files\VERITAS\ Not Applicable
09-07-2015, 13:15:04: Property(S): DB2DESTDIR = K:\
09-07-2015,13:15:04 : Property(S): SYBASEDESTDIR = K:\ \setminus09-07-2015,13:15:04: Property(S): SYBASEIQDESTDIR = K:\
09-07-2015, 13:15:04: Property(S): INSTALLDIR = C:\Program
Files\VERITAS\
09-07-2015,13:15:04: Property(S): HELP = C:\Program Files\VERITAS\Help\
09-07-2015,13:15:04: Property(S): MSG = C:\Program Files\VERITAS\msq\
09-07-2015,13:15:04: Property(S): MSG C NETBACKUP = C:\Program
Files\VERITAS\msg\C\netbackup\
09-07-2015, 13:15:04: Property(S): NETBACKUP = C:\Program
Files\VERITAS\NetBackup\
09-07-2015,13:15:04: Property(S): BMR_SERVER_DATA = C:\Program
Files\VERITAS\NetBackup\BareMetal\server\data\
09-07-2015,13:15:04: Property(S): NETBACKUP BIN = C:\Program
Files\VERITAS\NetBackup\bin\
09-07-2015,13:15:04 : Property(S): NETBACKUP BIN GOODIES = C:\Program
Files\VERITAS\NetBackup\bin\goodies\
09-07-2015, 13:15:04: Property(S): GOODIES SUPPORT = C:\Program
Files\VERITAS\NetBackup\bin\goodies\support\
09-07-2015,13:15:04 : Property(S): GOODIES VMWARE QUIESCE = C:\Program
Files\VERITAS\NetBackup\bin\goodies\vmware-quiesce\
09-07-2015,13:15:04: Property(S): NETBACKUP BIN OSTPLUGINS = C:\Program
Files\VERITAS\NetBackup\bin\ost-plugins\
09-07-2015, 13:15:04: Property(S): NETBACKUP BIN PRIVATE = C:\Program
Files\VERITAS\NetBackup\bin\private\
```

```
09-07-2015,13:15:04: Property(S): NETBACKUP BIN SUPPORT = C:\Program
Files\VERITAS\NetBackup\bin\support\
09-07-2015,13:15:04: Property(S): NETBACKUP BIN X86 = C:\Program
Files\VERITAS\NetBackup\bin\x86\
09-07-2015, 13:15:04: Property(S): NETBACKUP DBEXT DB2 = C:\Program
Files\VERITAS\NetBackup\DbExt\DB2\
09-07-2015, 13:15:04: Property(S): SAMPLES3 = C:\Program
Files\VERITAS\NetBackup\DbExt\DB2\Samples\
09-07-2015, 13:15:04: Property(S): MSSQL = C:\Program
Files\VERITAS\NetBackup\DbExt\MsSql\
09-07-2015, 13:15:04: Property(S): MSSQL DSNS = C:\Program
Files\VERITAS\NetBackup\DbExt\MsSql\DSNs\
09-07-2015, 13:15:04: Property(S): MSSQL LOGINS = C:\Program
Files\VERITAS\NetBackup\DbExt\MsSql\Logins\
09-07-2015,13:15:04: Property(S): MSSQL SERVERS = C:\Program
Files\VERITAS\NetBackup\DbExt\MsSql\Servers\
09-07-2015, 13:15:04: Property(S): BPORAEXP = C:\Program
Files\VERITAS\NetBackup\DbExt\Oracle\Samples\bporaexp\
09-07-2015, 13:15:04: Property(S): BPORAIMP = C:\Program
Files\VERITAS\NetBackup\DbExt\Oracle\Samples\bporaimp\
09-07-2015,13:15:04 : Property(S): RMAN = C:\Program 
Files\VERITAS\NetBackup\DbExt\Oracle\Samples\rman\
09-07-2015, 13:15:04: Property(S): SAP_SAMPLES = C:\Program
Files\VERITAS\NetBackup\DbExt\SAP\samples\
09-07-2015,13:15:04 : Property(S): SYBASE = C:\Program 
Files\VERITAS\NetBackup\DbExt\sybase\
09-07-2015,13:15:04: Property(S): SYBASE SAMPLES = C:\Program
Files\VERITAS\NetBackup\DbExt\sybase\samples\
09-07-2015,13:15:04: Property(S): NETBACKUP LIB = C:\Program
Files\VERITAS\NetBackup\lib\
09-07-2015,13:15:04: Property(S): NETBACKUP LOGS = C:\Program
Files\VERITAS\NetBackup\logs\
09-07-2015, 13:15:04: Property(S): ALTPATH = C:\Program
Files\VERITAS\NetBackup\logs\ALTPATH\
09-07-2015, 13:15:04: Property(S): nbliveup = C:\Program
Files\VERITAS\NetBackup\logs\nbliveup\
09-07-2015, 13:15:04: Property(S): user ops = C:\Program
Files\VERITAS\NetBackup\logs\user_ops\
09-07-2015, 13:15:04: Property(S): NETBACKUP RESOURCES = C:\Program
Files\VERITAS\NetBackup\resources\
09-07-2015,13:15:04: Property(S): RESOURCES SPSV2RECOVERYASST =
C:\Program Files\VERITAS\NetBackup\resources\SPSV2RecoveryAsst\
09-07-2015,13:15:04: Property(S): RESOURCES BMRB2V = C:\Program
Files\VERITAS\NetBackup\resources\bmrb2v\
09-07-2015,13:15:04: Property(S): RESOURCES BMRC = C:\Program
Files\VERITAS\NetBackup\resources\bmrc\
09-07-2015,13:15:04 : Property(S): RESOURCES_BMRCOMMON = C:\Program 
Files\VERITAS\NetBackup\resources\bmrcommon\
09-07-2015, 13:15:04: Property(S): RESOURCES BMRD = C:\Program
Files\VERITAS\NetBackup\resources\bmrd\
09-07-2015,13:15:04 : Property(S): RESOURCES BMRJOBERROR = C:\Program
Files\VERITAS\NetBackup\resources\bmrjoberror\
09-07-2015,13:15:04: Property(S): RESOURCES BMRLAUNCH = C:\Program
Files\VERITAS\NetBackup\resources\bmrlaunch\
09-07-2015, 13:15:04 : Property(S): RESOURCES BMRMEDIA = C:\Program
Files\VERITAS\NetBackup\resources\bmrmedia\
09-07-2015, 13:15:04 : Property(S): RESOURCES BMRPKG = C:\Program
Files\VERITAS\NetBackup\resources\bmrpkg\
09-07-2015,13:15:04 : Property(S): RESOURCES BMRRESTORE = C:\Program
Files\VERITAS\NetBackup\resources\bmrrestore\
```
 $09-07-2015$ , 13:15:04 : Property(S): RESOURCES BMRSAVECFG = C:\Program Files\VERITAS\NetBackup\resources\bmrsavecfg\  $09-07-2015$ , 13:15:04 : Property(S): RESOURCES BMRSETUP = C:\Program Files\VERITAS\NetBackup\resources\bmrsetup\  $09-07-2015$ , 13:15:04 : Property(S): RESOURCES BMRSRT = C:\Program Files\VERITAS\NetBackup\resources\bmrsrt\ 09-07-2015,13:15:04 : Property(S): RESOURCES\_FLASHBACKUP = C:\Program Files\VERITAS\NetBackup\resources\flashbackup\ 09-07-2015,13:15:04 : Property(S): RESOURCES\_LIBRARIES = C:\Program Files\VERITAS\NetBackup\resources\libraries\  $09-07-2015,13:15:04$ : Property(S): RESOURCES NBECMSG = C:\Program Files\VERITAS\NetBackup\resources\nbecmsg\  $09-07-2015$ , 13:15:04 : Property(S): RESOURCES NBEVINGEST = C:\Program Files\VERITAS\NetBackup\resources\nbevingest\  $09-07-2015$ , 13:15:04 : Property(S): RESOURCES NBFTCLNT = C:\Program Files\VERITAS\NetBackup\resources\nbftclnt\  $09-07-2015$ ,  $13:15:04$ : Property(S): RESOURCES NCF = C:\Program Files\VERITAS\NetBackup\resources\ncf\  $09-07-2015,13:15:04$ : Property(S): RESOURCES NCFBEDSPI = C:\Program Files\VERITAS\NetBackup\resources\ncfbedspi\ 09-07-2015,13:15:04 : Property(S): RESOURCES NCFDB2PI = C:\Program Files\VERITAS\NetBackup\resources\ncfdb2pi\  $09-07-2015, 13:15:04$ : Property(S): RESOURCES NCFDISCOVERY = C:\Program Files\VERITAS\NetBackup\resources\ncfdiscovery\ 09-07-2015,13:15:04 : Property(S): RESOURCES NCFEXCHANGEPI = C:\Program Files\VERITAS\NetBackup\resources\ncfexchangepi\  $09-07-2015, 13:15:04$ : Property(S): RESOURCES NCFFILESYSPI = C:\Program Files\VERITAS\NetBackup\resources\ncffilesyspi\  $09-07-2015,13:15:04$ : Property(S): RESOURCES NCFGRE = C:\Program Files\VERITAS\NetBackup\resources\ncfgre\  $09-07-2015,13:15:04$ : Property(S): RESOURCES NCFIVE = C:\Program Files\VERITAS\NetBackup\resources\ncfive\  $09-07-2015,13:15:04$ : Property(S): RESOURCES NCFLBC = C:\Program Files\VERITAS\NetBackup\resources\ncflbc\  $09-07-2015$ , 13:15:04 : Property(S): RESOURCES NCFMSSQLPI = C:\Program Files\VERITAS\NetBackup\resources\ncfmssqlpi\ 09-07-2015,13:15:04 : Property(S): RESOURCES NCFNBBROWSE = C:\Program Files\VERITAS\NetBackup\resources\ncfnbbrowse\  $09-07-2015$ , 13:15:04 : Property(S): RESOURCES\_NCFNBCI = C:\Program Files\VERITAS\NetBackup\resources\ncfnbci\  $09-07-2015, 13:15:04$ : Property(S): RESOURCES NCFNBCS = C:\Program Files\VERITAS\NetBackup\resources\ncfnbcs\ 09-07-2015,13:15:04 : Property(S): RESOURCES NCFNBDBOFFLINEONLINE = C:\Program Files\VERITAS\NetBackup\resources\ncfnbdbofflineOnline\ 09-07-2015,13:15:04 : Property(S): RESOURCES NCFNBDISCOVER = C:\Program Files\VERITAS\NetBackup\resources\ncfnbdiscover\  $09-07-2015$ ,  $13:15:04$ : Property(S): RESOURCES NCFNBHFR = C:\Program Files\VERITAS\NetBackup\resources\ncfnbhfr\ 09-07-2015,13:15:04 : Property(S): RESOURCES NCFNBQUIESCENCE = C:\Program Files\VERITAS\NetBackup\resources\ncfnbquiescence\ 09-07-2015,13:15:04 : Property(S): RESOURCES NCFNBRESTORE = C:\Program Files\VERITAS\NetBackup\resources\ncfnbrestore\  $09-07-2015,13:15:04$ : Property(S): RESOURCES NCFNBSERVERCOM = C:\Program Files\VERITAS\NetBackup\resources\ncfnbservercom\ 09-07-2015,13:15:04 : Property(S): RESOURCES NCFNBSESSIONMGR = C:\Program Files\VERITAS\NetBackup\resources\ncfnbsessionmgr\ 09-07-2015,13:15:04 : Property(S): RESOURCES NCFNBVMCOPYBACK = C:\Program Files\VERITAS\NetBackup\resources\ncfnbvmcopyback\ 09-07-2015,13:15:04 : Property(S): RESOURCES NCFORACLEPI = C:\Program Files\VERITAS\NetBackup\resources\ncforaclepi\

```
09-07-2015, 13:15:04: Property(S): RESOURCES NCFORAUTIL = C:\Program
Files\VERITAS\NetBackup\resources\ncforautil\
09-07-2015,13:15:04: Property(S): RESOURCES NCFRAI = C:\Program
Files\VERITAS\NetBackup\resources\ncfrai\
09-07-2015, 13:15:04: Property(S): RESOURCES NCFSFR = C:\Program
Files\VERITAS\NetBackup\resources\ncfsfr\
09-07-2015,13:15:04 : Property(S): RESOURCES NCFSHAREPOINTPI =
C:\Program Files\VERITAS\NetBackup\resources\ncfsharepointpi\
09-07-2015, 13:15:04 : Property(S): RESOURCES NCFTARPI = C:\Program
Files\VERITAS\NetBackup\resources\ncftarpi\
09-07-2015,13:15:04: Property(S): RESOURCES NCFTFI = C:\Program
Files\VERITAS\NetBackup\resources\ncftfi\
09-07-2015, 13:15:04: Property(S): RESOURCES NCFUNIXPI = C:\Program
Files\VERITAS\NetBackup\resources\ncfunixpi\
09-07-2015, 13:15:04: Property(S): RESOURCES NCFVMWAREPI = C:\Program
Files\VERITAS\NetBackup\resources\ncfvmwarepi\
09-07-2015, 13:15:04: Property(S): RESOURCES NCFVXMSPI = C:\Program
Files\VERITAS\NetBackup\resources\ncfvxmspi\
09-07-2015, 13:15:04 : Property(S): RESOURCES NCFWINPI = C:\Program
Files\VERITAS\NetBackup\resources\ncfwinpi\
09-07-2015,13:15:04: Property(S): RESOURCES VXUL = C:\Program
Files\VERITAS\NetBackup\resources\vxul\
09-07-2015,13:15:04 : Property(S): EV = C:\Program 
Files\VERITAS\NetBackup\scripts\ev\
09-07-2015,13:15:04: Property(S): NETBACKUP SHARE = C:\Program
Files\VERITAS\NetBackup\share\
09-07-2015,13:15:04: Property(S): NETBACKUP TEMP = C:\Program
Files\VERITAS\NetBackup\Temp\
09-07-2015,13:15:04: Property(S): OBSOLETE AUTH = C:\Program
Files\VERITAS\NetBackup\var\obsolete_auth\
09-07-2015,13:15:04 : Property(S): \overline{V}NETD = C:\Program
Files\VERITAS\NetBackup\var\vnetd\
09-07-2015, 13:15:04 : Property(S): SHORTCUT AGENTS =
C:\ProgramData\Microsoft\Windows\Start Menu\Programs\VERITAS 
NetBackup\NetBackup Agents\
09-07-2015,13:15:04 : Property(S): SystemFolder = C:\Windows\SysWOW64\
09-07-2015, 13:15:04: Property(S): System64Folder = C:\Windows\system32\
09-07-2015,13:15:04 : Property(S): SYSTEM64 DRIVERS =
C:\Windows\system32\drivers\
09-07-2015,13:15:04 : Property(S): CACHEDIR = 
C:\Windows\Installer\{0131FCB5-6E9C-4094-8593-EF4ECE20BCC8}\
09-07-2015,13:15:04: Property(S): VXFI BIN = C:\Program Files\Common
Files\Symantec Shared\VxFI\4\Bin\
09-07-2015,13:15:04: Property(S): VXFI_MESSAGES = C:\Program
Files\Common Files\Symantec Shared\VxFI\4\Messages\
09-07-2015,13:15:04 : Property(S): VXFI_MESSAGES_VXFIERROR = C:\Program 
Files\Common Files\Symantec Shared\VxFI\4\Messages\VxfiError\
09-07-2015,13:15:04 : Property(S): VXFI_MESSAGES_LIBDEVICEFI =
C:\Program Files\Common Files\Symantec 
Shared\VxFI\4\Messages\libdevicefi\
09-07-2015,13:15:04 : Property(S): VXFI_MESSAGES_LIBEMCCLARIIONFI =
C:\Program Files\Common Files\Symantec 
Shared\VxFI\4\Messages\libemcclariionfi\
09-07-2015,13:15:04 : Property(S): VXFI_MESSAGES_LIBEMCSYMFI =
C:\Program Files\Common Files\Symantec 
Shared\VxFI\4\Messages\libemcsymfi\
09-07-2015, 13:15:04: Property(S): VXFI_MESSAGES_LIBFI = C:\Program
Files\Common Files\Symantec Shared\VxFI\4\Messages\libfi\
```

```
09-07-2015,13:15:04: Property(S): VXFI_MESSAGES_LIBHITACHIFI =
C:\Program Files\Common Files\Symantec 
Shared\VxFI\4\Messages\libhitachifi\
09-07-2015,13:15:04 : Property(S): VXFI_MESSAGES_LIBHPEVAFI = C:\Program
Files\Common Files\Symantec Shared\VxFI\4\Messages\libhpevafi\
09-07-2015,13:15:04: Property(S): VXFI_MESSAGES_LIBHPMSAFI = C:\Program
Files\Common Files\Symantec Shared\VxFI\4\Messages\libhpmsafi\
09-07-2015,13:15:04: Property(S): VXFI_MESSAGES_LIBIBMTSFI = C:\Program
Files\Common Files\Symantec Shared\VxFI\4\Messages\libibmtsfi\
09-07-2015, 13:15:04: Property(S): VXFI_MESSAGES_LIBOSTFI = C:\Program
Files\Common Files\Symantec Shared\VxFI\4\Messages\libostfi\
09-07-2015, 13:15:04 : Property(S): VXFI_MESSAGES_LIBVSS = C:\Program
Files\Common Files\Symantec Shared\VxFI\4\Messages\libvss\
09-07-2015,13:15:04 : Property(S): VXFI_MESSAGES_LIBWINFIVOL =
C:\Program Files\Common Files\Symantec 
Shared\VxFI\4\Messages\libwinfivol\
09-07-2015,13:15:04: Property(S): VXFI_MESSAGES_LIBWINFSYS = C:\Program
Files\Common Files\Symantec Shared\VxFI\4\Messages\libwinfsys\
09-07-2015,13:15:04 : Property(S): VXFI_MESSAGES_LIBWMIFI = C:\Program
Files\Common Files\Symantec Shared\VxFI\4\Messages\libwmifi\
09-07-2015,13:15:04: Property(S): VXFI_PROVIDERS = C:\Program
Files\Common Files\Symantec Shared\VxFI\4\Providers\
09-07-2015,13:15:04: Property(S): VXFI SCHEMA = C:\Program Files\Common
Files\Symantec Shared\VxFI\4\Schema\
09-07-2015,13:15:04: Property(S): VXMS MAP = C:\Program Files\Common
Files\VERITAS\VxMS\Map\
09-07-2015,13:15:04: Property(S): VXMS RVP = C:\Program Files\Common
Files\VERITAS\VxMS\Map\rvp\
09-07-2015,13:15:04: Property(S): VXMS SHARED = C:\Program Files\Common
Files\VERITAS\VxMS\Shared\
09-07-2015,13:15:04: Property(S): VXMS VDDK = C:\Program Files\Common
Files\VERITAS\VxMS\Shared\VDDK\
09-07-2015,13:15:04: Property(S): VXMS VDDK AMD64 = C:\Program
Files\Common Files\VERITAS\VxMS\Shared\VDDK\AMD64\
09-07-2015,13:15:04: Property(S): VXMS VDDK BIN = C:\Program
Files\Common Files\VERITAS\VxMS\Shared\VDDK\bin\
09-07-2015,13:15:04: Property(S): VDDK BIN AMD64 = C:\Program
Files\Common Files\VERITAS\VxMS\Shared\VDDK\bin\AMD64\
09-07-2015, 13:15:04 : Property(S): VXMS VDDK PLUGINS = C:\Program
Files\Common Files\VERITAS\VxMS\Shared\VDDK\plugins\
09-07-2015,13:15:04 : Property(S): SEC_AT_BIN = C:\Program 
Files\VERITAS\NetBackup\sec\at\bin\
09-07-2015,13:15:04: Property(S): SEC AT CATALOG = C:\Program
Files\VERITAS\NetBackup\sec\at\catalog\
09-07-2015, 13:15:04: Property(S): AT CATALOG EN = C:\Program
Files\VERITAS\NetBackup\sec\at\catalog\en\
09-07-2015, 13:15:04 : Property(S): AT CATALOG FR = C:\Program
Files\VERITAS\NetBackup\sec\at\catalog\fr\
09-07-2015, 13:15:04: Property(S): AT CATALOG JA = C:\Program
Files\VERITAS\NetBackup\sec\at\catalog\ja\
09-07-2015, 13:15:04: Property(S): AT CATALOG ZH = C:\Program
Files\VERITAS\NetBackup\sec\at\catalog\zh\
09-07-2015, 13:15:04: Property(S): AZ BIN = C:\Program
Files\VERITAS\NetBackup\sec\az\bin\
09-07-2015,13:15:04 : Property(S): DTD = C:\Program 
Files\VERITAS\NetBackup\sec\az\bin\dtd\
09-07-2015, 13:15:04: Property(S): AZ CATALOG EN = C:\Program
Files\VERITAS\NetBackup\sec\az\catalog\en\
09-07-2015,13:15:04 : Property(S): AZ_CATALOG_FR = C:\Program 
Files\VERITAS\NetBackup\sec\az\catalog\fr\
```

```
09-07-2015,13:15:04: Property(S): AZ CATALOG JA = C:\Program
Files\VERITAS\NetBackup\sec\az\catalog\ja\
09-07-2015, 13:15:04: Property(S): AZ CATALOG ZH = C:\Program
Files\VERITAS\NetBackup\sec\az\catalog\zh\
09-07-2015, 13:15:04 : Property(S): WMC WEBSERVER = C:\Program
Files\VERITAS\NetBackup\wmc\webserver\
09-07-2015,13:15:04: Property(S): WEBSERVER BIN = C:\Program
Files\VERITAS\NetBackup\wmc\webserver\bin\
09-07-2015,13:15:04: Property(S): WEBSERVER CONF = C:\Program
Files\VERITAS\NetBackup\wmc\webserver\conf\
09-07-2015,13:15:04: Property(S): WEBSERVER LIB = C:\Program
Files\VERITAS\NetBackup\wmc\webserver\lib\
09-07-2015, 13:15:04 : Property(S): WEBAPPS ROOT = C:\Program
Files\VERITAS\NetBackup\wmc\webserver\webapps\ROOT\
09-07-2015, 13:15:04 : Property(S): ROOT WEB INF = C:\Program
Files\VERITAS\NetBackup\wmc\webserver\webapps\ROOT\WEB-INF\
09-07-2015,13:15:04: Property(S): NETBACKUPDB DATA = C:\Program
Files\VERITAS\NetBackupDB\data\
09-07-2015,13:15:04: Property(S): EAB DATA LOG = C:\Program
Files\VERITAS\NetBackup\var\global\vxss\eab\data\log\
09-07-2015, 13:15:04 : Property(S): EAB SYSTEMPROFILE = C:\Program
Files\VERITAS\NetBackup\var\global\vxss\eab\data\systemprofile\
09-07-2015, 13:15:04 : Property(S): EAZ DATA LOG = C:\Program
Files\VERITAS\NetBackup\var\global\vxss\eaz\data\log\
09-07-2015,13:15:04 : Property(S): VXSS = C:\Perg\Files\VERITAS\NetBackup\var\VxSS\
09-07-2015, 13:15:04: Property(S): profiles = C:\Program
Files\VERITAS\NetBackup\var\VxSS\VRTSat\profiles\
09-07-2015, 13:15:04: Property(S): NETBACKUP BIN ADMINCMD = C:\Program
Files\VERITAS\NetBackup\bin\admincmd\
09-07-2015, 13:15:04: Property(S): CLUSTER VCS = C:\Program
Files\VERITAS\NetBackup\bin\cluster\vcs\
09-07-2015,13:15:04: Property(S): VCS SAMPLE NETBACKUP = C:\Program
Files\VERITAS\NetBackup\bin\cluster\vcs\Sample_NetBackup\
09-07-2015,13:15:04: Property(S): VCS TEMPLATES = C:\Program
Files\VERITAS\NetBackup\bin\cluster\vcs\Templates\
09-07-2015, 13:15:04: Property(S): JMUPGRADE = C:\Program
Files\VERITAS\NetBackup\bin\goodies\jmupgrade\
09-07-2015,13:15:04 : Property(S): WINDOWS2008 = C:\Program 
Files\VERITAS\NetBackup\Client\PC\Windows2008\
09-07-2015, 13:15:05: Property(S): WIN32XP = C:\Program
Files\VERITAS\NetBackup\Client\PC\WindowsXP\
09-07-2015,13:15:05 : Property(S): WINDOWS20082 = C:\Program 
Files\VERITAS\NetBackup\Client\PC-x64\Windows2008\
09-07-2015, 13:15:05 : Property(S): WIN WIN32XP = C:\Program
Files\VERITAS\NetBackup\Client\Windows-x86\WindowsXP\
09-07-2015, 13:15:05: Property(S): NETBACKUP DB IMAGES = C:\Program
Files\VERITAS\NetBackup\db\images\
09-07-2015, 13:15:05: Property(S): restart = C:\Program
Files\VERITAS\NetBackup\db\jobs\restart\
09-07-2015, 13:15:05: Property(S): nbwebservice = C:\Program
Files\VERITAS\NetBackup\logs\nbwebservice\
09-07-2015,13:15:05: Property(S): RESOURCES AGGS = C:\Program
Files\VERITAS\NetBackup\resources\aggs\
09-07-2015, 13:15:05: Property(S): RESOURCES BMRCONFIG = C:\Program
Files\VERITAS\NetBackup\resources\bmrconfig\
09-07-2015, 13:15:05: Property(S): RESOURCES BMREPADM = C:\Program
Files\VERITAS\NetBackup\resources\bmrepadm\
09-07-2015, 13:15:05: Property(S): RESOURCES BMROVRADM = C:\Program
Files\VERITAS\NetBackup\resources\bmrovradm\
```
 $09-07-2015, 13:15:05$ : Property(S): RESOURCES BMRPREP = C:\Program Files\VERITAS\NetBackup\resources\bmrprep\  $09-07-2015, 13:15:05$ : Property(S): RESOURCES BMRS = C:\Program Files\VERITAS\NetBackup\resources\bmrs\  $09-07-2015, 13:15:05$ : Property(S): RESOURCES DARS = C:\Program Files\VERITAS\NetBackup\resources\dars\  $09-07-2015,13:15:05$ : Property(S): RESOURCES DPS = C:\Program Files\VERITAS\NetBackup\resources\dps\  $09-07-2015, 13:15:05$ : Property(S): RESOURCES DSM = C:\Program Files\VERITAS\NetBackup\resources\dsm\  $09-07-2015,13:15:05$ : Property(S): RESOURCES EXPMGR = C:\Program Files\VERITAS\NetBackup\resources\expmgr\  $09-07-2015$ ,  $13:15:05$ : Property(S): RESOURCES FSM = C:\Program Files\VERITAS\NetBackup\resources\fsm\  $09-07-2015, 13:15:05$ : Property(S): RESOURCES HSM = C:\Program Files\VERITAS\NetBackup\resources\hsm\  $09-07-2015,13:15:05$ : Property(S): RESOURCES IMPMGR = C:\Program Files\VERITAS\NetBackup\resources\impmgr\  $09-07-2015,13:15:05$ : Property(S): RESOURCES ISM = C:\Program Files\VERITAS\NetBackup\resources\ism\  $09-07-2015$ , 13:15:05 : Property(S): RESOURCES MDS = C:\Program Files\VERITAS\NetBackup\resources\mds\  $09-07-2015, 13:15:05$ : Property(S): RESOURCES MMUI = C:\Program Files\VERITAS\NetBackup\resources\mmui\  $09-07-2015,13:15:05$ : Property(S): RESOURCES MPMS = C:\Program Files\VERITAS\NetBackup\resources\mpms\  $09-07-2015$ , 13:15:05 : Property(S): RESOURCES NBAUDIT = C:\Program Files\VERITAS\NetBackup\resources\nbaudit\ 09-07-2015,13:15:05 : Property(S): RESOURCES NBAUDITMSGS = C:\Program Files\VERITAS\NetBackup\resources\nbauditmsgs\ 09-07-2015,13:15:05 : Property(S): RESOURCES NBCIM = C:\Program Files\VERITAS\NetBackup\resources\nbcim\  $09-07-2015,13:15:05$ : Property(S): RESOURCES NBEMM = C:\Program Files\VERITAS\NetBackup\resources\nbemm\  $09-07-2015$ ,  $13:15:05$ : Property(S): RESOURCES NBEVTMGR = C:\Program Files\VERITAS\NetBackup\resources\nbevtmgr\ 09-07-2015,13:15:05 : Property(S): RESOURCES NBFTSRVR = C:\Program Files\VERITAS\NetBackup\resources\nbftsrvr\  $09-07-2015, 13:15:05$ : Property(S): RESOURCES NBIM = C:\Program Files\VERITAS\NetBackup\resources\nbim\  $09-07-2015,13:15:05$ : Property(S): RESOURCES NBJM = C:\Program Files\VERITAS\NetBackup\resources\nbjm\  $09-07-2015,13:15:05$ : Property(S): RESOURCES NBKMS = C:\Program Files\VERITAS\NetBackup\resources\nbkms\ 09-07-2015,13:15:05 : Property(S): RESOURCES NBPEM = C:\Program Files\VERITAS\NetBackup\resources\nbpem\  $09-07-2015,13:15:05$ : Property(S): RESOURCES NBRB = C:\Program Files\VERITAS\NetBackup\resources\nbrb\  $09-07-2015$ , 13:15:05 : Property(S): RESOURCES NBRMMS = C:\Program Files\VERITAS\NetBackup\resources\nbrmms\  $09-07-2015,13:15:05$ : Property(S): RESOURCES NBSL = C:\Program Files\VERITAS\NetBackup\resources\nbsl\  $09-07-2015, 13:15:05$ : Property(S): RESOURCES NBSTSERV = C:\Program Files\VERITAS\NetBackup\resources\nbstserv\ 09-07-2015,13:15:05 : Property(S): RESOURCES NBSVCMON = C:\Program Files\VERITAS\NetBackup\resources\nbsvcmon\  $09-07-2015, 13:15:05$ : Property(S): RESOURCES NBVAULT = C:\Program Files\VERITAS\NetBackup\resources\nbvault\ 09-07-2015,13:15:05 : Property(S): RESOURCES NBWRG = C:\Program Files\VERITAS\NetBackup\resources\nbwrg\

```
09-07-2015, 13:15:05 : Property(S): RESOURCES NCFVMSEARCHPI = C:\Program
Files\VERITAS\NetBackup\resources\ncfvmsearchpi\
09-07-2015,13:15:05: Property(S): RESOURCES NCWS = C:\Program
Files\VERITAS\NetBackup\resources\ncws\
09-07-2015, 13:15:05: Property(S): RESOURCES NDMPAGENT = C:\Program
Files\VERITAS\NetBackup\resources\ndmpagent\
09-07-2015,13:15:05: Property(S): RESOURCES RDSM = C:\Program
Files\VERITAS\NetBackup\resources\rdsm\
09-07-2015,13:15:05 : Property(S): RESOURCES RSRCEVTMGR = C:\Program
Files\VERITAS\NetBackup\resources\rsrcevtmgr\
09-07-2015,13:15:05: Property(S): RESOURCES STSSVC = C:\Program
Files\VERITAS\NetBackup\resources\stssvc\
09-07-2015,13:15:05: Property(S): NETBACKUP VAR = C:\Program
Files\VERITAS\NetBackup\var\
09-07-2015,13:15:05: Property(S): NETBACKUP VAR GLOBAL = C:\Program
Files\VERITAS\NetBackup\var\global\
09-07-2015,13:15:05: Property(S): NETBACKUP VAR WEBSVCCREDS =
C:\Program Files\VERITAS\NetBackup\var\websvccreds\
09-07-2015,13:15:05: Property(S): NETBACKUP WMC = C:\Program
Files\VERITAS\NetBackup\wmc\
09-07-2015,13:15:05 : Property(S): WMC_BIN = C:\Program 
Files\VERITAS\NetBackup\wmc\bin\
09-07-2015,13:15:05: Property(S): WMC BIN INSTALL = C:\Program
Files\VERITAS\NetBackup\wmc\bin\install\
09-07-2015, 13:15:05: Property(S): WMC CONFIG = C:\Program
Files\VERITAS\NetBackup\wmc\config\
09-07-2015,13:15:05 : Property(S): WMC_LIB = C:\Program 
Files\VERITAS\NetBackup\wmc\lib\
09-07-2015,13:15:05 : Property(S): WMC_WAR = C:\Program 
Files\VERITAS\NetBackup\wmc\war\
09-07-2015, 13:15:05: Property(S): NETBACKUPDB SCRIPTS = C:\Program
Files\VERITAS\NetBackupDB\scripts\
09-07-2015, 13:15:05: Property(S): NETBACKUPDB STAGING = C:\Program
Files\VERITAS\NetBackupDB\staging\
09-07-2015, 13:15:05 : Property(S): NETBACKUPDB WIN64 = C:\Program
Files\VERITAS\NetBackupDB\win64\
09-07-2015,13:15:05 : Property(S): VOLMGR = C:\Perg\Files\VERITAS\Volmgr\
09-07-2015,13:15:05 : Property(S): VOLMGR_BIN = C:\Program 
Files\VERITAS\Volmgr\bin\
09-07-2015, 13:15:05: Property(S): VOLMGR HELP = C:\Program
Files\VERITAS\Volmgr\help\
09-07-2015,13:15:05 : Property(S): TL4 = C:\Program 
Files\VERITAS\Volmgr\help\robots\TL4\
09-07-2015,13:15:05 : Property(S): TL8 = C:\Program 
Files\VERITAS\Volmgr\help\robots\TL8\
09-07-2015,13:15:05 : Property(S): TLD = C:\Program 
Files\VERITAS\Volmgr\help\robots\TLD\
09-07-2015,13:15:05 : Property(S): TLH = C:\Program
Files\VERITAS\Volmgr\help\robots\TLH\
09-07-2015,13:15:05 : Property(S): TLM = C:\Program 
Files\VERITAS\Volmgr\help\robots\TLM\
09-07-2015,13:15:05 : Property(S): MISC = C:\Program 
Files\VERITAS\Volmgr\misc\
09-07-2015,13:15:05 : Property(S): JAVA JRE = C:\PPogram
Files\VERITAS\NetBackup\jre\
09-07-2015, 13:15:05: Property(S): JRE BIN = C:\Program
Files\VERITAS\NetBackup\jre\bin\
09-07-2015,13:15:05: Property(S): JRE_BIN DTPLUGIN = C:\Program
Files\VERITAS\NetBackup\jre\bin\dtplugin\
```

```
09-07-2015, 13:15:05 : Property(S): JRE BIN PLUGIN2 = C:\Program
Files\VERITAS\NetBackup\jre\bin\plugin2\
09-07-2015,13:15:05: Property(S): JRE BIN SERVER = C:\Program
Files\VERITAS\NetBackup\jre\bin\server\
09-07-2015,13:15:05 : Property(S): JRE LIB = C:\Program
Files\VERITAS\NetBackup\jre\lib\
09-07-2015,13:15:05: Property(S): JRE LIB AMD64 = C:\Program
Files\VERITAS\NetBackup\jre\lib\amd64\
09-07-2015,13:15:05: Property(S): JRE LIB APPLET = C:\Program
Files\VERITAS\NetBackup\jre\lib\applet\
09-07-2015, 13:15:05: Property(S): JRE LIB CMM = C:\Program
Files\VERITAS\NetBackup\jre\lib\cmm\
09-07-2015, 13:15:05: Property(S): JRE LIB DEPLOY = C:\Program
Files\VERITAS\NetBackup\jre\lib\deploy\
09-07-2015, 13:15:05: Property(S): JRE LIB EXT = C:\Program
Files\VERITAS\NetBackup\jre\lib\ext\
09-07-2015,13:15:05: Property(S): JRE LIB FONTS = C:\Program
Files\VERITAS\NetBackup\jre\lib\fonts\
09-07-2015, 13:15:05: Property(S): CURSORS = C:\Program
Files\VERITAS\NetBackup\jre\lib\images\cursors\
09-07-2015, 13:15:05: Property(S): JRE LIB JFR = C:\Program
Files\VERITAS\NetBackup\jre\lib\jfr\
09-07-2015, 13:15:05 : Property(S): JRE LIB MANAGEMENT = C:\Program
Files\VERITAS\NetBackup\jre\lib\management\
09-07-2015,13:15:05: Property(S): JRE LIB SECURITY = C:\Program
Files\VERITAS\NetBackup\jre\lib\security\
09-07-2015, 13:15:05 : Property(S): JRE LIB SERVICETAG = C:\Program
Files\VERITAS\NetBackup\jre\lib\servicetag\
09-07-2015,13:15:05 : Property(S): JRE LIB ZI = C:\Program
Files\VERITAS\NetBackup\jre\lib\zi\
09-07-2015, 13:15:05: Property(S): AFRICA = C:\Program
Files\VERITAS\NetBackup\jre\lib\zi\Africa\
09-07-2015, 13:15:05: Property(S): AMERICA = C:\Program
Files\VERITAS\NetBackup\jre\lib\zi\America\
09-07-2015,13:15:05 : Property(S): ARGENTINA = C:\Program 
Files\VERITAS\NetBackup\jre\lib\zi\America\Argentina\
09-07-2015, 13:15:05: Property(S): INDIANA = C:\Program
Files\VERITAS\NetBackup\jre\lib\zi\America\Indiana\
09-07-2015,13:15:05 : Property(S): KENTUCKY = C:\Program 
Files\VERITAS\NetBackup\jre\lib\zi\America\Kentucky\
09-07-2015,13:15:05: Property(S): NORTH DAKOTA = C:\Program
Files\VERITAS\NetBackup\jre\lib\zi\America\North_Dakota\
09-07-2015, 13:15:05: Property(S): ANTARCTICA = C:\Program
Files\VERITAS\NetBackup\jre\lib\zi\Antarctica\
09-07-2015,13:15:05 : Property(S): ASIA = C:\Program 
Files\VERITAS\NetBackup\jre\lib\zi\Asia\
09-07-2015,13:15:05: Property(S): ATLANTIC = C:\Program
Files\VERITAS\NetBackup\jre\lib\zi\Atlantic\
09-07-2015, 13:15:05: Property(S): AUSTRALIA = C:\Program
Files\VERITAS\NetBackup\jre\lib\zi\Australia\
09-07-2015,13:15:05 : Property(S): ETC = C:\Program 
Files\VERITAS\NetBackup\jre\lib\zi\Etc\
09-07-2015, 13:15:05: Property(S): EUROPE = C:\Program
Files\VERITAS\NetBackup\jre\lib\zi\Europe\
09-07-2015,13:15:05 : Property(S): INDIAN = C:\Program 
Files\VERITAS\NetBackup\jre\lib\zi\Indian\
09-07-2015, 13:15:05: Property(S): PACIFIC = C: \Program
Files\VERITAS\NetBackup\jre\lib\zi\Pacific\
09-07-2015,13:15:05 : Property(S): SYSTEMV = C:\Program 
Files\VERITAS\NetBackup\jre\lib\zi\SystemV\
```

```
09-07-2015,13:15:05: Property(S): VERITASSHORTCUTFOLDER =
C:\ProgramData\Microsoft\Windows\Start Menu\Programs\Symantec NetBackup\
09-07-2015,13:15:05: Property(S): AgentsShortcutFolder =
C:\ProgramData\Microsoft\Windows\Start Menu\Programs\Symantec 
NetBackup\NetBackup Agents\
09-07-2015,13:15:05: Property(S): VXFI CONFIG = C:\Program Files\Common
Files\Symantec Shared\VxFI\4\ConfigFiles\
09-07-2015,13:15:05 : Property(S): VXFI LOGS = C:\Program Files\Common
Files\Symantec Shared\VxFI\4\logs\
09-07-2015,13:15:05: Property(S): WEBSVCCREDS CA = C:\Program
Files\VERITAS\NetBackup\var\websvccreds\CA\
09-07-2015, 13:15:05 : Property(S): WEBSVCCREDS CA PRIVATE = C:\Program
Files\VERITAS\NetBackup\var\websvccreds\CA\private\
09-07-2015,13:15:05 : Property(S): WEBSVCCREDS CWS = C:\Program
Files\VERITAS\NetBackup\var\websvccreds\CWS\
09-07-2015, 13:15:05: Property(S): WEBSVCCREDS WSL = C:\Program
Files\VERITAS\NetBackup\var\websvccreds\WSL\
09-07-2015,13:15:05: Property(S): VAR GLOBAL WSL = C:\Program
Files\VERITAS\NetBackup\var\global\wsl\
09-07-2015,13:15:05: Property(S): WEBSERVER LOGS = C:\Program
Files\VERITAS\NetBackup\wmc\webserver\logs\
09-07-2015, 13:15:05: Property(S): WEBSERVER WEBAPPS = C:\Program
Files\VERITAS\NetBackup\wmc\webserver\webapps\
09-07-2015, 13:15:05: Property(S): WEBSERVER WORK = C:\Program
Files\VERITAS\NetBackup\wmc\webserver\work\
09-07-2015,13:15:05 : Property(S): WSL_CREDENTIALS = C:\Program 
Files\VERITAS\NetBackup\var\global\wsl\credentials\
09-07-2015,13:15:05 : Property(S): WSL CREDENTIALS CLIENTS = C:\Program
Files\VERITAS\NetBackup\var\global\wsl\credentials\clients\
09-07-2015,13:15:05: Property(S): VOLMGR_DATABASE = C:\Program
Files\VERITAS\Volmgr\database\
09-07-2015, 13:15:05: Property(S): ARPINSTALLLOCATION = 0
09-07-2015, 13:15:05: Property(S): PDCONFDIR = C:\Program
Files\VERITAS\NetBackup\bin\ost-plugins\
09-07-2015,13:15:05: Property(S): VXMS = C:\Program Files\Common
Files\VERITAS\VxMS\
09-07-2015,13:15:05 : Property(S): VXMS_REGPROP = VxMS
09-07-2015, 13:15:05: Property(S): VXFI 4 = C:\Perogram Files\Common
Files\Symantec Shared\VxFI\4\
09-07-2015,13:15:05: Property(S): VXFI CACHE = C:\Program Files\Common
Files\Symantec Shared\VxFI\4\CacheFiles\
09-07-2015,13:15:05: Property(S): VXFI = C:\Program Files\Common
Files\Symantec Shared\VxFI\
09-07-2015,13:15:05: Property(S): SYMANTEC SHARED = C:\Program
Files\Common Files\Symantec Shared\
09-07-2015, 13:15:05: Property(S): CommonFiles64Folder = C:\Program
Files\Common Files\
09-07-2015, 13:15:05: Property(S): VERITAS COMMON = C:\Program
Files\Common Files\VERITAS\
09-07-2015,13:15:05 : Property(S): TARGETDIR = K:\ \09-07-2015,13:15:05 : Property(S): Db2Bin = K:\bin\
09-07-2015,13:15:05: Property(S): C = C:\Program Files\VERITAS\msg\C\
09-07-2015,13:15:05: Property(S): BMR SERVER BIN = C:\Program
Files\VERITAS\NetBackup\BareMetal\server\bin\
09-07-2015,13:15:05 : Property(S): NETBACKUP BMR SERVER = C:\Program
Files\VERITAS\NetBackup\BareMetal\server\
09-07-2015, 13:15:05: Property(S): NETBACKUP BAREMETAL = C:\Program
Files\VERITAS\NetBackup\BareMetal\
09-07-2015, 13:15:05 : Property(S): NETBACKUP BIN BPSCHEDD = C:\Program
Files\VERITAS\NetBackup\bin\bpsched.d\
```

```
09-07-2015,13:15:05: Property(S): NETBACKUP BIN CLUSTER = C:\Program
Files\VERITAS\NetBackup\bin\cluster\
09-07-2015, 13:15:05 : Property(S): BEMSCMD OSF1 V5 = C:\Program
Files\VERITAS\NetBackup\bin\goodies\misc\ALPHA\OSF1_V5\
09-07-2015, 13:15:05 : Property(S): BEMSCMD ALPHA = C:\Program
Files\VERITAS\NetBackup\bin\goodies\misc\ALPHA\
09-07-2015, 13:15:05: Property(S): GOODIES MISC = C:\Program
Files\VERITAS\NetBackup\bin\goodies\misc\
09-07-2015, 13:15:05: Property(S): BEMSCMD HP UX1100 = C:\Program
Files\VERITAS\NetBackup\bin\goodies\misc\HP9000-800\HP-UX11.00\
09-07-2015,13:15:05 : Property(S): BEMSCMD HP9000 800 = C:\Program
Files\VERITAS\NetBackup\bin\goodies\misc\HP9000-800\
09-07-2015, 13:15:05: Property(S): BEMSCMD HP UX1111 = C:\Program
Files\VERITAS\NetBackup\bin\goodies\misc\HP9000-800\HP-UX11.11\
09-07-2015,13:15:05: Property(S): BEMSCMD RedHat24 = C:\Program
Files\VERITAS\NetBackup\bin\goodies\misc\Linux\RedHat2.4\
09-07-2015,13:15:05: Property(S): BEMSCMD Linux = C:\Program
Files\VERITAS\NetBackup\bin\goodies\misc\Linux\
09-07-2015,13:15:05: Property(S): BEMSCMD WindowsNT = C:\Program
Files\VERITAS\NetBackup\bin\goodies\misc\PC\WindowsNT\
09-07-2015,13:15:05 : Property(S): BEMSCMD_PC = C:\Program 
Files\VERITAS\NetBackup\bin\goodies\misc\PC\
09-07-2015,13:15:05 : Property(S): PC = C:\Program 
Files\VERITAS\NetBackup\Client\PC\
09-07-2015, 13:15:05 : Property(S): BEMSCMD WindowsXP = C:\Program
Files\VERITAS\NetBackup\bin\goodies\misc\PC-IA64\WindowsXP\
09-07-2015,13:15:05 : Property(S): BEMSCMD_PC_IA64 = C:\Program 
Files\VERITAS\NetBackup\bin\goodies\misc\PC-IA64\
09-07-2015,13:15:05 : Property(S): BEMSCMD AIX433 = C:\Program
Files\VERITAS\NetBackup\bin\goodies\misc\RS6000\AIX4.3.3\
09-07-2015, 13:15:05: Property(S): BEMSCMD RS6000 = C:\Program
Files\VERITAS\NetBackup\bin\goodies\misc\RS6000\
09-07-2015, 13:15:05 : Property(S): BEMSCMD AIX5 = C:\Program
Files\VERITAS\NetBackup\bin\goodies\misc\RS6000\AIX5\
09-07-2015,13:15:05 : Property(S): RS6000 = C:\Program 
Files\VERITAS\NetBackup\Client\RS6000\
09-07-2015,13:15:05: Property(S): BEMSCMD IRIX65 = C:\Program
Files\VERITAS\NetBackup\bin\goodies\misc\SGI\IRIX65\
09-07-2015,13:15:05 : Property(S): BEMSCMD_SGI = C:\Program 
Files\VERITAS\NetBackup\bin\goodies\misc\SGI\
09-07-2015,13:15:05: Property(S): BEMSCMD Solaris7 = C:\Program
Files\VERITAS\NetBackup\bin\goodies\misc\Solaris\Solaris7\
09-07-2015,13:15:05: Property(S): BEMSCMD Solaris = C:\Program
Files\VERITAS\NetBackup\bin\goodies\misc\Solaris\
09-07-2015, 13:15:05 : Property(S): NETBACKUP BPFSMAP = C:\Program
Files\VERITAS\NetBackup\bpfsmap_tmpdir\
09-07-2015,13:15:05 : Property(S): HPUX_11.31 = C:\Program 
Files\VERITAS\NetBackup\Client\HP-UX-IA64\HP-UX11.31\
09-07-2015,13:15:05 : Property(S): HP 64 = C:\PergramFiles\VERITAS\NetBackup\Client\HP-UX-IA64\
09-07-2015,13:15:05: Property(S): NETBACKUP CLIENT = C:\Program
Files\VERITAS\NetBackup\Client\
09-07-2015, 13:15:05: Property(S): DEBIAN2.6.18 = C:\Program
Files\VERITAS\NetBackup\Client\Linux\Debian2.6.18\
09-07-2015,13:15:05 : Property(S): LINUX = C:\Program 
Files\VERITAS\NetBackup\Client\Linux\
09-07-2015, 13:15:05: Property(S): IBMZSERIESREDHAT2.6.18 = C:\Program
Files\VERITAS\NetBackup\Client\Linux\IBMzSeriesRedHat2.6.18\
09-07-2015,13:15:05 : Property(S): IBMZSERIESSUSE2.6.16 = C:\Program 
Files\VERITAS\NetBackup\Client\Linux\IBMzSeriesSuSE2.6.16\
```

```
09-07-2015,13:15:05 : Property(S): REDHAT2.6.18 = C:\Program 
Files\VERITAS\NetBackup\Client\Linux\RedHat2.6.18\
09-07-2015, 13:15:05: Property(S): SUSE2.6.16 = C:\Program
Files\VERITAS\NetBackup\Client\Linux\SuSE2.6.16\
09-07-2015, 13:15:05: Property(S): INTEL FREEBSD60 = C:\Program
Files\VERITAS\NetBackup\Client\INTEL\FreeBSD6.0\
09-07-2015,13:15:05 : Property(S): INTEL = C:\Perg\Files\VERITAS\NetBackup\Client\INTEL\
09-07-2015,13:15:05 : Property(S): MACOSX106 = C:\Per{\r{Program}}Files\VERITAS\NetBackup\Client\MACINTOSH\MacOSX10.6\
09-07-2015, 13:15:05: Property(S): MACINTOSH = C:\Program
Files\VERITAS\NetBackup\Client\MACINTOSH\
09-07-2015, 13:15:05: Property(S): NDMP NDMP = C:\Program
Files\VERITAS\NetBackup\Client\NDMP\NDMP\
09-07-2015, 13:15:05: Property(S): NDMP = C:\Program
Files\VERITAS\NetBackup\Client\NDMP\
09-07-2015,13:15:05: Property(S): NOVELL NETWARE = C:\Program
Files\VERITAS\NetBackup\Client\Novell\NetWare\
09-07-2015,13:15:05 : Property(S): NOVELL = C:\Perg\Files\VERITAS\NetBackup\Client\Novell\
09-07-2015,13:15:05 : Property(S): OPENVMS_I64 = C:\Program 
Files\VERITAS\NetBackup\Client\OpenVMS\OpenVMS_I64\
09-07-2015,13:15:05 : Property(S): OPENVMS = C:\Program 
Files\VERITAS\NetBackup\Client\OpenVMS\
09-07-2015,13:15:05 : Property(S): VISXTAX86 = C:\Program 
Files\VERITAS\NetBackup\Client\PC\WindowsVista\
09-07-2015,13:15:05 : Property(S): WIN322K = C:\Program 
Files\VERITAS\NetBackup\Client\PC\Windows2000\
09-07-2015,13:15:05 : Property(S): WIN32NET = C:\Program 
Files\VERITAS\NetBackup\Client\PC\Windows2003\
09-07-2015,13:15:05 : Property(S): WIN32NT = C:\Program 
Files\VERITAS\NetBackup\Client\PC\WindowsNT\
09-07-2015, 13:15:05: Property(S): WINX867 = C:\Program
Files\VERITAS\NetBackup\Client\PC\Windows7\
09-07-2015,13:15:05 : Property(S): VISXTAX64 = C:\Program 
Files\VERITAS\NetBackup\Client\PC-x64\WindowsVista\
09-07-2015,13:15:05 : Property(S): PCX64 = C:\Program 
Files\VERITAS\NetBackup\Client\PC-x64\
09-07-2015,13:15:05 : Property(S): WINX64NET = C:\Perg\Files\VERITAS\NetBackup\Client\PC-x64\Windows2003\
09-07-2015,13:15:05 : Property(S): WINX64XP = C:\Program 
Files\VERITAS\NetBackup\Client\PC-x64\WindowsXP\
09-07-2015,13:15:05 : Property(S): WINX647 = C:\Perg\Files\VERITAS\NetBackup\Client\PC-x64\Windows7\
09-07-2015,13:15:05 : Property(S): AIX6 = C:\Program 
Files\VERITAS\NetBackup\Client\RS6000\AIX6\
09-07-2015,13:15:05 : Property(S): SOLARIS10 = C:\Program 
Files\VERITAS\NetBackup\Client\Solaris\Solaris10\
09-07-2015, 13:15:05: Property(S): SOLARIS = C:\Program
Files\VERITAS\NetBackup\Client\Solaris\
09-07-2015,13:15:05 : Property(S): SOLARIS X86 10 64 = C:\Program
Files\VERITAS\NetBackup\Client\Solaris\Solaris_x86_10_64\
09-07-2015, 13:15:05: Property(S): WIN VISXTAX86 = C:\Program
Files\VERITAS\NetBackup\Client\Windows-x86\WindowsVista\
09-07-2015,13:15:05 : Property(S): WINX86 = C:\Program 
Files\VERITAS\NetBackup\Client\Windows-x86\
09-07-2015, 13:15:05 : Property(S): WIN WIN32NET = C:\Program
Files\VERITAS\NetBackup\Client\Windows-x86\Windows2003\
09-07-2015,13:15:05 : Property(S): WIN WINX862K8 = C:\Program
Files\VERITAS\NetBackup\Client\Windows-x86\Windows2008\
```

```
09-07-2015,13:15:05 : Property(S): WIN WINX867 = C:\Program
Files\VERITAS\NetBackup\Client\Windows-x86\Windows7\
09-07-2015, 13:15:05: Property(S): WIN WINX86 = C:\Program
Files\VERITAS\NetBackup\Client\Windows-x86\Windows\
09-07-2015, 13:15:05 : Property(S): WIN VISXTAX64 = C:\Program
Files\VERITAS\NetBackup\Client\Windows-x64\WindowsVista\
09-07-2015,13:15:05 : Property(S): WINX64 = C:\Perg\Files\VERITAS\NetBackup\Client\Windows-x64\
09-07-2015,13:15:05: Property(S): WIN WINX64NET = C:\Program
Files\VERITAS\NetBackup\Client\Windows-x64\Windows2003\
09-07-2015,13:15:05: Property(S): WIN WINX64XP = C:\Program
Files\VERITAS\NetBackup\Client\Windows-x64\WindowsXP\
09-07-2015,13:15:05 : Property(S): WIN WINX647 = C:\Program
Files\VERITAS\NetBackup\Client\Windows-x64\Windows7\
09-07-2015, 13:15:05: Property(S): WINX64 = C:\Program
Files\VERITAS\NetBackup\Client\Windows-x64\Windows\
09-07-2015,13:15:05 : Property(S): WIN WINX642K8 = C:\Program
Files\VERITAS\NetBackup\Client\Windows-x64\Windows2008\
09-07-2015,13:15:05: Property(S): NETBACKUP DB = C:\Program
Files\VERITAS\NetBackup\db\
09-07-2015, 13:15:05 : Property(S): NETBACKUP DB JOBS = C:\Program
Files\VERITAS\NetBackup\db\jobs\
09-07-2015,13:15:05: Property(S): NETBACKUP DBEXT = C:\Program
Files\VERITAS\NetBackup\DbExt\
09-07-2015, 13:15:05 : Property(S): NETBACKUP DBEXT SYBASE = C:\Program
Files\VERITAS\NetBackup\DbExt\Sybase\
09-07-2015,13:15:05: Property(S): ORACLE SAMPLES = C:\Program
Files\VERITAS\NetBackup\DbExt\Oracle\Samples\
09-07-2015,13:15:05 : Property(S): ORACLE = C:\Program 
Files\VERITAS\NetBackup\DbExt\Oracle\
09-07-2015,13:15:05 : Property(S): SAP = C:\Program 
Files\VERITAS\NetBackup\DbExt\SAP\
09-07-2015, 13:15:05: Property(S): bmrcommon = C:\Program
Files\VERITAS\NetBackup\logs\bmrcommon\
09-07-2015, 13:15:05: Property(S): bmrconfig = C:\Program
Files\VERITAS\NetBackup\logs\bmrconfig\
09-07-2015,13:15:05 : Property(S): bmrd = C:\Program 
Files\VERITAS\NetBackup\logs\bmrd\
09-07-2015, 13:15:05: Property(S): bmrlaunch = C:\Program
Files\VERITAS\NetBackup\logs\bmrlaunch\
09-07-2015, 13:15:05: Property(S): bmrmedia = C:\Program
Files\VERITAS\NetBackup\logs\bmrmedia\
09-07-2015, 13:15:05: Property(S): bmrrestore = C:\Program
Files\VERITAS\NetBackup\logs\bmrrestore\
09-07-2015, 13:15:05: Property(S): bmrsavecfg = C:\Program
Files\VERITAS\NetBackup\logs\bmrsavecfg\
09-07-2015, 13:15:05: Property(S): bmrsetup = C:\Program
Files\VERITAS\NetBackup\logs\bmrsetup\
09-07-2015,13:15:05 : Property(S): bmrsrt = C:\Program 
Files\VERITAS\NetBackup\logs\bmrsrt\
09-07-2015,13:15:05 : Property(S): expmgr = C:\Program 
Files\VERITAS\NetBackup\logs\expmgr\
09-07-2015, 13:15:05: Property(S): mpms = C:\Program
Files\VERITAS\NetBackup\logs\mpms\
09-07-2015, 13:15:05: Property(S): nbconsole = C:\Program
Files\VERITAS\NetBackup\logs\nbconsole\
09-07-2015, 13:15:05: Property(S): nbemm = C:\Program
Files\VERITAS\NetBackup\logs\nbemm\
09-07-2015, 13:15:05: Property(S): nbevtmgr = C:\Program
Files\VERITAS\NetBackup\logs\nbevtmgr\
```

```
09-07-2015, 13:15:05: Property(S): nbfclnt = C:\PerogramFiles\VERITAS\NetBackup\logs\nbftclnt\
09-07-2015,13:15:05 : Property(S): n bjm = C:\Program
Files\VERITAS\NetBackup\logs\nbjm\
09-07-2015,13:15:05 : Property(S): nbkms = C:\Program 
Files\VERITAS\NetBackup\logs\nbkms\
09-07-2015,13:15:05 : Property(S): nbpem = C:\ProgramFiles\VERITAS\NetBackup\logs\nbpem\
09-07-2015,13:15:05 : Property(S): nbrb = C:\Perg\Files\VERITAS\NetBackup\logs\nbrb\
09-07-2015, 13:15:05: Property(S): nbrmms = C:\Program
Files\VERITAS\NetBackup\logs\nbrmms\
09-07-2015,13:15:05 : Property(S): nbsl = C:\Program 
Files\VERITAS\NetBackup\logs\nbsl\
09-07-2015, 13:15:05: Property(S): nbstserv = C:\Program
Files\VERITAS\NetBackup\logs\nbstserv\
09-07-2015, 13:15:05: Property(S): nbsvcmon = C:\Program
Files\VERITAS\NetBackup\logs\nbsvcmon\
09-07-2015, 13:15:05: Property(S): nbvault = C:\Program
Files\VERITAS\NetBackup\logs\nbvault\
09-07-2015,13:15:05 : Property(S): ncf = C:\Program 
Files\VERITAS\NetBackup\logs\ncf\
09-07-2015, 13:15:05: Property(S): ncfgre = C:\Program
Files\VERITAS\NetBackup\logs\ncfgre\
09-07-2015,13:15:05 : Property(S): ncfive = C:\Program
Files\VERITAS\NetBackup\logs\ncfive\
09-07-2015,13:15:05 : Property(S): ncf lbc = C:\Program
Files\VERITAS\NetBackup\logs\ncflbc\
09-07-2015,13:15:05: Property(S): ncfnbbrowse = C:\Program
Files\VERITAS\NetBackup\logs\ncfnbbrowse\
09-07-2015,13:15:05: Property(S): ncfnbrestore = C:\Program
Files\VERITAS\NetBackup\logs\ncfnbrestore\
09-07-2015, 13:15:05: Property(S): ncforautil = C:\Program
Files\VERITAS\NetBackup\logs\ncforautil\
09-07-2015,13:15:05 : Property(S): ndmp = C:\PerogramFiles\VERITAS\NetBackup\logs\ndmp\
09-07-2015, 13:15:05: Property(S): ndmpagent = C:\Program
Files\VERITAS\NetBackup\logs\ndmpAgent\
09-07-2015,13:15:05 : Property(S): wingui = C:\Per{\r{Program}}Files\VERITAS\NetBackup\logs\wingui\
09-07-2015,13:15:05: Property(S): NETBACKUP SCRIPTS = C:\Program
Files\VERITAS\NetBackup\scripts\
09-07-2015,13:15:05 : Property(S): AT = C:\Program 
Files\VERITAS\NetBackup\sec\at\
09-07-2015, 13:15:05 : Property(S): NETBACKUP SEC = C:\Program
Files\VERITAS\NetBackup\sec\
09-07-2015,13:15:05 : Property(S): AZ = C:\Program 
Files\VERITAS\NetBackup\sec\az\
09-07-2015, 13:15:05 : Property(S): AZ CATALOG = C:\Program
Files\VERITAS\NetBackup\sec\az\catalog\
09-07-2015,13:15:05 : Property(S): AUTH = C:\Program 
Files\VERITAS\NetBackup\var\auth\
09-07-2015, 13:15:05: Property(S): EAB DATA = C:\Program
Files\VERITAS\NetBackup\var\global\vxss\eab\data\
09-07-2015,13:15:05 : Property(S): EAB = C:\Program 
Files\VERITAS\NetBackup\var\global\vxss\eab\
09-07-2015, 13:15:05: Property(S): VAR GLOBAL VXSS = C:\Program
Files\VERITAS\NetBackup\var\global\vxss\
09-07-2015,13:15:05 : Property(S): EAZ DATA = C:\Perg\Files\VERITAS\NetBackup\var\global\vxss\eaz\data\
```

```
09-07-2015,13:15:05: Property(S): EAZ SYSTEMPROFILE = C:\Program
Files\VERITAS\NetBackup\var\global\vxss\eaz\data\systemprofile\
09-07-2015,13:15:05 : Property(S): EAZ = C:\Program 
Files\VERITAS\NetBackup\var\global\vxss\eaz\
09-07-2015, 13:15:05: Property(S): VAR GLOBAL = C:\Program
Files\VERITAS\NetBackup\var\global\
09-07-2015,13:15:05 : Property(S): VRTSat = C:\Program
Files\VERITAS\NetBackup\var\VxSS\VRTSat\
09-07-2015, 13:15:05: Property(S): NETBACKUPDB = C:\Program
Files\VERITAS\NetBackupDB\
09-07-2015,13:15:05: Property(S): NETBACKUPDB WIN32 = C:\Program
Files\VERITAS\NetBackupDB\Win32\
09-07-2015,13:15:05: Property(S): PDDE = C:\Program Files\VERITAS\pdde\
09-07-2015,13:15:05 : Property(S): ROBOTS = C:\Program 
Files\VERITAS\Volmgr\help\robots\
09-07-2015, 13:15:05: Property(S): OLDSHORTCUTFOLDER =
C:\ProgramData\Microsoft\Windows\Start Menu\Programs\VERITAS NetBackup\
09-07-2015,13:15:05 : Property(S): ProgramMenuFolder = 
C:\ProgramData\Microsoft\Windows\Start Menu\Programs\
09-07-2015,13:15:05 : Property(S): SHORTCUTFOLDER = 
C:\ProgramData\Microsoft\Windows\Start Menu\Programs\Symantec NetBackup\
09-07-2015,13:15:05 : Property(S): SybaseLib12 = K:\ASE-12 0\llbracketlib\
09-07-2015,13:15:05: Property(S): ASE 12 0 = K:\ASE-12 0\
09-07-2015,13:15:05: Property(S): SYBASELIB125 = K:\ASE-12 5\lib\
09-07-2015, 13:15:05: Property(S): ASE 12 5 = K:\ASE-12 5\
09-07-2015, 13:15:05 : Property(S): SybaseLib125 = K:\ASE-12 5\lib\
09-07-2015,13:15:05 : Property(S): SybaseLib = K:\lib\
09-07-2015, 13:15:05: Property(S): SybaseIQLib = K:\win32\
09-07-2015,13:15:05 : Property(S): SYSTEM32 DRIVERS =
C:\Windows\SysWOW64\drivers\
09-07-2015,13:15:05 : Property(S): InstallerFolder = 
C:\Windows\Installer\
09-07-2015,13:15:05: Property(S): WindowsFolder = C:\Windows\
09-07-2015,13:15:05 : Property(S): SourceDir = 
D:\Install\Netbackup\NetBackup 7.6.1 Win\NetBackup 7.6.1 Win\PC Clnt\x64\
\setminus09-07-2015, 13:15:05: Property(S): JRE BIN CLIENT = C:\Program
Files\VERITAS\NetBackup\jre\bin\client\
09-07-2015,13:15:05 : Property(S): JQS = C:\Program 
Files\VERITAS\NetBackup\jre\lib\deploy\jqs\
09-07-2015, 13:15:05: Property(S): JRE LIB I386 = C:\Program
Files\VERITAS\NetBackup\jre\lib\i386\
09-07-2015, 13:15:05 : Property(S): JRE LIB IA64 = C:\Program
Files\VERITAS\NetBackup\jre\lib\ia64\
09-07-2015, 13:15:05: Property(S): JRE_LIB_IMAGES = C:\Program
Files\VERITAS\NetBackup\jre\lib\images\
09-07-2015,13:15:05: Property(S): NETBACKUP FOR JRE = C:\Program
Files\VERITAS\NetBackup\
09-07-2015,13:15:05: Property(S): JAVA SEC AT BIN = C:\Program
Files\VERITAS\NetBackup\sec\at\bin\
09-07-2015, 13:15:05: Property(S): JAVA SEC AT = C:\Program
Files\VERITAS\NetBackup\sec\at\
09-07-2015, 13:15:05: Property(S): CATALOG EN = C:\Program
Files\VERITAS\NetBackup\sec\at\catalog\en\
09-07-2015, 13:15:05: Property(S): JAVA SEC AT CATALOG = C:\Program
Files\VERITAS\NetBackup\sec\at\catalog\
09-07-2015, 13:15:05: Property(S): CATALOG FR = C:\Program
Files\VERITAS\NetBackup\sec\at\catalog\fr\
09-07-2015,13:15:05 : Property(S): CATALOG_JA = C:\Program 
Files\VERITAS\NetBackup\sec\at\catalog\ja\
```

```
09-07-2015,13:15:05 : Property(S): CATALOG_ZH = C:\Program 
Files\VERITAS\NetBackup\sec\at\catalog\zh\
09-07-2015, 13:15:06: Property(S): JAVA SEC = C:\Program
Files\VERITAS\NetBackup\sec\
09-07-2015, 13:15:06: Property(S): PROFILES = C:\Program
Files\VERITAS\NetBackup\var\VxSS\VRTSat\propto\09-07-2015,13:15:06 : Property(S): VRTSAT = C:\Per{\text{Program}}Files\VERITAS\NetBackup\var\VxSS\VRTSat\
09-07-2015,13:15:06 : Property(S): VAR VXSS = C:\Program
Files\VERITAS\NetBackup\var\VxSS\
09-07-2015, 13:15:06: Property(S): JAVA VAR = C:\Program
Files\VERITAS\NetBackup\var\
09-07-2015,13:15:06 : Property(S): NBVSM_L10N_EN_HELP = C:\Program 
Files\VERITAS\NetBackup\vrts\nbvsm_l10n\en\help\
09-07-2015,13:15:06: Property(S): NBVSM L10N EN = C:\Program
Files\VERITAS\NetBackup\vrts\nbvsm_l10n\en\
09-07-2015,13:15:06 : Property(S): NBVSM_L10N = C:\Program 
Files\VERITAS\NetBackup\vrts\nbvsm_l10n\
09-07-2015,13:15:06: Property(S): JAVA VRTS = C:\Program
Files\VERITAS\NetBackup\vrts\
09-07-2015,13:15:06 : Property(S): VersionNT = 601
09-07-2015,13:15:06 : Property(S): ACSD_PORT = 13702
09-07-2015,13:15:06 : Property(S): AgreeToLicense = No
09-07-2015,13:15:06 : Property(S): ALLUSERS = 1
09-07-2015,13:15:06 : Property(S): ApplicationUsers = AllUsers
09-07-2015,13:15:06 : Property(S): ARPCONTACT = Symantec Corporation
09-07-2015,13:15:06 : Property(S): ARPHELPLINK = 
http://www.symantec.com/business/support
09-07-2015,13:15:06 : Property(S): ARPHELPTELEPHONE = 800-342-0652
09-07-2015,13:15:06 : Property(S): ARPPRODUCTICON = NB_ARP_ICON
09-07-2015,13:15:06 : Property(S): ARPURLINFOABOUT = 
http://www.symantec.com
09-07-2015,13:15:06 : Property(S): ARPURLUPDATEINFO = 
http://www.symantec.com/business/support
09-07-2015,13:15:06 : Property(S): BPCD_PORT = 13782
09-07-2015,13:15:06 : Property(S): BPCD_PORT_DEFAULT = 13782
09-07-2015,13:15:06 : Property(S): BPDBM_PORT = 13721
09-07-2015,13:15:06 : Property(S): BPDBM_PORT_DEFAULT = 13721
09-07-2015, 13:15:06: Property(S): BPJAVA PORT = 13722
09-07-2015,13:15:06 : Property(S): BPJAVA_PORT_DEFAULT = 13722
09-07-2015,13:15:06 : Property(S): BPJOBD_PORT = 13723
09-07-2015,13:15:06 : Property(S): BPJOBD_PORT_DEFAULT = 13723
09-07-2015,13:15:06 : Property(S): BPRD_PORT = 13720
09-07-2015, 13:15:06: Property(S): BPRD_PORT_DEFAULT = 13720
09-07-2015, 13:15:06 : Property(S): CommonProductName = Symantec
NetBackup
09-07-2015,13:15:06 : Property(S): CONVERT MSDP = 1
09-07-2015,13:15:06 : Property(S): CREATELOGDIRS = 0
09-07-2015,13:15:06 : Property(S): DBMS_PORT = 13785
09-07-2015,13:15:06 : Property(S): DBMS_PORT_DEFAULT = 13785
09-07-2015,13:15:06 : Property(S): FileInUseProcess = 0
09-07-2015,13:15:06 : Property(S): HackProductVersion = 7.6.1
09-07-2015,13:15:06 : Property(S): INSTALLLEVEL = 100
09-07-2015,13:15:06 : Property(S): InstallPort = 13785
09-07-2015,13:15:06 : Property(S): LU_PRODUCT_REG = NBU
09-07-2015,13:15:06 : Property(S): NBINSTALLDOCS = 1
09-07-2015,13:15:06 : Property(S): NBLAUNCH = 1
09-07-2015,13:15:06 : Property(S): NBOTMINSTALL = 1
09-07-2015,13:15:06 : Property(S): NBPURGEALL = 1
09-07-2015,13:15:06 : Property(S): NBSTARTSERVICES = 1
```

```
09-07-2015,13:15:06 : Property(S): OLDINSTALLTYPE = No NetBackup
09-07-2015, 13:15:06: Property(S): OldLicenseType = DC
09-07-2015, 13:15:06: Property(S): OldProductName = Veritas NetBackup
Client
09-07-2015,13:15:06 : Property(S): PACKAGEVERSION = 7.0601.0014.1027
09-07-2015,13:15:06 : Property(S): PATCH PRODUCT = 0
09-07-2015, 13:15:06: Property(S): PDAgent INSTALLED = 0
09-07-2015, 13:15:06: Property(S): PDDESpaceCheck = 0
09-07-2015, 13:15:06: Property(S): ProgressType0 = install
09-07-2015,13:15:06: Property(S): ProgressType1 = Installing
09-07-2015,13:15:06: Property(S): ProgressType2 = installed
09-07-2015,13:15:06: Property(S): ProgressType3 = installs
09-07-2015, 13:15:06: Property(S): REINSTALLMODE = vomus
09-07-2015,13:15:06 : Property(S): SetupType = Typical
09-07-2015, 13:15:06: Property(S): ShortProductName = NB
09-07-2015,13:15:06 : Property(S): 
SpadServiceDisplayName.A2DCDDDA_8CE1_4712_A777_69865E3D4F8B = NetBackup 
Deduplication Manager
09-07-2015,13:15:06 : Property(S): 
SpooldServiceDisplayName.A2DCDDDA_8CE1_4712_A777_69865E3D4F8B = NetBackup 
Deduplication Engine
09-07-2015,13:15:06 : Property(S): 
MtstrmdServiceDisplayName.200FF26A_5859_4317_B239_60340F0729AE = 
NetBackup Deduplication Multi-Threaded Agent
09-07-2015,13:15:06 : Property(S): STARTUP = Automatic
09-07-2015,13:15:06 : Property(S): System Account = 1
09-07-2015,13:15:06 : Property(S): TextProductVersion = 7.6.1
09-07-2015,13:15:06 : Property(S): TL4D_PORT = 13713
09-07-2015,13:15:06 : Property(S): TL4D_PORT DEFAULT = 13713
09-07-2015,13:15:06 : Property(S): TL8CD_PORT = 13705
09-07-2015,13:15:06 : Property(S): TL8CD_PORT_DEFAULT = 13705
09-07-2015,13:15:06 : Property(S): TLDCD_PORT = 13711
09-07-2015,13:15:06 : Property(S): TLDCD_PORT_PORT = 13711
09-07-2015,13:15:06 : Property(S): TLHCD_PORT = 13717
09-07-2015,13:15:06 : Property(S): TLHCD PORT DEFAULT = 13717
09-07-2015,13:15:06 : Property(S): TLMD_PORT = 13716
09-07-2015,13:15:06 : Property(S): TLMD_PORT_DEFAULT = 13716
09-07-2015,13:15:06 : Property(S): UsePrivateServer = 1
09-07-2015,13:15:06 : Property(S): VMD_PORT = 13701
09-07-2015,13:15:06 : Property(S): VMD_PORT_DEFAULT = 13701
09-07-2015,13:15:06 : Property(S): VNETD_PORT = 13724
09-07-2015,13:15:06 : Property(S): VNETD_PORT_DEFAULT = 13724
09-07-2015, 13:15:06: Property(S): VOPIED PORT = 13783
09-07-2015, 13:15:06: Property(S): VOPIED PORT DEFAULT = 13783
09-07-2015,13:15:06 : Property(S): Manufacturer = Symantec Corporation
09-07-2015,13:15:06 : Property(S): ProductCode = {0131FCB5-6E9C-4094-
8593-EF4ECE20BCC8}
09-07-2015,13:15:06 : Property(S): ProductLanguage = 1033
09-07-2015,13:15:06 : Property(S): ProductName = Symantec NetBackup 
Client
09-07-2015,13:15:06 : Property(S): ProductVersion = 7.6.1
09-07-2015,13:15:06 : Property(S): UpgradeCode = {0618E9FC-63B8-4E1B-
B246-DABB02B7143B}
09-07-2015,13:15:06 : Property(S): WixPdbPath = 
D:\NB\7.6.1\src\util\packaging\win\NB\InstallPackages\AMD64\NB\NB_AMD64.w
ixpdb
09-07-2015,13:15:06 : Property(S): PackageCode = {CF1F65C7-04D5-407F-
882E-E3F35AAAA9AB}
09-07-2015,13:15:06 : Property(S): 
WindowsFolder amd64 VC.7D257516 B770 3613 B9C8 4DC9D3F5A03C = C:\Windows\
```

```
09-07-2015,13:15:06 : Property(S): 
System64Folder_amd64_VC.7D257516_B770_3613_B9C8_4DC9D3F5A03C =
C:\Windows\system32\
09-07-2015,13:15:06 : Property(S): 
DirectoryTable100_amd64.7D257516_B770_3613_B9C8_4DC9D3F5A03C =
DirectoryTable
09-07-2015,13:15:06 : Property(S): 
WinSxsPolicies.844EFBA7_1C24_93B2_FF1F_C8B3B9A1E18E =
C:\Windows\winsxs\Policies\
09-07-2015,13:15:06 : Property(S): 
policydir.8.0.50727.93.844EFBA7_1C24_93B2_FF1F_C8B3B9A1E18E = 
C:\Windows\winsxs\Policies\amd64_Microsoft.VC80.CRT_1fc8b3b9a1e18e3b_x-
ww_a3e7585a\
09-07-2015,13:15:06 : Property(S): 
WinSxsDirectory.844EFBA7_1C24_93B2_FF1F_C8B3B9A1E18E = C:\Windows\winsxs\
09-07-2015,13:15:06 : Property(S): 
payload ul.844EFBA7 1C24 93B2 FF1F C8B3B9A1E18E =
C:\Windows\winsxs\amd64_microsoft.vc80.crt_1fc8b3b9a1e18e3b_8.0.50727.762
_none_c905be8887838ff2\
09-07-2015,13:15:06 : Property(S): 
payload.844EFBA7_1C24.93B2 FF1F C8B3B9A1E18E =
C:\Windows\winsxs\amd64_Microsoft.VC80.CRT_1fc8b3b9a1e18e3b_8.0.50727.42
x-ww_3fea50ad\
09-07-2015,13:15:06 : Property(S): 
WinSxsManifests.844EFBA7_1C24_93B2_FF1F_C8B3B9A1E18E =
C:\Windows\winsxs\Manifests\
09-07-2015,13:15:06 : Property(S): 
WindowsFolder.844EFBA7_1C24_93B2_FF1F_C8B3B9A1E18E = C:\Windows\
09-07-2015,13:15:06 : Property(S): 
SystemFolder.844EFBA7_1C24_93B2_FF1F_C8B3B9A1E18E = C:\Windows\SysWOW64\
09-07-2015,13:15:06 : Property(S): 
policydir.844EFBA7_1C24_93B2_FF1F_C8B3B9A1E18E = 
C:\Windows\winsxs\Policies\amd64_Microsoft.VC80.CRT_1fc8b3b9a1e18e3b_x-
ww_a3e7585a\
09-07-2015,13:15:06 : Property(S):
policydir.8.0.50727.95.844EFBA7_1C24_93B2_FF1F_C8B3B9A1E18E = 
C:\Windows\winsxs\Policies\amd64_Microsoft.VC80.CRT_1fc8b3b9a1e18e3b_x-
ww_a3e7585a\
09-07-2015,13:15:06 : Property(S): 
policydir.8.0.50727.94.844EFBA7_1C24_93B2_FF1F_C8B3B9A1E18E = 
C:\Windows\winsxs\Policies\amd64_Microsoft.VC80.CRT_1fc8b3b9a1e18e3b_x-
ww_a3e7585a\
09-07-2015,13:15:06 : Property(S): 
policydir_ul.844EFBA7_1C24_93B2_FF1F_C8B3B9A1E18E =
C:\Windows\winsxs\amd64_Microsoft.VC80.CRT_1fc8b3b9a1e18e3b_8.0.50727.762
_x-ww_9d1c6ce0\
09-07-2015,13:15:06 : Property(S): 
policydir.8.0.50727.97.844EFBA7_1C24_93B2_FF1F_C8B3B9A1E18E = 
C:\Windows\winsxs\Policies\amd64_Microsoft.VC80.CRT_1fc8b3b9a1e18e3b_x-
ww a3e7585a\backslash09-07-2015,13:15:06 : Property(S): 
payload.8.0.50727.89.844EFBA7_1C24_93B2_FF1F_C8B3B9A1E18E = 
C:\Windows\winsxs\amd64_Microsoft.VC80.CRT_1fc8b3b9a1e18e3b_8.0.50727.89_
x-ww_3fee51b0\
09-07-2015,13:15:06 : Property(S): 
policydir.8.0.50727.96.844EFBA7_1C24_93B2_FF1F_C8B3B9A1E18E = 
C:\Windows\winsxs\Policies\amd64_Microsoft.VC80.CRT_1fc8b3b9a1e18e3b_x-
ww a3e7585a\backslash09-07-2015,13:15:06 : Property(S): 
payload.8.0.50727.93.844EFBA7_1C24_93B2_FF1F_C8B3B9A1E18E =
```
C:\Windows\winsxs\amd64\_Microsoft.VC80.CRT\_1fc8b3b9a1e18e3b\_8.0.50727.93\_ x-ww\_3fef51e9\ 09-07-2015,13:15:06 : Property(S): policydir.8.0.50727.98.844EFBA7\_1C24\_93B2\_FF1F\_C8B3B9A1E18E = C:\Windows\winsxs\Policies\amd64\_Microsoft.VC80.CRT\_1fc8b3b9a1e18e3b\_xww\_a3e7585a\ 09-07-2015,13:15:06 : Property(S):  $p^{\text{ol}}$ icydir.8.0.50727.89.844EFBA7\_1C24\_93B2\_FF1F\_C8B3B9A1E18E = C:\Windows\winsxs\Policies\amd64 Microsoft.VC80.CRT 1fc8b3b9a1e18e3b xww\_a3e7585a\ 09-07-2015,13:15:06 : Property(S): payload.8.0.50727.95.844EFBA7\_1C24\_93B2\_FF1F\_C8B3B9A1E18E = C:\Windows\winsxs\amd64\_Microsoft.VC80.CRT\_1fc8b3b9a1e18e3b\_8.0.50727.95 x-ww\_3fef51eb\ 09-07-2015,13:15:06 : Property(S): payload.8.0.50727.94.844EFBA7\_1C24\_93B2\_FF1F\_C8B3B9A1E18E = C:\Windows\winsxs\amd64\_Microsoft.VC80.CRT\_1fc8b3b9a1e18e3b\_8.0.50727.94 x-ww\_3fef51ea\ 09-07-2015,13:15:06 : Property(S): policydir.8.0.50727.101.844EFBA7\_1C24\_93B2\_FF1F\_C8B3B9A1E18E = C:\Windows\winsxs\Policies\amd64\_Microsoft.VC80.CRT\_1fc8b3b9a1e18e3b\_xww\_a3e7585a\ 09-07-2015,13:15:06 : Property(S): policydir.8.0.50727.99.844EFBA7\_1C24\_93B2\_FF1F\_C8B3B9A1E18E = C:\Windows\winsxs\Policies\amd64\_Microsoft.VC80.CRT\_1fc8b3b9a1e18e3b\_xww\_a3e7585a\ 09-07-2015,13:15:06 : Property(S): policydir.8.0.50727.100.844EFBA7\_1C24\_93B2\_FF1F\_C8B3B9A1E18E = C:\Windows\winsxs\Policies\amd64 Microsoft.VC80.CRT 1fc8b3b9a1e18e3b xww\_a3e7585a\ 09-07-2015,13:15:06 : Property(S): policydir.8.0.50727.103.844EFBA7\_1C24\_93B2\_FF1F\_C8B3B9A1E18E = C:\Windows\winsxs\Policies\amd64\_Microsoft.VC80.CRT\_1fc8b3b9a1e18e3b\_xww\_a3e7585a\ 09-07-2015,13:15:06 : Property(S): payload.8.0.50727.96.844EFBA7\_1C24\_93B2\_FF1F\_C8B3B9A1E18E = C:\Windows\winsxs\amd64\_Microsoft.VC80.CRT\_1fc8b3b9a1e18e3b\_8.0.50727.96\_ x-ww\_3fef51ec\ 09-07-2015,13:15:06 : Property(S): policydir.8.0.50727.104.844EFBA7\_1C24\_93B2\_FF1F\_C8B3B9A1E18E = C:\Windows\winsxs\Policies\amd64\_Microsoft.VC80.CRT\_1fc8b3b9a1e18e3b\_xww\_a3e7585a\ 09-07-2015,13:15:06 : Property(S): payload.8.0.50727.97.844EFBA7\_1C24\_93B2\_FF1F\_C8B3B9A1E18E = C:\Windows\winsxs\amd64\_Microsoft.VC80.CRT\_1fc8b3b9a1e18e3b\_8.0.50727.97\_ x-ww\_3fef51ed\ 09-07-2015,13:15:06 : Property(S): policydir.8.0.50727.762.844EFBA7\_1C24\_93B2\_FF1F\_C8B3B9A1E18E = C:\Windows\winsxs\Policies\amd64\_Microsoft.VC80.CRT\_1fc8b3b9a1e18e3b\_xww\_a3e7585a\ 09-07-2015,13:15:06 : Property(S): payload.8.0.50727.98.844EFBA7\_1C24\_93B2\_FF1F\_C8B3B9A1E18E = C:\Windows\winsxs\amd64\_Microsoft.VC80.CRT\_1fc8b3b9a1e18e3b\_8.0.50727.98\_ x-ww\_3fef51ee\ 09-07-2015,13:15:06 : Property(S): payload.8.0.50727.99.844EFBA7\_1C24\_93B2\_FF1F\_C8B3B9A1E18E = C:\Windows\winsxs\amd64\_Microsoft.VC80.CRT\_1fc8b3b9a1e18e3b\_8.0.50727.99 x-ww\_3fef51ef\ 09-07-2015,13:15:06 : Property(S): payload.8.0.50727.100.844EFBA7\_1C24\_93B2\_FF1F\_C8B3B9A1E18E =

C:\Windows\winsxs\amd64\_Microsoft.VC80.CRT\_1fc8b3b9a1e18e3b\_8.0.50727.100 \_x-ww\_9a220e5e\ 09-07-2015,13:15:06 : Property(S): payload.8.0.50727.101.844EFBA7\_1C24\_93B2\_FF1F\_C8B3B9A1E18E = C:\Windows\winsxs\amd64\_Microsoft.VC80.CRT\_1fc8b3b9a1e18e3b\_8.0.50727.101 \_x-ww\_9a220e5f\ 09-07-2015,13:15:06 : Property(S): policydir.8.0.50727.193.844EFBA7\_1C24\_93B2\_FF1F\_C8B3B9A1E18E = C:\Windows\winsxs\Policies\amd64\_Microsoft.VC80.CRT\_1fc8b3b9a1e18e3b\_xww\_a3e7585a\ 09-07-2015,13:15:06 : Property(S): payload.8.0.50727.103.844EFBA7\_1C24\_93B2\_FF1F\_C8B3B9A1E18E = C:\Windows\winsxs\amd64\_Microsoft.VC80.CRT\_1fc8b3b9a1e18e3b\_8.0.50727.103 \_x-ww\_9a220e61\ 09-07-2015,13:15:06 : Property(S): payload.8.0.50727.104.844EFBA7\_1C24\_93B2\_FF1F\_C8B3B9A1E18E = C:\Windows\winsxs\amd64\_Microsoft.VC80.CRT\_1fc8b3b9a1e18e3b\_8.0.50727.104 \_x-ww\_9a220e62\ 09-07-2015,13:15:06 : Property(S): payload.8.0.50727.762.844EFBA7\_1C24\_93B2\_FF1F\_C8B3B9A1E18E = C:\Windows\winsxs\amd64\_Microsoft.VC80.CRT\_1fc8b3b9a1e18e3b\_8.0.50727.762 \_x-ww\_9d1c6ce0\ 09-07-2015,13:15:06 : Property(S): payload.8.0.50727.193.844EFBA7\_1C24\_93B2\_FF1F\_C8B3B9A1E18E = C:\Windows\winsxs\amd64\_Microsoft.VC80.CRT\_1fc8b3b9a1e18e3b\_8.0.50727.193 \_x-ww\_9a2b1098\ 09-07-2015,13:15:06 : Property(S): WinSxsDirectory.8731EA9C\_B0D8\_8F16\_FF1F\_C8B3B9A1E18E = C:\Windows\winsxs\ 09-07-2015,13:15:06 : Property(S): payload ul.8731EA9C\_B0D8\_8F16\_FF1F\_C8B3B9A1E18E = C:\Windows\winsxs\amd64\_microsoft.vc80.mfc\_1fc8b3b9a1e18e3b\_8.0.50727.762 \_none\_c46a533c8a667ee7\ 09-07-2015,13:15:06 : Property(S): payload.8731EA9C\_B0D8\_8F16\_FF1F\_C8B3B9A1E18E = C:\Windows\winsxs\amd64\_Microsoft.VC80.MFC\_1fc8b3b9a1e18e3b\_8.0.50727.42 x-ww\_10d0c3b2\ 09-07-2015,13:15:06 : Property(S): WinSxsManifests.8731EA9C\_B0D8\_8F16\_FF1F\_C8B3B9A1E18E = C:\Windows\winsxs\Manifests\ 09-07-2015,13:15:06 : Property(S): WindowsFolder.8731EA9C\_B0D8\_8F16\_FF1F\_C8B3B9A1E18E = C:\Windows\  $09-07-2015, 13:15:06$ : Property(S): SystemFolder.8731EA9C\_B0D8\_8F16\_FF1F\_C8B3B9A1E18E = C:\Windows\SysWOW64\ 09-07-2015,13:15:06 : Property(S): WinSxsPolicies.8731EA9C\_B0D8\_8F16\_FF1F\_C8B3B9A1E18E = C:\Windows\winsxs\Policies\ 09-07-2015,13:15:06 : Property(S): policydir.8731EA9C\_B0D8\_8F16\_FF1F\_C8B3B9A1E18E = C:\Windows\winsxs\Policies\amd64\_Microsoft.VC80.MFC\_1fc8b3b9a1e18e3b\_xww  $3b9a4415\$ 09-07-2015,13:15:06 : Property(S): policydir\_ul.8731EA9C\_B0D8\_8F16\_FF1F\_C8B3B9A1E18E = C:\Windows\winsxs\amd64\_Microsoft.VC80.MFC\_1fc8b3b9a1e18e3b\_8.0.50727.762 \_x-ww\_6e02dfe5\ 09-07-2015,13:15:06 : Property(S): policydir.8.0.50727.100.8731EA9C\_B0D8\_8F16\_FF1F\_C8B3B9A1E18E = C:\Windows\winsxs\Policies\amd64\_Microsoft.VC80.MFC\_1fc8b3b9a1e18e3b\_xww  $3b9a4415\$ 09-07-2015,13:15:06 : Property(S): policydir.8.0.50727.99.8731EA9C\_B0D8\_8F16\_FF1F\_C8B3B9A1E18E =

C:\Windows\winsxs\Policies\amd64\_Microsoft.VC80.MFC\_1fc8b3b9a1e18e3b\_xww\_3b9ad415\ 09-07-2015,13:15:06 : Property(S): policydir.8.0.50727.89.8731EA9C\_B0D8\_8F16\_FF1F\_C8B3B9A1E18E = C:\Windows\winsxs\Policies\amd64\_Microsoft.VC80.MFC\_1fc8b3b9a1e18e3b\_xww\_3b9ad415\ 09-07-2015,13:15:06 : Property(S): policydir.8.0.50727.93.8731EA9C\_B0D8\_8F16\_FF1F\_C8B3B9A1E18E = C:\Windows\winsxs\Policies\amd64\_Microsoft.VC80.MFC\_1fc8b3b9a1e18e3b\_xww\_3b9ad415\ 09-07-2015,13:15:06 : Property(S): policydir.8.0.50727.95.8731EA9C\_B0D8\_8F16\_FF1F\_C8B3B9A1E18E = C:\Windows\winsxs\Policies\amd64 Microsoft.VC80.MFC 1fc8b3b9a1e18e3b xww\_3b9ad415\ 09-07-2015,13:15:06 : Property(S): policydir.8.0.50727.96.8731EA9C\_B0D8\_8F16\_FF1F\_C8B3B9A1E18E = C:\Windows\winsxs\Policies\amd64\_Microsoft.VC80.MFC\_1fc8b3b9a1e18e3b\_xww\_3b9ad415\ 09-07-2015,13:15:06 : Property(S): policydir.8.0.50727.94.8731EA9C\_B0D8\_8F16\_FF1F\_C8B3B9A1E18E = C:\Windows\winsxs\Policies\amd64\_Microsoft.VC80.MFC\_1fc8b3b9a1e18e3b\_xww\_3b9ad415\ 09-07-2015,13:15:06 : Property(S): payload.8.0.50727.89.8731EA9C\_B0D8\_8F16\_FF1F\_C8B3B9A1E18E = C:\Windows\winsxs\amd64\_Microsoft.VC80.MFC\_1fc8b3b9a1e18e3b\_8.0.50727.89\_  $x$ -ww  $10d4c4b5\$ 09-07-2015,13:15:06 : Property(S): policydir.8.0.50727.762.8731EA9C\_B0D8\_8F16\_FF1F\_C8B3B9A1E18E = C:\Windows\winsxs\Policies\amd64 Microsoft.VC80.MFC 1fc8b3b9a1e18e3b xww\_3b9ad415\ 09-07-2015,13:15:06 : Property(S): payload.8.0.50727.93.8731EA9C\_B0D8\_8F16\_FF1F\_C8B3B9A1E18E = C:\Windows\winsxs\amd64\_Microsoft.VC80.MFC\_1fc8b3b9a1e18e3b\_8.0.50727.93\_ x-ww\_10d5c4ee\ 09-07-2015,13:15:06 : Property(S): policydir.8.0.50727.98.8731EA9C\_B0D8\_8F16\_FF1F\_C8B3B9A1E18E = C:\Windows\winsxs\Policies\amd64\_Microsoft.VC80.MFC\_1fc8b3b9a1e18e3b\_xww\_3b9ad415\ 09-07-2015,13:15:06 : Property(S): policydir.8.0.50727.101.8731EA9C\_B0D8\_8F16\_FF1F\_C8B3B9A1E18E = C:\Windows\winsxs\Policies\amd64\_Microsoft.VC80.MFC\_1fc8b3b9a1e18e3b\_xww\_3b9ad415\ 09-07-2015,13:15:06 : Property(S): policydir.8.0.50727.97.8731EA9C\_B0D8\_8F16\_FF1F\_C8B3B9A1E18E = C:\Windows\winsxs\Policies\amd64\_Microsoft.VC80.MFC\_1fc8b3b9a1e18e3b\_xww\_3b9ad415\ 09-07-2015,13:15:06 : Property(S): payload.8.0.50727.94.8731EA9C\_B0D8\_8F16\_FF1F\_C8B3B9A1E18E = C:\Windows\winsxs\amd64\_Microsoft.VC80.MFC\_1fc8b3b9a1e18e3b\_8.0.50727.94\_  $x$ -ww 10d5c4ef\ 09-07-2015,13:15:06 : Property(S): payload.8.0.50727.95.8731EA9C\_B0D8\_8F16\_FF1F\_C8B3B9A1E18E = C:\Windows\winsxs\amd64\_Microsoft.VC80.MFC\_1fc8b3b9a1e18e3b\_8.0.50727.95  $x$ -ww 10d5c4f0\ 09-07-2015,13:15:06 : Property(S): policydir.8.0.50727.103.8731EA9C\_B0D8\_8F16\_FF1F\_C8B3B9A1E18E = C:\Windows\winsxs\Policies\amd64\_Microsoft.VC80.MFC\_1fc8b3b9a1e18e3b\_xww  $3b9a4415\$ 09-07-2015,13:15:06 : Property(S): payload.8.0.50727.96.8731EA9C\_B0D8\_8F16\_FF1F\_C8B3B9A1E18E =

C:\Windows\winsxs\amd64\_Microsoft.VC80.MFC\_1fc8b3b9a1e18e3b\_8.0.50727.96\_  $x$ -ww  $10d5c4f1\$ 09-07-2015,13:15:06 : Property(S): policydir.8.0.50727.104.8731EA9C\_B0D8\_8F16\_FF1F\_C8B3B9A1E18E = C:\Windows\winsxs\Policies\amd64\_Microsoft.VC80.MFC\_1fc8b3b9a1e18e3b\_xww\_3b9ad415\ 09-07-2015,13:15:06 : Property(S): payload.8.0.50727.97.8731EA9C\_B0D8\_8F16\_FF1F\_C8B3B9A1E18E = C:\Windows\winsxs\amd64\_Microsoft.VC80.MFC\_1fc8b3b9a1e18e3b\_8.0.50727.97\_  $x$ -ww 10d5c4f2\ 09-07-2015,13:15:06 : Property(S): payload.8.0.50727.98.8731EA9C\_B0D8\_8F16\_FF1F\_C8B3B9A1E18E = C:\Windows\winsxs\amd64\_Microsoft.VC80.MFC\_1fc8b3b9a1e18e3b\_8.0.50727.98\_  $x$ -ww 10d5c4f3\ 09-07-2015,13:15:06 : Property(S): payload.8.0.50727.99.8731EA9C\_B0D8\_8F16\_FF1F\_C8B3B9A1E18E = C:\Windows\winsxs\amd64\_Microsoft.VC80.MFC\_1fc8b3b9a1e18e3b\_8.0.50727.99  $x$ -ww 10d5c4f4\ 09-07-2015,13:15:06 : Property(S): payload.8.0.50727.100.8731EA9C\_B0D8\_8F16\_FF1F\_C8B3B9A1E18E = C:\Windows\winsxs\amd64\_Microsoft.VC80.MFC\_1fc8b3b9a1e18e3b\_8.0.50727.100 \_x-ww\_6b088163\ 09-07-2015,13:15:06 : Property(S): payload.8.0.50727.101.8731EA9C\_B0D8\_8F16\_FF1F\_C8B3B9A1E18E = C:\Windows\winsxs\amd64\_Microsoft.VC80.MFC\_1fc8b3b9a1e18e3b\_8.0.50727.101  $x$ -ww 6b088164\ 09-07-2015,13:15:06 : Property(S): policydir.8.0.50727.193.8731EA9C\_B0D8\_8F16\_FF1F\_C8B3B9A1E18E = C:\Windows\winsxs\Policies\amd64 Microsoft.VC80.MFC 1fc8b3b9a1e18e3b xww\_3b9ad415\ 09-07-2015,13:15:06 : Property(S): payload.8.0.50727.103.8731EA9C\_B0D8\_8F16\_FF1F\_C8B3B9A1E18E = C:\Windows\winsxs\amd64\_Microsoft.VC80.MFC\_1fc8b3b9a1e18e3b\_8.0.50727.103 \_x-ww\_6b088166\  $\overline{0}9-07-2015, 13:15:06$  : Property(S): payload.8.0.50727.104.8731EA9C\_B0D8\_8F16\_FF1F\_C8B3B9A1E18E = C:\Windows\winsxs\amd64\_Microsoft.VC80.MFC\_1fc8b3b9a1e18e3b\_8.0.50727.104 \_x-ww\_6b088167\ 09-07-2015,13:15:06 : Property(S): payload.8.0.50727.193.8731EA9C\_B0D8\_8F16\_FF1F\_C8B3B9A1E18E = C:\Windows\winsxs\amd64\_Microsoft.VC80.MFC\_1fc8b3b9a1e18e3b\_8.0.50727.193 \_x-ww\_6b11839d\  $\overline{0}9-07-2015, 13:15:06$  : Property(S): payload.8.0.50727.762.8731EA9C\_B0D8\_8F16\_FF1F\_C8B3B9A1E18E = C:\Windows\winsxs\amd64\_Microsoft.VC80.MFC 1fc8b3b9a1e18e3b 8.0.50727.762 \_x-ww\_6e02dfe5\ 09-07-2015,13:15:06 : Property(S): WinSxsDirectory.608113E0 F3B6 C6EE FF1F C8B3B9A1E18E = C:\Windows\winsxs\ 09-07-2015,13:15:06 : Property(S): payload ul.608113E0 F3B6 C6EE FF1F C8B3B9A1E18E = C:\Windows\winsxs\amd64 microsoft.vc80.mfcloc 1fc8b3b9a1e18e3b 8.0.50727. 762\_none\_fc42961a63b5a82b\ 09-07-2015,13:15:06 : Property(S):  $payload.608113E0 F3B6 C6EE FFIF C8B3B9A1E18E =$ C:\Windows\winsxs\amd64\_Microsoft.VC80.MFCLOC\_1fc8b3b9a1e18e3b\_8.0.50727. 42\_x-ww\_661fdcb0\ 09-07-2015,13:15:06 : Property(S): WinSxsManifests.608113E0 F3B6 C6EE FF1F C8B3B9A1E18E = C:\Windows\winsxs\Manifests\

```
09-07-2015,13:15:06 : Property(S): 
WindowsFolder.608113E0_F3B6_C6EE_FF1F_C8B3B9A1E18E = C:\Windows\
09-07-2015,13:15:06 : Property(S): 
SystemFolder.608113E0_F3B6_C6EE_FF1F_C8B3B9A1E18E = C:\Windows\SysWOW64\
09-07-2015,13:15:06 : Property(S): 
WinSxsPolicies.608113E0_F3B6_C6EE_FF1F_C8B3B9A1E18E =
C:\Windows\winsxs\Policies\
09-07-2015,13:15:06 : Property(S): 
policydir.608113E0_F3B6_C6EE_FF1F_C8B3B9A1E18E =
C:\Windows\winsxs\Policies\amd64_Microsoft.VC80.MFCLOC_1fc8b3b9a1e18e3b_x
-ww_86ff9b97\
09-07-2015,13:15:06 : Property(S): 
policydir_ul.608113E0_F3B6_C6EE_FF1F_C8B3B9A1E18E =
C:\Windows\winsxs\amd64_Microsoft.VC80.MFCLOC_1fc8b3b9a1e18e3b_8.0.50727.
762_x-ww_c351f8e3\
09-07-2015,13:15:06 : Property(S): 
policydir.8.0.50727.104.608113E0_F3B6_C6EE_FF1F_C8B3B9A1E18E = 
C:\Windows\winsxs\Policies\amd64_Microsoft.VC80.MFCLOC_1fc8b3b9a1e18e3b_x
-ww_86ff9b97\
09-07-2015,13:15:06 : Property(S): 
policydir.8.0.50727.98.608113E0_F3B6_C6EE_FF1F_C8B3B9A1E18E = 
C:\Windows\winsxs\Policies\amd64_Microsoft.VC80.MFCLOC_1fc8b3b9a1e18e3b_x
-ww_86ff9b97\
09-07-2015,13:15:06 : Property(S): 
policydir.8.0.50727.99.608113E0_F3B6_C6EE_FF1F_C8B3B9A1E18E = 
C:\Windows\winsxs\Policies\amd64 Microsoft.VC80.MFCLOC 1fc8b3b9a1e18e3b x
-ww_86ff9b97\
09-07-2015,13:15:06 : Property(S): 
policydir.8.0.50727.93.608113E0 F3B6 C6EE FF1F C8B3B9A1E18E =
C:\Windows\winsxs\Policies\amd64_Microsoft.VC80.MFCLOC_1fc8b3b9a1e18e3b_x
-ww_86ff9b97\
09-07-2015,13:15:06 : Property(S): 
policydir.8.0.50727.96.608113E0_F3B6_C6EE_FF1F_C8B3B9A1E18E = 
C:\Windows\winsxs\Policies\amd64 Microsoft.VC80.MFCLOC 1fc8b3b9a1e18e3b x
-ww_86ff9b97\
09-07-2015,13:15:06 : Property(S): 
policydir.8.0.50727.89.608113E0_F3B6_C6EE_FF1F_C8B3B9A1E18E = 
C:\Windows\winsxs\Policies\amd64 Microsoft.VC80.MFCLOC 1fc8b3b9a1e18e3b x
-ww_86ff9b97\
09-07-2015,13:15:06 : Property(S): 
policydir.8.0.50727.97.608113E0_F3B6_C6EE_FF1F_C8B3B9A1E18E = 
C:\Windows\winsxs\Policies\amd64_Microsoft.VC80.MFCLOC_1fc8b3b9a1e18e3b_x
-ww_86ff9b97\
09-07-2015,13:15:06 : Property(S): 
payload.8.0.50727.89.608113E0_F3B6_C6EE_FF1F_C8B3B9A1E18E = 
C:\Windows\winsxs\amd64_Microsoft.VC80.MFCLOC_1fc8b3b9a1e18e3b_8.0.50727.
89_x-ww_6623ddb3\
09-07-2015,13:15:06 : Property(S):
policydir.8.0.50727.95.608113E0_F3B6_C6EE_FF1F_C8B3B9A1E18E = 
C:\Windows\winsxs\Policies\amd64 Microsoft.VC80.MFCLOC 1fc8b3b9a1e18e3b x
-ww_86ff9b97\
09-07-2015,13:15:06 : Property(S): 
policydir.8.0.50727.101.608113E0_F3B6_C6EE_FF1F_C8B3B9A1E18E = 
C:\Windows\winsxs\Policies\amd64_Microsoft.VC80.MFCLOC_1fc8b3b9a1e18e3b_x
-ww_86ff9b97\
09-07-2015,13:15:06 : Property(S): 
payload.8.0.50727.93.608113E0_F3B6_C6EE_FF1F_C8B3B9A1E18E = 
C:\Windows\winsxs\amd64_Microsoft.VC80.MFCLOC_1fc8b3b9a1e18e3b_8.0.50727.
93_x-ww_6624ddec\
```

```
09-07-2015,13:15:06 : Property(S): 
policydir.8.0.50727.94.608113E0_F3B6_C6EE_FF1F_C8B3B9A1E18E = 
C:\Windows\winsxs\Policies\amd64 Microsoft.VC80.MFCLOC 1fc8b3b9a1e18e3b x
-ww 86ff9b97\
09-07-2015,13:15:06 : Property(S): 
payload.8.0.50727.96.608113E0_F3B6_C6EE_FF1F_C8B3B9A1E18E = 
C:\Windows\winsxs\amd64 Microsoft. VC80.MFCLOC 1fc8b3b9a1e18e3b 8.0.50727.
96_x-ww_6624ddef\
09-07-2015,13:15:06 : Property(S): 
payload.8.0.50727.95.608113E0_F3B6_C6EE_FF1F_C8B3B9A1E18E = 
C:\Windows\winsxs\amd64_Microsoft.VC80.MFCLOC_1fc8b3b9a1e18e3b_8.0.50727.
95_x-ww_6624ddee\
09-07-2015,13:15:06 : Property(S): 
payload.8.0.50727.94.608113E0_F3B6_C6EE_FF1F_C8B3B9A1E18E = 
C:\Windows\winsxs\amd64_Microsoft.VC80.MFCLOC_1fc8b3b9a1e18e3b_8.0.50727.
94_x-ww_6624dded\
09-07-2015,13:15:06 : Property(S): 
payload.8.0.50727.97.608113E0_F3B6_C6EE_FF1F_C8B3B9A1E18E = 
C:\Windows\winsxs\amd64_Microsoft.VC80.MFCLOC_1fc8b3b9a1e18e3b_8.0.50727.
97_x-ww_6624ddf0\
09-07-2015,13:15:06 : Property(S): 
policydir.8.0.50727.100.608113E0_F3B6_C6EE_FF1F_C8B3B9A1E18E = 
C:\Windows\winsxs\Policies\amd64 Microsoft.VC80.MFCLOC 1fc8b3b9a1e18e3b x
-ww 86ff9b97\
09-07-2015,13:15:06 : Property(S): 
payload.8.0.50727.98.608113E0_F3B6_C6EE_FF1F_C8B3B9A1E18E = 
C:\Windows\winsxs\amd64_Microsoft.VC80.MFCLOC_1fc8b3b9a1e18e3b_8.0.50727.
98_x-ww_6624ddf1\
09-07-2015,13:15:06 : Property(S): 
policydir.8.0.50727.103.608113E0_F3B6_C6EE_FF1F_C8B3B9A1E18E = 
C:\Windows\winsxs\Policies\amd64_Microsoft.VC80.MFCLOC_1fc8b3b9a1e18e3b_x
-ww_86ff9b97\
09-07-2015,13:15:06 : Property(S): 
payload.8.0.50727.99.608113E0_F3B6_C6EE_FF1F_C8B3B9A1E18E = 
C:\Windows\winsxs\amd64_Microsoft.VC80.MFCLOC_1fc8b3b9a1e18e3b_8.0.50727.
99_x-ww_6624ddf2\
09-07-2015,13:15:06 : Property(S): 
policydir.8.0.50727.762.608113E0_F3B6_C6EE_FF1F_C8B3B9A1E18E = 
C:\Windows\winsxs\Policies\amd64 Microsoft.VC80.MFCLOC 1fc8b3b9a1e18e3b x
-ww_86ff9b97\
09-07-2015,13:15:06 : Property(S): 
payload.8.0.50727.100.608113E0_F3B6_C6EE_FF1F_C8B3B9A1E18E = 
C:\Windows\winsxs\amd64_Microsoft.VC80.MFCLOC_1fc8b3b9a1e18e3b_8.0.50727.
100_x-ww_c0579a61\
09-07-2015,13:15:06 : Property(S): 
payload.8.0.50727.101.608113E0_F3B6_C6EE_FF1F_C8B3B9A1E18E = 
C:\Windows\winsxs\amd64_Microsoft.VC80.MFCLOC_1fc8b3b9a1e18e3b_8.0.50727.
101_x-ww_c0579a62\
09-07-2015,13:15:06 : Property(S):
payload.8.0.50727.103.608113E0_F3B6_C6EE_FF1F_C8B3B9A1E18E = 
C:\Windows\winsxs\amd64 Microsoft.VC80.MFCLOC 1fc8b3b9a1e18e3b 8.0.50727.
103_x-ww_c0579a64\
09-07-2015,13:15:06 : Property(S): 
policydir.8.0.50727.193.608113E0_F3B6_C6EE_FF1F_C8B3B9A1E18E = 
C:\Windows\winsxs\Policies\amd64_Microsoft.VC80.MFCLOC_1fc8b3b9a1e18e3b_x
-ww_86ff9b97\
09-07-2015,13:15:06 : Property(S): 
payload.8.0.50727.104.608113E0_F3B6_C6EE_FF1F_C8B3B9A1E18E = 
C:\Windows\winsxs\amd64_Microsoft.VC80.MFCLOC_1fc8b3b9a1e18e3b 8.0.50727.
104_x-ww_c0579a65\
```

```
09-07-2015,13:15:06 : Property(S): 
payload.8.0.50727.193.608113E0_F3B6_C6EE_FF1F_C8B3B9A1E18E = 
C:\Windows\winsxs\amd64_Microsoft.VC80.MFCLOC_1fc8b3b9a1e18e3b_8.0.50727.
193_x-ww_c0609c9b\
09-07-2015,13:15:06 : Property(S): 
payload.8.0.50727.762.608113E0_F3B6_C6EE_FF1F_C8B3B9A1E18E = 
C:\Windows\winsxs\amd64_Microsoft.VC80.MFCLOC_1fc8b3b9a1e18e3b_8.0.50727.
762_x-ww_c351f8e3\
09-\overline{07}-2015,13:15:06: Property(S):
WinSxsDirectory.4F6D20F0 CCE5 1492 FF1F C8B3B9A1E18E = C:\Windows\winsxs\
09-07-2015,13:15:06 : Property(S): 
payload ul.4F6D20F0 CCE5 1492 FF1F C8B3B9A1E18E =
C:\Windows\winsxs\amd64_policy.8.0.microsoft.vc80.crt_1fc8b3b9a1e18e3b_8.
0.50727.762 none 49e66f4952a1b53b\
09-07-2015,13:15:06 : Property(S): 
WinSxsPolicies.4F6D20F0 CCE5 1492 FF1F C8B3B9A1E18E =
C:\Windows\winsxs\Policies\
09-07-2015,13:15:06 : Property(S): 
policydir.4F6D20F0 CCE5 1492 FF1F C8B3B9A1E18E =
C:\Windows\winsxs\Policies\amd64_policy.8.0.Microsoft.VC80.CRT_1fc8b3b9a1
e18e3b_x-ww_d780e993\
09-07-2015,13:15:06 : Property(S): 
WindowsFolder.4F6D20F0 CCE5 1492 FF1F C8B3B9A1E18E = C:\Windows\
09-07-2015,13:15:06 : Property(S): 
SystemFolder.4F6D20F0_CCE5_1492_FF1F_C8B3B9A1E18E = C:\Windows\SysWOW64\
09-07-2015,13:15:06 : Property(S): 
WinSxsManifests.4F6D20F0 CCE5 1492 FF1F C8B3B9A1E18E =
C:\Windows\winsxs\Manifests\
09-07-2015,13:15:06 : Property(S): 
payload.4F6D20F0 CCE5 1492 FF1F C8B3B9A1E18E =
C:\Windows\winsxs\amd64_policy.8.0.Microsoft.VC80.CRT_1fc8b3b9a1e18e3b_8.
0.50727.42 x-ww 83ee0db4\
09-07-2015,13:15:06 : Property(S): 
policydir.8.0.50727.103.4F6D20F0_CCE5_1492_FF1F_C8B3B9A1E18E = 
C:\Windows\winsxs\Policies\amd64_policy.8.0.Microsoft.VC80.CRT_1fc8b3b9a1
e18e3b_x-ww_d780e993\
09-07-2015,13:15:06 : Property(S): 
policydir.8.0.50727.96.4F6D20F0_CCE5_1492_FF1F_C8B3B9A1E18E = 
C:\Windows\winsxs\Policies\amd64_policy.8.0.Microsoft.VC80.CRT_1fc8b3b9a1
e18e3b_x-ww_d780e993\
09-07-2015,13:15:06 : Property(S): 
policydir_ul.4F6D20F0_CCE5_1492_FF1F_C8B3B9A1E18E =
C:\Windows\winsxs\amd64_policy.8.0.Microsoft.VC80.CRT_1fc8b3b9a1e18e3b_8.
0.50727.762_x-ww_e12029e7\
09-07-2015,13:15:06 : Property(S): 
policydir.8.0.50727.94.4F6D20F0_CCE5_1492_FF1F_C8B3B9A1E18E = 
C:\Windows\winsxs\Policies\amd64_policy.8.0.Microsoft.VC80.CRT_1fc8b3b9a1
e18e3b_x-ww_d780e993\
09-07-2015,13:15:06 : Property(S): 
policydir.8.0.50727.89.4F6D20F0_CCE5_1492_FF1F_C8B3B9A1E18E = 
C:\Windows\winsxs\Policies\amd64_policy.8.0.Microsoft.VC80.CRT_1fc8b3b9a1
e18e3b_x-ww_d780e993\
09-07-2015,13:15:06 : Property(S): 
policydir.8.0.50727.95.4F6D20F0_CCE5_1492_FF1F_C8B3B9A1E18E = 
C:\Windows\winsxs\Policies\amd64_policy.8.0.Microsoft.VC80.CRT_1fc8b3b9a1
e18e3b_x-ww_d780e993\
09-07-2015,13:15:06 : Property(S): 
policydir.8.0.50727.100.4F6D20F0_CCE5_1492_FF1F_C8B3B9A1E18E = 
C:\Windows\winsxs\Policies\amd64_policy.8.0.Microsoft.VC80.CRT_1fc8b3b9a1
e18e3b_x-ww_d780e993\
```

```
09-07-2015,13:15:06 : Property(S): 
policydir.8.0.50727.93.4F6D20F0_CCE5_1492_FF1F_C8B3B9A1E18E = 
C:\Windows\winsxs\Policies\amd64_policy.8.0.Microsoft.VC80.CRT_1fc8b3b9a1
e18e3b_x-ww_d780e993\
09-07-2015,13:15:06 : Property(S): 
payload.8.0.50727.94.4F6D20F0_CCE5_1492_FF1F_C8B3B9A1E18E = 
C:\Windows\winsxs\amd64_policy.8.0.Microsoft.VC80.CRT_1fc8b3b9a1e18e3b_8.
0.50727.94_x-ww_83f30ef1\
09-07-2015, 13:15:06: Property(S):
policydir.8.0.50727.193.4F6D20F0_CCE5_1492_FF1F_C8B3B9A1E18E = 
C:\Windows\winsxs\Policies\amd64_policy.8.0.Microsoft.VC80.CRT_1fc8b3b9a1
e18e3b_x-ww_d780e993\
09-07-\overline{2}015, \overline{1}3:15:06 : Property(S):
policydir.8.0.50727.98.4F6D20F0_CCE5_1492_FF1F_C8B3B9A1E18E = 
C:\Windows\winsxs\Policies\amd64_policy.8.0.Microsoft.VC80.CRT_1fc8b3b9a1
e18e3b_x-ww_d780e993\
09-07-2015,13:15:06 : Property(S): 
payload.8.0.50727.89.4F6D20F0_CCE5_1492_FF1F_C8B3B9A1E18E = 
C:\Windows\winsxs\amd64_policy.8.0.Microsoft.VC80.CRT_1fc8b3b9a1e18e3b_8.
0.50727.89 x-ww 83f20eb7\
09-07-2015,13:15:06 : Property(S): 
policydir.8.0.50727.104.4F6D20F0_CCE5_1492_FF1F_C8B3B9A1E18E = 
C:\Windows\winsxs\Policies\amd64_policy.8.0.Microsoft.VC80.CRT_1fc8b3b9a1
e18e3b_x-ww_d780e993\
09-07-2015,13:15:06 : Property(S): 
payload.8.0.50727.93.4F6D20F0_CCE5_1492_FF1F_C8B3B9A1E18E = 
C:\Windows\winsxs\amd64_policy.8.0.Microsoft.VC80.CRT_1fc8b3b9a1e18e3b_8.
0.50727.93_x-ww_83f30ef0\
09-07-2015,13:15:06 : Property(S): 
policydir.8.0.50727.99.4F6D20F0_CCE5_1492_FF1F_C8B3B9A1E18E = 
C:\Windows\winsxs\Policies\amd64_policy.8.0.Microsoft.VC80.CRT_1fc8b3b9a1
e18e3b_x-ww_d780e993\
09-07-\overline{2}015,\overline{1}3:15:06: Property(S):
policydir.8.0.50727.101.4F6D20F0_CCE5_1492_FF1F_C8B3B9A1E18E = 
C:\Windows\winsxs\Policies\amd64_policy.8.0.Microsoft.VC80.CRT_1fc8b3b9a1
e18e3b_x-ww_d780e993\
09-07-2015,13:15:06 : Property(S): 
policydir.8.0.50727.97.4F6D20F0_CCE5_1492_FF1F_C8B3B9A1E18E = 
C:\Windows\winsxs\Policies\amd64_policy.8.0.Microsoft.VC80.CRT_1fc8b3b9a1
e18e3b_x-ww_d780e993\
09-07-2015,13:15:06 : Property(S): 
payload.8.0.50727.95.4F6D20F0_CCE5_1492_FF1F_C8B3B9A1E18E = 
C:\Windows\winsxs\amd64_policy.8.0.Microsoft.VC80.CRT_1fc8b3b9a1e18e3b_8.
0.50727.95_x-ww_83f30ef2\
09-07-2015,13:15:06 : Property(S): 
payload.8.0.50727.96.4F6D20F0_CCE5_1492_FF1F_C8B3B9A1E18E = 
C:\Windows\winsxs\amd64_policy.8.0.Microsoft.VC80.CRT_1fc8b3b9a1e18e3b_8.
0.50727.96_x-ww_83f30ef3\
09-07-2015,13:15:06 : Property(S): 
policydir.8.0.50727.762.4F6D20F0_CCE5_1492_FF1F_C8B3B9A1E18E = 
C:\Windows\winsxs\Policies\amd64_policy.8.0.Microsoft.VC80.CRT_1fc8b3b9a1
e18e3b_x-ww_d780e993\
09-07-2015,13:15:06 : Property(S): 
payload.8.0.50727.97.4F6D20F0_CCE5_1492_FF1F_C8B3B9A1E18E = 
C:\Windows\winsxs\amd64_policy.8.0.Microsoft.VC80.CRT_1fc8b3b9a1e18e3b_8.
0.50727.97 x-ww 83f30ef4\
09-07-2015,13:15:06 : Property(S): 
payload.8.0.50727.98.4F6D20F0_CCE5_1492_FF1F_C8B3B9A1E18E = 
C:\Windows\winsxs\amd64_policy.8.0.Microsoft.VC80.CRT_1fc8b3b9a1e18e3b_8.
0.50727.98_x-ww_83f30ef5\
```

```
09-07-2015,13:15:06 : Property(S): 
payload.8.0.50727.99.4F6D20F0_CCE5_1492_FF1F_C8B3B9A1E18E = 
C:\Windows\winsxs\amd64_policy.8.0.Microsoft.VC80.CRT_1fc8b3b9a1e18e3b_8.
0.50727.99_x-ww_83f30ef6\
09-07-2015,13:15:06 : Property(S): 
payload.8.0.50727.100.4F6D20F0_CCE5_1492_FF1F_C8B3B9A1E18E = 
C:\Windows\winsxs\amd64_policy.8.0.Microsoft.VC80.CRT_1fc8b3b9a1e18e3b_8.
0.50727.100_x-ww_de25cb65\
09-07-2015, 13:15:06 : Property(S):
payload.8.0.50727.101.4F6D20F0_CCE5_1492_FF1F_C8B3B9A1E18E = 
C:\Windows\winsxs\amd64_policy.8.0.Microsoft.VC80.CRT_1fc8b3b9a1e18e3b_8.
0.50727.101_x-ww_de25cb66\
09-07-2015,13:15:06 : Property(S): 
payload.8.0.50727.103.4F6D20F0_CCE5_1492_FF1F_C8B3B9A1E18E = 
C:\Windows\winsxs\amd64_policy.8.0.Microsoft.VC80.CRT_1fc8b3b9a1e18e3b_8.
0.50727.103_x-ww_de25cb68\
09-07-2015,13:15:06 : Property(S): 
payload.8.0.50727.104.4F6D20F0_CCE5_1492_FF1F_C8B3B9A1E18E = 
C:\Windows\winsxs\amd64_policy.8.0.Microsoft.VC80.CRT_1fc8b3b9a1e18e3b_8.
0.50727.104 x-ww de25cb69\
09-07-2015,13:15:06 : Property(S): 
payload.8.0.50727.193.4F6D20F0_CCE5_1492_FF1F_C8B3B9A1E18E = 
C:\Windows\winsxs\amd64_policy.8.0.Microsoft.VC80.CRT_1fc8b3b9a1e18e3b_8.
0.50727.193_x-ww_de2ecd9f\
09-07-2015,13:15:06 : Property(S): 
payload.8.0.50727.762.4F6D20F0_CCE5_1492_FF1F_C8B3B9A1E18E = 
C:\Windows\winsxs\amd64_policy.8.0.Microsoft.VC80.CRT_1fc8b3b9a1e18e3b_8.
0.50727.762_x-ww_e12029e7\
09-07-2015,13:15:06 : Property(S): 
WinSxsDirectory.543B9DD3_E71B_0D13_FF1F_C8B3B9A1E18E = C:\Windows\winsxs\
09-07-2015,13:15:06 : Property(S): 
payload ul.543B9DD3 E71B 0D13 FF1F C8B3B9A1E18E =
C:\Windows\winsxs\amd64_policy.8.0.microsoft.vc80.mfc_1fc8b3b9a1e18e3b_8.
0.50727.762 none 4267897f5770321e\
09-07-2015, 13:15:06 : Property(S):
WinSxsPolicies.543B9DD3_E71B_0D13_FF1F_C8B3B9A1E18E =
C:\Windows\winsxs\Policies\
09-07-2015,13:15:06 : Property(S): 
policydir.543B9DD3_E71B_0D13_FF1F_C8B3B9A1E18E = 
C:\Windows\winsxs\Policies\amd64_policy.8.0.Microsoft.VC80.MFC_1fc8b3b9a1
e18e3b_x-ww_6f34654e\
09-07-\overline{2}015,\overline{1}3:15:06: Property(S):
WindowsFolder.543B9DD3_E71B_0D13_FF1F_C8B3B9A1E18E = C:\Windows\
09-07-2015, 13:15:06: Property(S):
SystemFolder.543B9DD3_E71B_0D13_FF1F_C8B3B9A1E18E = C:\Windows\SysWOW64\
09-07-2015,13:15:06 : Property(S): 
WinSxsManifests.543B9DD3_E71B_0D13_FF1F_C8B3B9A1E18E =
C:\Windows\winsxs\Manifests\
09-07-2015,13:15:06 : Property(S): 
payload.543B9DD3_E71B_0D13_FF1F_C8B3B9A1E18E = 
C:\Windows\winsxs\amd64_policy.8.0.Microsoft.VC80.MFC_1fc8b3b9a1e18e3b_8.
0.50727.42 x-ww 54d480b9\
09-07-2015,13:15:06 : Property(S): 
policydir.8.0.50727.103.543B9DD3_E71B_0D13_FF1F_C8B3B9A1E18E = 
C:\Windows\winsxs\Policies\amd64_policy.8.0.Microsoft.VC80.MFC_1fc8b3b9a1
e18e3b_x-ww_6f34654e\
09-07-2015,13:15:06 : Property(S): 
policydir.8.0.50727.96.543B9DD3_E71B_0D13_FF1F_C8B3B9A1E18E = 
C:\Windows\winsxs\Policies\amd64_policy.8.0.Microsoft.VC80.MFC_1fc8b3b9a1
e18e3b_x-ww_6f34654e\
```

```
09-07-2015,13:15:06 : Property(S): 
policydir_ul.543B9DD3_E71B_0D13_FF1F_C8B3B9A1E18E =
C:\Windows\winsxs\amd64_policy.8.0.Microsoft.VC80.MFC_1fc8b3b9a1e18e3b_8.
0.50727.762_x-ww_b2069cec\
09-07-2015,13:15:06 : Property(S): 
policydir.8.0.50727.94.543B9DD3_E71B_0D13_FF1F_C8B3B9A1E18E = 
C:\Windows\winsxs\Policies\amd64_policy.8.0.Microsoft.VC80.MFC_1fc8b3b9a1
e18e3b x-ww 6f34654e\
09-07-\overline{2}015, \overline{1}3:15:06 : Property(S):
policydir.8.0.50727.89.543B9DD3_E71B_0D13_FF1F_C8B3B9A1E18E = 
C:\Windows\winsxs\Policies\amd64_policy.8.0.Microsoft.VC80.MFC_1fc8b3b9a1
e18e3b_x-ww_6f34654e\
09-07-\overline{2}015, \overline{1}3:15:06 : Property(S):
policydir.8.0.50727.95.543B9DD3_E71B_0D13_FF1F_C8B3B9A1E18E = 
C:\Windows\winsxs\Policies\amd64_policy.8.0.Microsoft.VC80.MFC_1fc8b3b9a1
e18e3b_x-ww_6f34654e\
09-07-2015,13:15:06 : Property(S): 
policydir.8.0.50727.100.543B9DD3_E71B_0D13_FF1F_C8B3B9A1E18E = 
C:\Windows\winsxs\Policies\amd64_policy.8.0.Microsoft.VC80.MFC_1fc8b3b9a1
e18e3b_x-ww_6f34654e\
09-07-2015,13:15:06 : Property(S): 
policydir.8.0.50727.93.543B9DD3_E71B_0D13_FF1F_C8B3B9A1E18E = 
C:\Windows\winsxs\Policies\amd64_policy.8.0.Microsoft.VC80.MFC_1fc8b3b9a1
e18e3b x-ww 6f34654e\
09-07-2015,13:15:06 : Property(S): 
payload.8.0.50727.94.543B9DD3_E71B_0D13_FF1F_C8B3B9A1E18E = 
C:\Windows\winsxs\amd64_policy.8.0.Microsoft.VC80.MFC_1fc8b3b9a1e18e3b_8.
0.50727.94_x-ww_54d981f6\
09-07-2015,13:15:06 : Property(S): 
policydir.8.0.50727.193.543B9DD3_E71B_0D13_FF1F_C8B3B9A1E18E = 
C:\Windows\winsxs\Policies\amd64_policy.8.0.Microsoft.VC80.MFC_1fc8b3b9a1
e18e3b_x-ww_6f34654e\
09-07-\overline{2}015,\overline{1}3:15:06: Property(S):
policydir.8.0.50727.98.543B9DD3_E71B_0D13_FF1F_C8B3B9A1E18E = 
C:\Windows\winsxs\Policies\amd64_policy.8.0.Microsoft.VC80.MFC_1fc8b3b9a1
e18e3b_x-ww_6f34654e\
09-07-2015,13:15:06 : Property(S): 
payload.8.0.50727.89.543B9DD3_E71B_0D13_FF1F_C8B3B9A1E18E = 
C:\Windows\winsxs\amd64_policy.8.0.Microsoft.VC80.MFC_1fc8b3b9a1e18e3b_8.
0.50727.89 x-ww 54d881bc\
09-07-2015,13:15:06 : Property(S): 
policydir.8.0.50727.104.543B9DD3_E71B_0D13_FF1F_C8B3B9A1E18E = 
C:\Windows\winsxs\Policies\amd64_policy.8.0.Microsoft.VC80.MFC_1fc8b3b9a1
e18e3b_x-ww_6f34654e\
09-07-2015,13:15:06 : Property(S): 
payload.8.0.50727.93.543B9DD3_E71B_0D13_FF1F_C8B3B9A1E18E = 
C:\Windows\winsxs\amd64_policy.8.0.Microsoft.VC80.MFC_1fc8b3b9a1e18e3b_8.
0.50727.93_x-ww_54d981f5\
09-07-2015,13:15:06 : Property(S): 
policydir.8.0.50727.99.543B9DD3_E71B_0D13_FF1F_C8B3B9A1E18E = 
C:\Windows\winsxs\Policies\amd64_policy.8.0.Microsoft.VC80.MFC_1fc8b3b9a1
e18e3b_x-ww_6f34654e\
09-07-2015,13:15:06 : Property(S): 
policydir.8.0.50727.101.543B9DD3_E71B_0D13_FF1F_C8B3B9A1E18E = 
C:\Windows\winsxs\Policies\amd64_policy.8.0.Microsoft.VC80.MFC_1fc8b3b9a1
e18e3b_x-ww_6f34654e\
09-07-2015,13:15:06 : Property(S): 
policydir.8.0.50727.97.543B9DD3_E71B_0D13_FF1F_C8B3B9A1E18E = 
C:\Windows\winsxs\Policies\amd64_policy.8.0.Microsoft.VC80.MFC_1fc8b3b9a1
e18e3b_x-ww_6f34654e\
```

```
09-07-2015,13:15:06 : Property(S): 
payload.8.0.50727.95.543B9DD3_E71B_0D13_FF1F_C8B3B9A1E18E = 
C:\Windows\winsxs\amd64_policy.8.0.Microsoft.VC80.MFC_1fc8b3b9a1e18e3b_8.
0.50727.95_x-ww_54d981f7\
09-07-2015,13:15:06 : Property(S): 
payload.8.0.50727.96.543B9DD3_E71B_0D13_FF1F_C8B3B9A1E18E = 
C:\Windows\winsxs\amd64_policy.8.0.Microsoft.VC80.MFC_1fc8b3b9a1e18e3b_8.
0.50727.96_x-ww_54d981f8\
09-07-2015, 13:15:06: Property(S):
policydir.8.0.50727.762.543B9DD3_E71B_0D13_FF1F_C8B3B9A1E18E = 
C:\Windows\winsxs\Policies\amd64_policy.8.0.Microsoft.VC80.MFC_1fc8b3b9a1
e18e3b_x-ww_6f34654e\
09-07-\overline{2}015, \overline{1}3:15:06 : Property(S):
payload.8.0.50727.97.543B9DD3_E71B_0D13_FF1F_C8B3B9A1E18E = 
C:\Windows\winsxs\amd64_policy.8.0.Microsoft.VC80.MFC_1fc8b3b9a1e18e3b_8.
0.50727.97_x-ww_54d981f9\
09-07-2015,13:15:06 : Property(S): 
payload.8.0.50727.98.543B9DD3_E71B_0D13_FF1F_C8B3B9A1E18E = 
C:\Windows\winsxs\amd64_policy.8.0.Microsoft.VC80.MFC 1fc8b3b9a1e18e3b 8.
0.50727.98 x-ww 54d981fa\
09-07-2015,13:15:06 : Property(S): 
payload.8.0.50727.99.543B9DD3_E71B_0D13_FF1F_C8B3B9A1E18E = 
C:\Windows\winsxs\amd64_policy.8.0.Microsoft.VC80.MFC_1fc8b3b9a1e18e3b_8.
0.50727.99_x-ww_54d981fb\
09-07-2015,13:15:06 : Property(S): 
payload.8.0.50727.100.543B9DD3_E71B_0D13_FF1F_C8B3B9A1E18E = 
C:\Windows\winsxs\amd64_policy.8.0.Microsoft.VC80.MFC_1fc8b3b9a1e18e3b_8.
0.50727.100_x-ww_af0c3e6a\
09-07-2015,13:15:06 : Property(S): 
payload.8.0.50727.101.543B9DD3_E71B_0D13_FF1F_C8B3B9A1E18E = 
C:\Windows\winsxs\amd64_policy.8.0.Microsoft.VC80.MFC_1fc8b3b9a1e18e3b_8.
0.50727.101_x-ww_af0c3e6b\
09-07-2015,13:15:06 : Property(S): 
payload.8.0.50727.103.543B9DD3_E71B_0D13_FF1F_C8B3B9A1E18E = 
C:\Windows\winsxs\amd64_policy.8.0.Microsoft.VC80.MFC_1fc8b3b9a1e18e3b_8.
0.50727.103_x-ww_af0c3e6d\
09-07-2015,13:15:06 : Property(S): 
payload.8.0.50727.104.543B9DD3_E71B_0D13_FF1F_C8B3B9A1E18E = 
C:\Windows\winsxs\amd64_policy.8.0.Microsoft.VC80.MFC_1fc8b3b9a1e18e3b_8.
0.50727.104_x-ww_af0c3e6e\
09-07-2015,13:15:06 : Property(S): 
payload.8.0.50727.193.543B9DD3_E71B_0D13_FF1F_C8B3B9A1E18E = 
C:\Windows\winsxs\amd64_policy.8.0.Microsoft.VC80.MFC_1fc8b3b9a1e18e3b_8.
0.50727.193_x-ww_af1540a4\
09-07-2015,13:15:06 : Property(S): 
payload.8.0.50727.762.543B9DD3_E71B_0D13_FF1F_C8B3B9A1E18E = 
C:\Windows\winsxs\amd64_policy.8.0.Microsoft.VC80.MFC_1fc8b3b9a1e18e3b_8.
0.50727.762_x-ww_b2069cec\
09-07-2015,13:15:06 : Property(S): 
WinSxsDirectory.BDF6E439_056A_10D7_FF1F_C8B3B9A1E18E = C:\Windows\winsxs\
09-07-2015,13:15:06 : Property(S): 
payload ul.BDF6E439_056A_10D7_FF1F_C8B3B9A1E18E =
C:\Windows\winsxs\amd64_policy.8.0.microsoft.vc80.mfcloc_1fc8b3b9a1e18e3b
 _8.0.50727.762_none_462aa7cec12b7884\
09-07-2015,13:15:06 : Property(S): 
WinSxsPolicies.BDF6E439_056A_10D7_FF1F_C8B3B9A1E18E =
C:\Windows\winsxs\Policies\
09-07-2015,13:15:06 : Property(S): 
policydir.BDF6E439_056A_10D7_FF1F_C8B3B9A1E18E =
```

```
C:\Windows\winsxs\Policies\amd64_policy.8.0.Microsoft.VC80.MFCLOC_1fc8b3b
9a1e18e3b_x-ww_2aad8370\
09-07-201\overline{5}, 13:15:06 : Property(S):
WindowsFolder.BDF6E439_056A_10D7_FF1F_C8B3B9A1E18E = C:\Windows\
09-07-2015,13:15:06 : Property(S): 
SystemFolder.BDF6E439_056A_10D7_FF1F_C8B3B9A1E18E = C:\Windows\SysWOW64\
09-07-2015,13:15:06 : Property(S): 
WinSxsManifests.BDF6E439_056A_10D7_FF1F_C8B3B9A1E18E =
C:\Windows\winsxs\Manifests\
09-07-2015,13:15:06 : Property(S): 
payload.BDF6E439_056A_10D7_FF1F_C8B3B9A1E18E =
C:\Windows\winsxs\amd64_policy.8.0.Microsoft.VC80.MFCLOC_1fc8b3b9a1e18e3b
 _8.0.50727.42_x-ww_95c4eb17\
09-07-2015,13:15:06 : Property(S): 
policydir.8.0.50727.103.BDF6E439_056A_10D7_FF1F_C8B3B9A1E18E = 
C:\Windows\winsxs\Policies\amd64_policy.8.0.Microsoft.VC80.MFCLOC_1fc8b3b
9a1e18e3b_x-ww_2aad8370\
09-07-201\overline{5}, 13:15:06 : Property(S):
policydir.8.0.50727.96.BDF6E439_056A_10D7_FF1F_C8B3B9A1E18E =
C:\Windows\winsxs\Policies\amd64_policy.8.0.Microsoft.VC80.MFCLOC_1fc8b3b
9a1e18e3b_x-ww_2aad8370\
09-07-2015,13:15:06 : Property(S): 
policydir_ul.BDF6E439_056A_10D7_FF1F_C8B3B9A1E18E =
C:\Windows\winsxs\amd64_policy.8.0.Microsoft.VC80.MFCLOC_1fc8b3b9a1e18e3b
_8.0.50727.762_x-ww_f2f7074a\
09-07-2015,13:15:06 : Property(S): 
policydir.8.0.50727.94.BDF6E439_056A_10D7_FF1F_C8B3B9A1E18E = 
C:\Windows\winsxs\Policies\amd64_policy.8.0.Microsoft.VC80.MFCLOC_1fc8b3b
9a1e18e3b_x-ww_2aad8370\
09-07-2015,13:15:06 : Property(S): 
policydir.8.0.50727.89.BDF6E439_056A_10D7_FF1F_C8B3B9A1E18E = 
C:\Windows\winsxs\Policies\amd64_policy.8.0.Microsoft.VC80.MFCLOC_1fc8b3b
9a1e18e3b_x-ww_2aad8370\
09-07-2015,13:15:06 : Property(S): 
policydir.8.0.50727.95.BDF6E439_056A_10D7_FF1F_C8B3B9A1E18E = 
C:\Windows\winsxs\Policies\amd64_policy.8.0.Microsoft.VC80.MFCLOC_1fc8b3b
9a1e18e3b_x-ww_2aad8370\
09-07-2015,13:15:06 : Property(S): 
policydir.8.0.50727.100.BDF6E439_056A_10D7_FF1F_C8B3B9A1E18E = 
C:\Windows\winsxs\Policies\amd64_policy.8.0.Microsoft.VC80.MFCLOC_1fc8b3b
9a1e18e3b_x-ww_2aad8370\
09-07-201\overline{5}, 13: 15:06 : Property(S):
policydir.8.0.50727.93.BDF6E439_056A_10D7_FF1F_C8B3B9A1E18E = 
C:\Windows\winsxs\Policies\amd64_policy.8.0.Microsoft.VC80.MFCLOC_1fc8b3b
9a1e18e3b_x-ww_2aad8370\
09-07-2015,13:15:06 : Property(S): 
payload.8.0.50727.94.BDF6E439_056A_10D7_FF1F_C8B3B9A1E18E = 
C:\Windows\winsxs\amd64_policy.8.0.Microsoft.VC80.MFCLOC_1fc8b3b9a1e18e3b
_8.0.50727.94_x-ww_95c9ec54\
09-07-2015,13:15:06 : Property(S): 
policydir.8.0.50727.193.BDF6E439_056A_10D7_FF1F_C8B3B9A1E18E = 
C:\Windows\winsxs\Policies\amd64_policy.8.0.Microsoft.VC80.MFCLOC_1fc8b3b
9a1e18e3b_x-ww_2aad8370\
09-07-2015,13:15:06 : Property(S): 
policydir.8.0.50727.98.BDF6E439_056A_10D7_FF1F_C8B3B9A1E18E = 
C:\Windows\winsxs\Policies\amd64_policy.8.0.Microsoft.VC80.MFCLOC_1fc8b3b
9a1e18e3b_x-ww_2aad8370\
09-07-2015,13:15:06 : Property(S): 
payload.8.0.50727.89.BDF6E439_056A_10D7_FF1F_C8B3B9A1E18E =
```
C:\Windows\winsxs\amd64\_policy.8.0.Microsoft.VC80.MFCLOC\_1fc8b3b9a1e18e3b \_8.0.50727.89\_x-ww\_95c8ec1a\  $\overline{09-07-2015,13:15:06}$  : Property(S): policydir.8.0.50727.104.BDF6E439\_056A\_10D7\_FF1F\_C8B3B9A1E18E = C:\Windows\winsxs\Policies\amd64\_policy.8.0.Microsoft.VC80.MFCLOC\_1fc8b3b 9a1e18e3b\_x-ww\_2aad8370\  $09-07-201\overline{5}$ , 13:15:06 : Property(S): payload.8.0.50727.93.BDF6E439\_056A\_10D7\_FF1F\_C8B3B9A1E18E = C:\Windows\winsxs\amd64\_policy.8.0.Microsoft.VC80.MFCLOC\_1fc8b3b9a1e18e3b \_8.0.50727.93\_x-ww\_95c9ec53\  $\overline{0}9-07-2015, 13:15:07$ : Property(S): policydir.8.0.50727.99.BDF6E439\_056A\_10D7\_FF1F\_C8B3B9A1E18E = C:\Windows\winsxs\Policies\amd64\_policy.8.0.Microsoft.VC80.MFCLOC\_1fc8b3b 9a1e18e3b\_x-ww\_2aad8370\ 09-07-2015,13:15:07 : Property(S): policydir.8.0.50727.101.BDF6E439\_056A\_10D7\_FF1F\_C8B3B9A1E18E = C:\Windows\winsxs\Policies\amd64\_policy.8.0.Microsoft.VC80.MFCLOC\_1fc8b3b 9a1e18e3b\_x-ww\_2aad8370\  $09-07-201\overline{5}$ , 13:15:07 : Property(S): policydir.8.0.50727.97.BDF6E439\_056A\_10D7\_FF1F\_C8B3B9A1E18E = C:\Windows\winsxs\Policies\amd64\_policy.8.0.Microsoft.VC80.MFCLOC\_1fc8b3b 9a1e18e3b\_x-ww\_2aad8370\ 09-07-2015,13:15:07 : Property(S): payload.8.0.50727.95.BDF6E439\_056A\_10D7\_FF1F\_C8B3B9A1E18E = C:\Windows\winsxs\amd64\_policy.8.0.Microsoft.VC80.MFCLOC\_1fc8b3b9a1e18e3b \_8.0.50727.95\_x-ww\_95c9ec55\  $\overline{09-07-2015,13:15:07}$  : Property(S): payload.8.0.50727.96.BDF6E439\_056A\_10D7\_FF1F\_C8B3B9A1E18E = C:\Windows\winsxs\amd64\_policy.8.0.Microsoft.VC80.MFCLOC\_1fc8b3b9a1e18e3b \_8.0.50727.96\_x-ww\_95c9ec56\  $\overline{0}9-07-2015, 13:15:07$  : Property(S): policydir.8.0.50727.762.BDF6E439\_056A\_10D7\_FF1F\_C8B3B9A1E18E = C:\Windows\winsxs\Policies\amd64\_policy.8.0.Microsoft.VC80.MFCLOC\_1fc8b3b 9a1e18e3b\_x-ww\_2aad8370\  $09-07-201\overline{5}$ , 13:  $\overline{1}5:07$  : Property(S): payload.8.0.50727.97.BDF6E439\_056A\_10D7\_FF1F\_C8B3B9A1E18E = C:\Windows\winsxs\amd64\_policy.8.0.Microsoft.VC80.MFCLOC\_1fc8b3b9a1e18e3b \_8.0.50727.97\_x-ww\_95c9ec57\ 09-07-2015,13:15:07 : Property(S): payload.8.0.50727.98.BDF6E439\_056A\_10D7\_FF1F\_C8B3B9A1E18E = C:\Windows\winsxs\amd64\_policy.8.0.Microsoft.VC80.MFCLOC\_1fc8b3b9a1e18e3b \_8.0.50727.98\_x-ww\_95c9ec58\  $\overline{0}9-07-2015, 13:15:07$  : Property(S): payload.8.0.50727.99.BDF6E439\_056A\_10D7\_FF1F\_C8B3B9A1E18E = C:\Windows\winsxs\amd64\_policy.8.0.Microsoft.VC80.MFCLOC\_1fc8b3b9a1e18e3b \_8.0.50727.99\_x-ww\_95c9ec59\ 09-07-2015,13:15:07 : Property(S): payload.8.0.50727.100.BDF6E439\_056A\_10D7\_FF1F\_C8B3B9A1E18E = C:\Windows\winsxs\amd64\_policy.8.0.Microsoft.VC80.MFCLOC\_1fc8b3b9a1e18e3b \_8.0.50727.100\_x-ww\_effca8c8\ 09-07-2015,13:15:07 : Property(S): payload.8.0.50727.101.BDF6E439\_056A\_10D7\_FF1F\_C8B3B9A1E18E = C:\Windows\winsxs\amd64\_policy.8.0.Microsoft.VC80.MFCLOC\_1fc8b3b9a1e18e3b \_8.0.50727.101\_x-ww\_effca8c9\ 09-07-2015,13:15:07 : Property(S): payload.8.0.50727.103.BDF6E439\_056A\_10D7\_FF1F\_C8B3B9A1E18E = C:\Windows\winsxs\amd64\_policy.8.0.Microsoft.VC80.MFCLOC\_1fc8b3b9a1e18e3b \_8.0.50727.103\_x-ww\_effca8cb\ 09-07-2015,13:15:07 : Property(S): payload.8.0.50727.104.BDF6E439\_056A\_10D7\_FF1F\_C8B3B9A1E18E =

```
C:\Windows\winsxs\amd64_policy.8.0.Microsoft.VC80.MFCLOC_1fc8b3b9a1e18e3b
8.0.50727.104 x-ww effca8cc\
\overline{09-07-2015,13:15:07}: Property(S):
payload.8.0.50727.193.BDF6E439_056A_10D7_FF1F_C8B3B9A1E18E = 
C:\Windows\winsxs\amd64_policy.8.0.Microsoft.VC80.MFCLOC_1fc8b3b9a1e18e3b
_8.0.50727.193_x-ww_f005ab02\
\overline{0}9-07-2015, 13:\overline{1}5:07: Property(S):
payload.8.0.50727.762.BDF6E439_056A_10D7_FF1F_C8B3B9A1E18E = 
C:\Windows\winsxs\amd64_policy.8.0.Microsoft.VC80.MFCLOC_1fc8b3b9a1e18e3b
8.0.50727.762 x-ww f2f7074a\
09-07-2015, 13:15:07: Property(S):
WinSxsDirectory.30729.6161.Microsoft VC90 CRT x64.QFE.D11988A5 400E 3D5F
834D 62102379E659 = C:\Windows\winsxs\
09-07-2015,13:15:07 : Property(S): 
payload_ul.30729.6161.Microsoft_VC90_CRT_x64.QFE.D11988A5_400E_3D5F_834D_
62102379E659 = 
C:\Windows\winsxs\amd64_microsoft.vc90.crt_1fc8b3b9a1e18e3b_9.0.30729.616
1 none 08e61857a83bc251\overline{ }09-07-2015, 13:15:07: Property(S):
payload.30729.6161.Microsoft_VC90_CRT_x64.QFE.D11988A5_400E_3D5F_834D_621
02379E659 =C:\Windows\winsxs\amd64_Microsoft.VC90.CRT_1fc8b3b9a1e18e3b_9.0.30729.616
1_x-ww_63af3423\
09-07-2015,13:15:07 : Property(S): 
WinSxsManifests.30729.6161.Microsoft VC90 CRT x64.QFE.D11988A5 400E 3D5F
834D 62102379E659 = C:\Windows\winsxs\Manifests\
09-07-2015,13:15:07 : Property(S): 
WindowsFolder.30729.6161.Microsoft VC90 CRT x64.QFE.D11988A5 400E 3D5F 83
4D_{62102379E659} = C:\Windows\09-07-2015,13:15:07 : Property(S): 
WinSxsPolicies.30729.6161.Microsoft VC90 CRT x64.QFE.D11988A5 400E 3D5F 8
34D 62102379E659 = C:\Windows\winsxs\Policies\
09-07-2015,13:15:07 : Property(S): 
policydir.30729.6161.Microsoft_VC90_CRT_x64.QFE.D11988A5_400E_3D5F_834D_6
2102379E659 = 
C:\Windows\winsxs\Policies\amd64_Microsoft.VC90.CRT_1fc8b3b9a1e18e3b_x-
ww_7701165b\
09-07-2015,13:15:07 : Property(S): 
policydir_ul.30729.6161.Microsoft_VC90_CRT_x64.QFE.D11988A5_400E_3D5F_834
D 62102379E659 =
C:\Windows\winsxs\amd64_Microsoft.VC90.CRT_1fc8b3b9a1e18e3b_x-
ww_7701165b\
09-07-2015,13:15:07 : Property(S):
WinSxsDirectory.30729.6161.Microsoft VC90 MFC x64.QFE.1F485807 7F80 30D0
86B6 EE340D54F5FF = C:\Windows\winsxs\
09-07-2015,13:15:07 : Property(S): 
payload_ul.30729.6161.Microsoft_VC90_MFC_x64.QFE.1F485807_7F80_30D0_86B6_
EE340D54F5FF =C:\Windows\winsxs\amd64_microsoft.vc90.mfc_1fc8b3b9a1e18e3b_9.0.30729.616
1_none_044aad0bab1eb146\
09-07-2015,13:15:07 : Property(S): 
payload.30729.6161.Microsoft_VC90_MFC_x64.QFE.1F485807_7F80_30D0_86B6_EE3
40D54F5FF = 
C:\Windows\winsxs\amd64_Microsoft.VC90.MFC_1fc8b3b9a1e18e3b_9.0.30729.616
1_x-ww_3495a728\
09-07-2015,13:15:07 : Property(S): 
WinSxsManifests.30729.6161.Microsoft VC90 MFC x64.QFE.1F485807 7F80 30D0
86B6 EE340D54F5FF = C:\Windows\winsxs\Manifests\
```

```
09-07-2015,13:15:07 : Property(S): 
WindowsFolder.30729.6161.Microsoft VC90 MFC x64.QFE.1F485807 7F80 30D0 86
B6 EE340D54F5FF = C:\W{indows}09-07-2015,13:15:07 : Property(S): 
WinSxsPolicies.30729.6161.Microsoft VC90 MFC x64.QFE.1F485807 7F80 30D0 8
6B6 EE340D54F5FF = C:\Windows\winsxs\Policies\
09-07-2015,13:15:07 : Property(S): 
policydir.30729.6161.Microsoft_VC90_MFC_x64.QFE.1F485807_7F80_30D0_86B6_E
E340D54F5FF =C:\Windows\winsxs\Policies\amd64_Microsoft.VC90.MFC_1fc8b3b9a1e18e3b_x-
ww_0eb49216\
09-07-2015,13:15:07 : Property(S): 
policydir_ul.30729.6161.Microsoft_VC90_MFC_x64.QFE.1F485807_7F80_30D0_86B
6_EE340D54F5FF = 
C:\Windows\winsxs\amd64_Microsoft.VC90.MFC_1fc8b3b9a1e18e3b_x-
ww_0eb49216\
09-07-2015,13:15:07 : Property(S): 
WinSxsDirectory.30729.6161.Microsoft VC90 MFCLOC x64.QFE.770C4BCC 3B79 3F
86 A5AB BD82B11E2C69 = C:\Windows\winsxs\
09-07-2015,13:15:07: Property(S):
payload_ul.30729.6161.Microsoft_VC90_MFCLOC_x64.QFE.770C4BCC_3B79_3F86_A5
AB BD82B11E2C69 =
C:\Windows\winsxs\amd64_microsoft.vc90.mfcloc_1fc8b3b9a1e18e3b_9.0.30729.
6161_none_01c9581e60cbee58\
09-07-2015,13:15:07 : Property(S): 
payload.30729.6161.Microsoft_VC90_MFCLOC_x64.QFE.770C4BCC_3B79_3F86_A5AB_
BD82B11E2C69 = 
C:\Windows\winsxs\amd64_Microsoft.VC90.MFCLOC_1fc8b3b9a1e18e3b_9.0.30729.
6161_x-ww_a5161ae8\
09-07-2015,13:15:07 : Property(S): 
WinSxsManifests.30729.6161.Microsoft VC90 MFCLOC x64.QFE.770C4BCC 3B79 3F
86 A5AB BD82B11E2C69 = C:\Windows\winsxs\Manifests\
09-07-2015,13:15:07 : Property(S): 
WindowsFolder.30729.6161.Microsoft VC90 MFCLOC x64.QFE.770C4BCC 3B79 3F86
A5AB BD82B11E2C69 = C:\Windown\09-07-2015, 13:15:07: Property(S):
WinSxsPolicies.30729.6161.Microsoft VC90 MFCLOC x64.QFE.770C4BCC 3B79 3F8
6 A5AB BD82B11E2C69 = C:\Windows\winsxs\Policies\
09-07-2015,13:15:07 : Property(S): 
policydir.30729.6161.Microsoft_VC90_MFCLOC_x64.QFE.770C4BCC_3B79_3F86_A5A
B_BD82B11E2C69 = 
C:\Windows\winsxs\Policies\amd64_Microsoft.VC90.MFCLOC_1fc8b3b9a1e18e3b_x
-ww_941b2e56\
09-07-2015,13:15:07 : Property(S): 
policydir_ul.30729.6161.Microsoft_VC90_MFCLOC_x64.QFE.770C4BCC_3B79_3F86
A5AB BD82B11E2C69 =
C:\Windows\winsxs\amd64_Microsoft.VC90.MFCLOC_1fc8b3b9a1e18e3b_x-
ww_941b2e56\
09-07-2015,13:15:07 : Property(S): 
WinSxsDirectory.30729.6161.policy 9 0 Microsoft VC90 CRT x64.QFE.2B64E0BC
8AED 3A12 9FC4 E6C247309FFF = C:\Windows\winsxs\
09-07-2015, 13:15:07: Property(S):
payload ul.30729.6161.policy 9 0 Microsoft VC90 CRT x64.QFE.2B64E0BC 8AED
 _3A12_9FC4_E6C247309FFF = 
C:\Windows\winsxs\amd64_policy.9.0.microsoft.vc90.crt 1fc8b3b9a1e18e3b 9.
0.30729.6161 none acd388d7e1d8689f\
09-07-2015,13:15:07 : Property(S): 
WinSxsPolicies.30729.6161.policy 9 0 Microsoft VC90 CRT x64.QFE.2B64E0BC
8AED_3A12_9FC4_E6C247309FFF = C:\Windows\winsxs\Policies\
```
09-07-2015,13:15:07 : Property(S): policydir.30729.6161.policy\_9\_0\_Microsoft\_VC90\_CRT\_x64.QFE.2B64E0BC\_8AED 3A12\_9FC4\_E6C247309FFF = C:\Windows\winsxs\Policies\amd64\_policy.9.0.Microsoft.VC90.CRT\_1fc8b3b9a1 e18e3b\_x-ww\_16f3e195\ 09-07-2015,13:15:07 : Property(S): WindowsFolder.30729.6161.policy 9 0 Microsoft VC90 CRT x64.QFE.2B64E0BC 8 AED\_3A12\_9FC4\_E6C247309FFF =  $C:\overline{\W{1}}$ ndows\  $09-\overline{07}-20\overline{15}$ ,  $13\overline{15}:07$  : Property(S): WinSxsDirectory.30729.6161.policy 9 0 Microsoft VC90 MFC x64.QFE.A2ADBFF3  $39A4$  3465 8495 2A4B21A67257 = C:\Windows\winsxs\ 09-07-2015,13:15:07 : Property(S): payload\_ul.30729.6161.policy\_9\_0\_Microsoft\_VC90\_MFC\_x64.QFE.A2ADBFF3\_39A4 \_3465\_8495\_2A4B21A67257 = C:\Windows\winsxs\amd64\_policy.9.0.microsoft.vc90.mfc\_1fc8b3b9a1e18e3b\_9. 0.30729.6161 none a554a30de6a6e582\ 09-07-2015,13:15:07 : Property(S): WinSxsPolicies.30729.6161.policy 9 0 Microsoft VC90 MFC x64.QFE.A2ADBFF3 39A4\_3465\_8495\_2A4B21A67257 = C:\Windows\winsxs\Policies\  $09-07-201\overline{5}$ , 13:  $\overline{1}5:07$  : Property(S): policydir.30729.6161.policy\_9\_0\_Microsoft\_VC90\_MFC\_x64.QFE.A2ADBFF3\_39A4\_ 3465\_8495\_2A4B21A67257 = C:\Windows\winsxs\Policies\amd64\_policy.9.0.Microsoft.VC90.MFC\_1fc8b3b9a1 e18e3b x-ww aea75d50\ 09-07-2015,13:15:07 : Property(S): WindowsFolder.30729.6161.policy 9 0 Microsoft VC90 MFC x64.QFE.A2ADBFF3 3 9A4 3465 8495 2A4B21A67257 =  $C:\overline{\W{\text{indows}}}\$ 09-07-2015,13:15:07 : Property(S): WinSxsDirectory.30729.6161.policy 9 0 Microsoft VC90 MFCLOC x64.QFE.6946A F16\_08D6\_3B6C\_A8C6\_389AE981581D = C:\Windows\winsxs\  $09-\overline{07}-2015,13:15:07$  : Property(S): payload\_ul.30729.6161.policy\_9\_0\_Microsoft\_VC90\_MFCLOC\_x64.QFE.6946AF16\_0 8D6\_3B6C\_A8C6\_389AE981581D = C:\Windows\winsxs\amd64\_policy.9.0.microsoft.vc90.mfcloc\_1fc8b3b9a1e18e3b  $9.0.30729.6161$  none a9121be170687eec\ 09-07-2015,13:15:07 : Property(S): WinSxsPolicies.30729.6161.policy 9 0 Microsoft VC90 MFCLOC x64.QFE.6946AF 16\_08D6\_3B6C\_A8C6\_389AE981581D = C:\Windows\winsxs\Policies\ 09-07-2015,13:15:07 : Property(S): policydir.30729.6161.policy 9 0 Microsoft VC90 MFCLOC x64.QFE.6946AF16 08 D6 3B6C A8C6 389AE981581D = C:\Windows\winsxs\Policies\amd64\_policy.9.0.Microsoft.VC90.MFCLOC\_1fc8b3b 9a1e18e3b\_x-ww\_18022cee\ 09-07-2015,13:15:07 : Property(S): WindowsFolder.30729.6161.policy\_9\_0\_Microsoft\_VC90\_MFCLOC\_x64.QFE.6946AF1 6\_08D6\_3B6C\_A8C6\_389AE981581D = C:\Windows\ 09-07-2015,13:15:07 : Property(S): System64Folder\_amd64\_VC.4006A2C6\_1BD5\_3759\_9C0C\_17A8FFBF6E3C = C:\Windows\system32\ 09-07-2015,13:15:07 : Property(S): WindowsFolder amd64 VC.4006A2C6 1BD5 3759 9C0C 17A8FFBF6E3C = C:\Windows\  $09-07-2015, 13:15:07$ : Property(S): DirectoryTable100 amd64.4006A2C6 1BD5 3759 9C0C 17A8FFBF6E3C = DirectoryTable 09-07-2015,13:15:07 : Property(S): WindowsFolder x86 VC.F71DE066 CB82 3C65 B400 D1939A58D243 = C:\Windows\ 09-07-2015,13:15:07 : Property(S): SystemFolder\_x86\_VC.F71DE066\_CB82\_3C65\_B400\_D1939A58D243 = C:\Windows\SysWOW64\

```
09-07-2015,13:15:07 : Property(S): 
DirectoryTable100_x86.F71DE066_CB82_3C65_B400_D1939A58D243 = 
DirectoryTable
09-07-2015,13:15:07: Property(S): ALLUSERSPROFILE = K:\
09-07-2015,13:15:07 : Property(S): AdminToolsFolder = 
C:\ProgramData\Microsoft\Windows\Start Menu\Programs\Administrative 
Tools\
09-07-2015.13:15:07: Property(S): AppDataFolder =
C:\Users\japuskac\AppData\Roaming\
09-07-2015,13:15:07 : Property(S): 
INSTALLDIR.B2D5B6C9 4698 42F7 AC9D 955789A69556 = K:\
09-07-2015, 13:15:07: Property(S):
BIN.B2D5B6C9_4698_42F7_AC9D_955789A69556 = K:\bin\
09-07-2015, 13:15:07 : Property(S):
CLUSTER.B2D5B6C9 4698 42F7 AC9D 955789A69556 = K:\bin\cluster\
09-07-2015,13:15:07: Property(S): CommonAppDataFolder = C:\ProgramData\
09-07-2015,13:15:07: Property(S): CommonFilesFolder = C:\Program Files
(x86)\Common Files\
09-07-2015,13:15:07 : Property(S): DesktopFolder = 
C:\Users\Public\Desktop\
09-07-2015,13:15:07 : Property(S): 
LANGUAGE.B2D5B6C9 4698 42F7 AC9D 955789A69556 = K:\bin\language\
09-07-2015,13:15:07 : Property(S): 
EN.B2D5B6C9 4698 42F7 AC9D 955789A69556 = K:\bin\language\en\
09-07-2015,13:15:07 : Property(S): FavoritesFolder = 
C:\Users\japuskac\Favorites\
09-07-2015,13:15:07: Property(S): FontsFolder = C:\Windows\Fonts\
09-07-2015, 13:15:07 : Property(S): GlobalAssemblyCache = K:\
09-07-2015,13:15:07 : Property(S): 
LOG.B2D5B6C9_4698_42F7_AC9D_955789A69556 = K:\log\
09-07-2015, 13:15:\overline{07} : Property(S): LocalAppDataFolder =
C:\Users\japuskac\AppData\Local\
09-07-2015,13:15:07 : Property(S): MyPicturesFolder = 
C:\Users\japuskac\Pictures\
09-07-2015,13:15:07 : Property(S): PersonalFolder = 
C:\Users\japuskac\Documents\
09-07-2015,13:15:07 : Property(S): ProgramFiles64Folder = C:\Program 
Files\
09-07-2015, 13:15:07 : Property(S): ProgramFilesFolder = C:\Program Files
(x86)09-07-2015,13:15:07 : Property(S): 
RESOURCES.B2D5B6C9_4698_42F7_AC9D_955789A69556 = K:\resources\
09-07-2015, 13:15:07 : Property(S): SendToFolder =
C:\Users\japuskac\AppData\Roaming\Microsoft\Windows\SendTo\
09-07-2015,13:15:07 : Property(S): StartMenuFolder = 
C:\ProgramData\Microsoft\Windows\Start Menu\
09-07-2015,13:15:07 : Property(S): StartupFolder = 
C:\ProgramData\Microsoft\Windows\Start Menu\Programs\Startup\
09-07-2015, 13:15:07 : Property(S): System16Folder = K:\
09-07-2015,13:15:07 : Property(S): TempFolder = 
C:\Users\japuskac\AppData\Local\Temp\
09-07-2015,13:15:07 : Property(S): TemplateFolder = 
C:\ProgramData\Microsoft\Windows\Templates\
09-07-2015,13:15:07 : Property(S): USERPROFILE = K:\ \09-07-2015,13:15:07 : Property(S): 
VXPBX.B2D5B6C9 4698 42F7 AC9D 955789A69556 = K:\resources\VxPBX\
09-07-2015,13:15:07 : Property(S): 
VXUL.B2D5B6C9 4698 42F7 AC9D 955789A69556 = K:\resources\vxul\
09-07-2015,13:15:07 : Property(S): 
MSCSNAME.B2D5B6C9_4698_42F7_AC9D_955789A69556 = S1000329
```

```
09-07-2015,13:15:07 : Property(S): IS COMPLUS PROGRESSTEXT COST =
Costing COM+ application: [1]
09-07-2015,13:15:07 : Property(S): IS COMPLUS PROGRESSTEXT INSTALL =
Installing COM+ application: [1]
09-07-2015,13:15:07 : Property(S): IS COMPLUS PROGRESSTEXT UNINSTALL =
Uninstalling COM+ application: [1]
09-07-2015,13:15:07 : Property(S): 
RESOLVEROOTFOLDER.B2D5B6C9_4698_42F7_AC9D_955789A69556 = TRUE
09-07-2015,13:15:07 : Property(S): 
MMRegistryKey.B2D5B6C9 4698 42F7 AC9D 955789A69556 =
SOFTWARE\VERITAS\VxPBX\
09-07-2015,13:15:07 : Property(S): 
MMService.B2D5B6C9_4698_42F7_AC9D_955789A69556 = VRTSpbx,pbx_exchange.exe
09-07-2015,13:15:07 : Property(S): 
MMDelSubDirsOnRollbackToVersion.B2D5B6C9 4698 42F7 AC9D 955789A69556 =
1.3.15.0
09-07-2015,13:15:07 : Property(S): 
MMDelSubDirsOnRollback.B2D5B6C9_4698_42F7_AC9D_955789A69556 = log
09-07-2015,13:15:07 : Property(S): 
MMBackupSkipFolders.B2D5B6C9_4698_42F7_AC9D_955789A69556 = log
09-07-2015,13:15:07 : Property(S): 
MMRegBackup.B2D5B6C9_4698_42F7_AC9D_955789A69556 = Version
09-07-2015,13:15:07 : Property(S): 
MMRegBackup2.B2D5B6C9 4698 42F7 AC9D 955789A69556 =
SOFTWARE\VERITAS\VxICS\logcfg\103\LogDirectory;SOFTWARE\VERITAS\VxICS\log
cfg\103\L10nLib
09-07-2015,13:15:07 : Property(S): PBXVERSION = 1.5.4.0
09-07-2015,13:15:07 : Property(S): 
MergeRedirectFolder.A622993E_E091_4837_882C_A7795920ECAF = C:\Program
Files\VERITAS\NetBackup\bin\
09-07-2015,13:15:07 : Property(S):
VirtFileDir.A622993E_E091_4837_882C_A7795920ECAF = C:\Program
Files\VERITAS\NetBackup\bin\VirtFile\
09-07-2015,13:15:07 : Property(S): 
X86.A622993E_E091_4837_882C_A7795920ECAF = C:\Program 
Files\VERITAS\NetBackup\bin\x86\
09-07-2015,13:15:07 : Property(S): 
CHARSETS.9A298D1F 6FB1 46A0 961D 89EC6D49CC3C = C:\Program
Files\VERITAS\NetBackupDB\charsets\
09-07-2015,13:15:07 : Property(S): 
UNICODE. 9A298D1F_6FB1_46A0_961D_89EC6D49CC3C = C:\Program
Files\VERITAS\NetBackupDB\charsets\unicode\
09-07-2015,13:15:07 : Property(S): 
INSTALLDIR.9A298D1F_6FB1_46A0_961D_89EC6D49CC3C = C:\Program
Files\VERITAS\NetBackupDB\
09-07-2015,13:15:07 : Property(S): 
JAVA.9A298D1F 6FBI 46A0 961D 89EC6D49CC3C = C:\Program
Files\VERITAS\NetBackupDB\java\
09-07-2015,13:15:07 : Property(S): 
JCONNECT 5 5.9A298D1F 6FB1 46A0 961D 89EC6D49CC3C = C:\Program
Files\VERITAS\NetBackupDB\shared\jConnect-5_5\
09-07-2015,13:15:07 : Property(S): 
CLASSES.9A298D1F_6FB1_46A0_961D_89EC6D49CC3C = C:\Program
Files\VERITAS\NetBackupDB\shared\jConnect-5_5\classes\
09-07-2015,13:15:07 : Property(S): 
SHARED.9A298D1F 6FB1 46A0 961D 89EC6D49CC3C = C:\Program
Files\VERITAS\NetBackupDB\shared\
09-07-2015,13:15:07 : Property(S): 
JAVA1.9A298D1F 6FBI 46A0 961D 89EC6D49CC3C = C:\Program
Files\VERITAS\NetBackupDB\shared\java\
```

```
09-07-2015,13:15:07 : Property(S): 
JRE142.9A298D1F_6FB1_46A0_961D_89EC6D49CC3C = C:\Program
Files\VERITAS\NetBackupDB\shared\sun\jre142\
09-07-2015,13:15:07 : Property(S): 
LIB.9A298D1F 6FB1 46A0 961D 89EC6D49CC3C = C:\Program
Files\VERITAS\NetBackupDB\shared\sun\jre142\lib\
09-07-2015,13:15:07 : Property(S): 
SECURITY.9A298D1F_6FB1_46A0_961D_89EC6D49CC3C = C:\Program
Files\VERITAS\NetBackupDB\shared\sum\un\jref142\lib\security\09-07-2015,13:15:07 : Property(S): 
ZI.9A298D1F_6FB1_46A0_961D_89EC6D49CC3C = C:\Program
Files\VERITAS\NetBackupDB\shared\sun\jre142\lib\zi\
09-07-2015,13:15:07 : Property(S): 
SCRIPTS.9A298D1F_6FB1_46A0_961D_89EC6D49CC3C = C:\Program
Files\VERITAS\NetBackupDB\scripts\
09-07-2015,13:15:07 : Property(S): 
WIN64.9A298D1F_6FB1_46A0_961D_89EC6D49CC3C = C:\Program
Files\VERITAS\NetBackupDB\WIN64\
09-07-2015,13:15:07 : Property(S): 
LOG.9A298D1F_6FB1_46A0_961D_89EC6D49CC3C = C:\Program
Files\VERITAS\NetBackupDB\log\
09-07-2015,13:15:07 : Property(S): 
EXT.9A298D1F 6FB1 46A0 961D 89EC6D49CC3C = C:\Program
Files\VERITAS\NetBackupDB\shared\sun\jre142\lib\ext\
09-07-2015,13:15:07 : Property(S): 
SUN.9A298D1F 6FB1 46A0 961D 89EC6D49CC3C = C:\Program
Files\VERITAS\NetBackupDB\shared\sun\
09-07-2015,13:15:07 : Property(S): 
Database_Description.9A298D1F_6FB1_46A0_961D_89EC6D49CC3C = Manages the 
NetBackup relational database. This service must be running on the 
NetBackup Enterprise Media Manager server during all normal NetBackup 
operations.
09-07-2015,13:15:07 : Property(S): 
Database DisplayName.9A298D1F 6FB1 46A0 961D 89EC6D49CC3C = NetBackup
Relational Database Manager
09-07-2015,13:15:07 : Property(S): 
INSTALLDIR.13A176F4_908C_47A6_A118_D36B41B52D71 = C:\Program 
Files\VERITAS\NetBackupDB\
09-07-2015,13:15:07 : Property(S): 
CONF.13A176F4 908C 47A6 A118 D36B41B52D71 = C:\Program
Files\VERITAS\NetBackupDB\CONF\
09-07-2015,13:15:07 : Property(S): 
VCS1.13A176F4_908C_47A6_A118_D36B41B52D71 = C:\Program 
Files\VERITAS\NetBackupDB\Win64\vcs\
09-07-2015,13:15:07 : Property(S): 
DB1.13A176F4_908C_47A6_A118_D36B41B52D71 = C:\Program 
Files\VERITAS\NetBackupDB\Win64\vcs\db\
09-07-2015,13:15:07 : Property(S): 
WIN64.13A176F4 908C 47A6 A118 D36B41B52D71 = C:\Program
Files\VERITAS\NetBackupDB\Win64\
09-07-2015,13:15:07 : Property(S): 
DBSERVER1.13A176F4_908C_47A6_A118_D36B41B52D71 = C:\Program 
Files\VERITAS\NetBackupDB\Win64\vcs\dbserver\
09-07-2015,13:15:07 : Property(S): 
FILE1.13A176F4_908C_47A6_A118_D36B41B52D71 = C:\Program 
Files\VERITAS\NetBackupDB\Win64\file\
09-07-2015,13:15:07 : Property(S):
BIN.200FF26A_5859_4317_B239_60340F0729AE = C:\Program Files\VERITAS\pdde\
```

```
09-07-2015,13:15:07 : Property(S): 
INSTALLDIR.200FF26A_5859_4317_B239_60340F0729AE = C:\Program 
Files\VERITAS\pdde\
09-07-2015,13:15:07 : Property(S): 
BIN.A2DCDDDA_8CE1_4712_A777_69865E3D4F8B = C:\Program Files\VERITAS\pdde\
09-07-2015,13:15:07 : Property(S): 
INSTALLDIR.A2DCDDDA_8CE1_4712_A777_69865E3D4F8B = C:\Program
Files\VERITAS\pdde\
09-07-2015,13:15:07 : Property(S): 
ETC.A2DCDDDA_8CE1_4712_A777_69865E3D4F8B = C:\Program Files\VERITAS\pdde\
09-07-2015, 13:15:\overline{07} : Property(S): ProductState = -1
09-07-2015,13:15:07: Property(S): PackagecodeChanging = 1
09-07-2015,13:15:07 : Property(S): USERNAME = Windows User
09-07-2015,13:15:07 : Property(S): ROOTDRIVE = K:\ \09-07-2015,13:15:07 : Property(S): MASTERSERVERNAME = pxl0068
09-07-2015, 13:15:07: Property(S): ADDITIONALSERVERS =
media1,media2,media3
09-07-2015,13:15:07: Property(S): NETBACKUPCLIENTINSTALL = 1
09-07-2015,13:15:07 : Property(S): SERVERS =
pxl0068,media1,media2,media3
09-07-2015,13:15:07 : Property(S): CLIENTNAME = S1000327
09-07-2015,13:15:07 : Property(S): NBSTARTTRACKER = 0
09-07-2015,13:15:07 : Property(S): CLIENTSLAVENAME = S1000327
09-07-2015,13:15:07 : Property(S): SILENTINSTALL = 1
09-07-2015,13:15:07 : Property(S): ISPUSHINSTALL = 1
09-07-2015,13:15:07 : Property(S): ISCUSTOMINSTALL = 1
09-07-2015, 13:15:07: Property(S): REBOOT = ReallySuppress
09-07-2015,13:15:07 : Property(S): NUMERICINSTALLTYPE = 1
09-07-2015, 13:15:07 : Property(S): STOP NBU PROCESSES = 0
09-07-2015, 13:15:07: Property(S): ABORT REBOOT INSTALL = 0
09-07-2015,13:15:07 : Property(S): PBXCONFIGURECS = FALSE
09-07-2015,13:15:07 : Property(S): VersionDatabase = 200
09-07-2015,13:15:07 : Property(S): ADDLOCAL = 
MergeModules_Client_AMD64,Client_AMD64
09-07-2015, 13:15:07: Property(S): ACTION = INSTALL
09-07-2015,13:15:07: Property(S): MsiRestartManagerSessionKey =
e6096d2571e0344e88b9b0734403ea4a
09-07-2015, 13:15:07: Property(S): MsiSystemRebootPending = 1
09-07-2015,13:15:07 : Property(S): VersionMsi = 5.00
09-07-2015,13:15:07 : Property(S): VersionNT64 = 601
09-07-2015,13:15:07 : Property(S): WindowsBuild = 7601
09-07-2015,13:15:07 : Property(S): ServicePackLevel = 1
09-07-2015, 13:15:07: Property(S): ServicePackLevelMinor = 0
09-07-2015,13:15:07 : Property(S): MsiNTProductType = 3
09-07-2015,13:15:07 : Property(S): MsiNTSuiteEnterprise = 1
09-07-2015, 13:15:07 : Property(S): WindowsVolume = C:\
09-07-2015,13:15:07 : Property(S): RemoteAdminTS = 1
09-07-2015,13:15:07 : Property(S): NetHoodFolder = 
C:\Users\japuskac\AppData\Roaming\Microsoft\Windows\Network Shortcuts\
09-07-2015,13:15:07 : Property(S): PrintHoodFolder = 
C:\Users\japuskac\AppData\Roaming\Microsoft\Windows\Printer Shortcuts\
09-07-2015,13:15:07 : Property(S): RecentFolder = 
C:\Users\japuskac\AppData\Roaming\Microsoft\Windows\Recent\
09-07-2015,13:15:07 : Property(S): GPTSupport = 1
09-07-2015,13:15:07 : Property(S): OLEAdvtSupport = 1
09-07-2015,13:15:07 : Property(S): ShellAdvtSupport = 1
09-07-2015,13:15:07 : Property(S): MsiAMD64 = 16
09-07-2015,13:15:07 : Property(S): Msix64 = 16
09-07-2015,13:15:07 : Property(S): Intel = 16
09-07-2015,13:15:07 : Property(S): PhysicalMemory = 393213
```

```
09-07-2015,13:15:07 : Property(S): VirtualMemory = 246641
09-07-2015,13:15:07 : Property(S): AdminUser = 1
09-07-2015,13:15:07 : Property(S): MsiTrueAdminUser = 1
09-07-2015,13:15:07 : Property(S): LogonUser = japuskac
09-07-2015,13:15:07 : Property(S): UserSID = S-1-5-21-1334790120-
1906902926-1541874228-6020
09-07-2015,13:15:07 : Property(S): UserLanguageID = 1051
09-07-2015,13:15:07 : Property(S): ComputerName = S1000327
09-07-2015,13:15:07 : Property(S): SystemLanguageID = 1051
09-07-2015,13:15:07 : Property(S): ScreenX = 1024
09-07-2015,13:15:07 : Property(S): ScreenY = 768
09-07-2015,13:15:07 : Property(S): CaptionHeight = 19
09-07-2015,13:15:07 : Property(S): BorderTop = 1
09-07-2015,13:15:07 : Property(S): BorderSide = 1
09-07-2015,13:15:07 : Property(S): TextHeight = 16
09-07-2015, 13:15:07: Property(S): TextInternalLeading = 3
09-07-2015,13:15:07 : Property(S): ColorBits = 32
09-07-2015,13:15:07 : Property(S): TTCSupport = 1
09-07-2015,13:15:07 : Property(S): Time = 13:15:07
09-07-2015,13:15:07 : Property(S): Date = 7. 9. 2015
09-07-2015,13:15:07: Property(S): MsiNetAssemblySupport =
4.0.30319.17929
09-07-2015,13:15:07 : Property(S): MsiWin32AssemblySupport = 
6.1.7601.17514
09-07-2015, 13:15:07: Property(S): RedirectedDllSupport = 2
09-07-2015,13:15:07 : Property(S): MsiRunningElevated = 1
09-07-2015,13:15:07 : Property(S): Privileged = 1
09-07-2015,13:15:07 : Property(S): DATABASE = 
C:\Windows\Installer\1bb5c438.msi
09-07-2015,13:15:07 : Property(S): OriginalDatabase = 
D:\Install\Netbackup\NetBackup 7.6.1 Win\NetBackup 7.6.1 Win\PC Clnt\x64\
\Symantec NetBackup Client.msi
09-07-2015,13:15:07 : Property(S): UILevel = 3
09-07-2015,13:15:07 : Property(S): Preselected = 1
09-07-2015,13:15:07 : Property(S): SUPPORTDIR = 
C:\Users\japuskac\AppData\Local\Temp\
09-07-2015,13:15:07 : Property(S): SUPPORT DIR =
C:\Users\japuskac\AppData\Local\Temp\
09-07-2015,13:15:07 : Property(S): PREVIOUSVERSION = Not Applicable
09-07-2015, 13:15:07 : Property(S): OLDNUMERICINSTALLTYPE = -1
09-07-2015,13:15:07 : Property(S): ServicesFileName = 
C:\Windows\system32\drivers\etc\services
09-07-2015,13:15:07 : Property(S): CURRENTTIME = 09/07/2015:13:14:32
09-07-2015, 13:15:07: Property(S): ArePortsValid = 1
09-07-2015,13:15:07: Property(S): SHORTINSTALLDIR = C:\Program
Files\VERITAS\
09-07-2015,13:15:07 : Property(S): DBMS CONF CONTENTS = -n NB S1000327 -
x tcpip(LocalOnly=YES;ServerPort=13785) -gd DBA -gk DBA -gl DBA -gp 4096 
-ti 0 -c 100M -ch 1024M -cl 100M -gna 1 -k -os 1M -m
09-07-2015,13:15:07 : Property(S): CostingComplete = 0
09-07-2015,13:15:07 : Property(S): ServiceIdCounter = 5
09-07-2015,13:15:07 : Property(S): SOURCEDIR = 
D:\Install\Netbackup\NetBackup 7.6.1 Win\NetBackup 7.6.1 Win\PC Clnt\x64\
\setminus09-07-2015,13:15:07 : Property(S): SourcedirProduct = {0131FCB5-6E9C-
4094-8593-EF4ECE20BCC8}
09-07-2015,13:15:07 : Property(S): OutOfDiskSpace = 0
09-07-2015, 13:15:07: Property(S): OutOfNoRbDiskSpace = 0
09-07-2015,13:15:07: Property(S): PrimaryVolumeSpaceAvailable = 0
09-07-2015,13:15:07 : Property(S): PrimaryVolumeSpaceRequired = 0
```
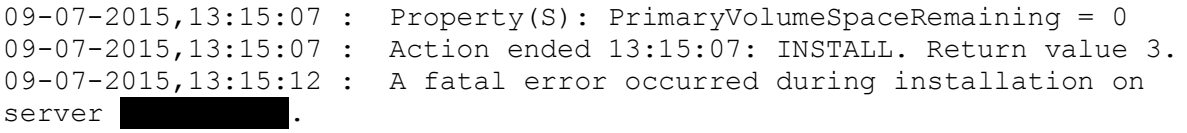